WIADOMOŚCI OLSKI

> Nr 4 (19) PAŹDZIERNIK, LISTOPAD, **GRUDZIEŃ** 2007 r. **KRASNODAR**

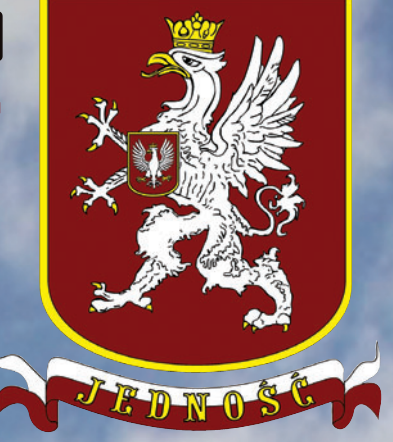

## ПОЛЬСКИЕ **ВЕДОМОСТИ**

 $N<sup>2</sup>$  4 (19) OKTABPb. НОЯБРЬ, ДЕКАБРЬ 2007 г. **КРАСНОДАР** 

**Pismo Krasnodarskiej Organizacji Regionalnej Polskie Centrum Narodowo-Kulturalne "Jedność"**

**Издание Краснодарской региональной общественной организации Польский национально-культурный центр "Единство"**

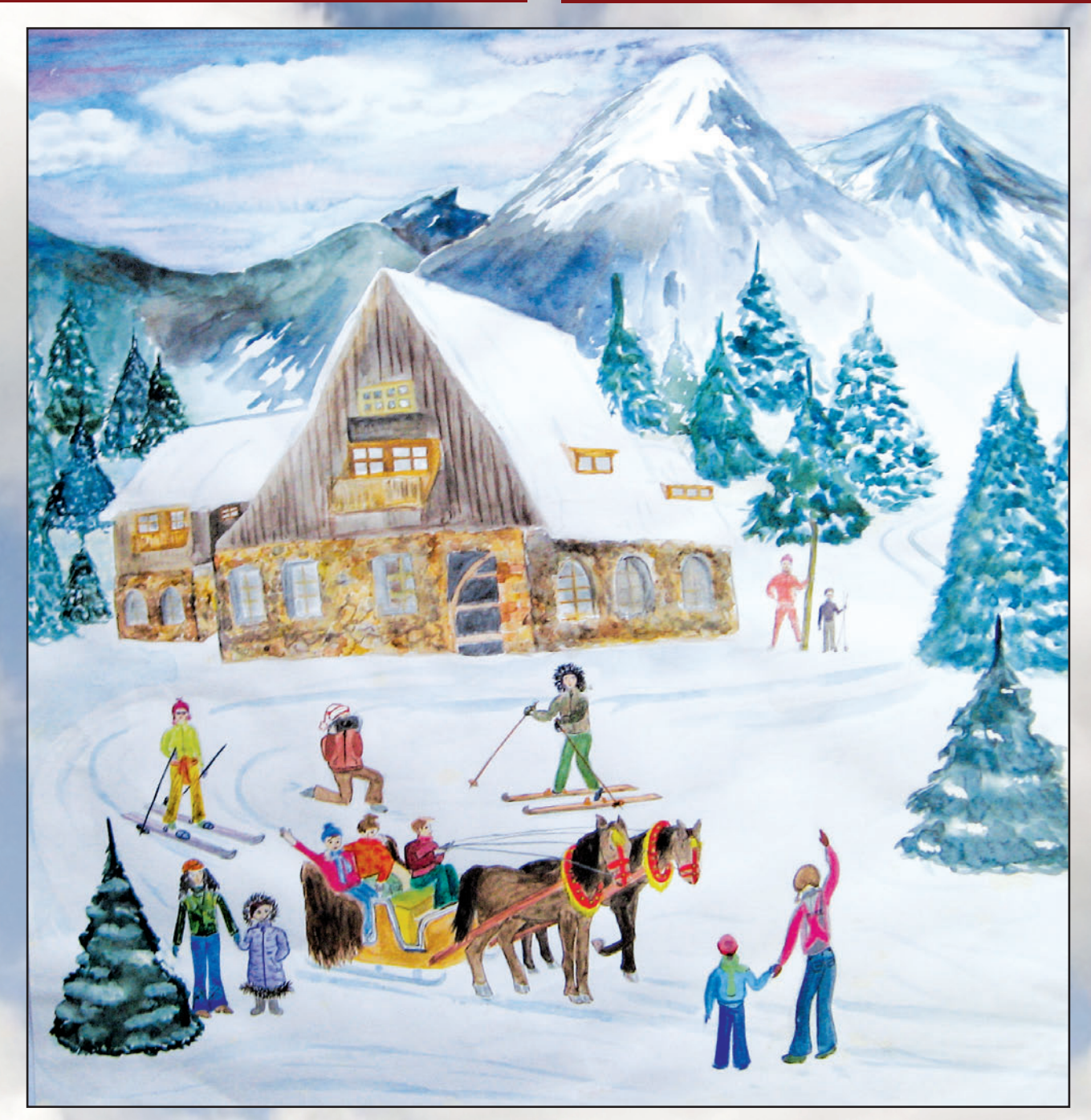

*Daria Smulska.* Przejażdżka po Tatrach. 2007 r.

## ŻYCIE POLONIJNE

Ambasada Rzeczypospolitej Polskiej w Federacji Rosyjskiej Wydział Konsularny

*Moskwa, grudzień 2007 r.*

#### **POLACY ZAMIESZKALI W MOSKIEWSKIM OKĘGU KONSULARNYM, OBYWATELE ROSYJSCY POCHODZENIA POLSKIEGO, CZŁONKOWIE ORGANIZACJI POLONIJNYCH**

#### Szanowni Państwo,

we wrześniu bieżącego roku rozpocząłem moją pracę w Wydziale Konsularnym Ambasady Rzeczypospolitej Polskiej w Moskwie. Po raz pierwszy więc mam zaszczyt przkazać Państwu życzenia z okazji zbliżających się Świąt Bożego Narodzenia oraz nadchodzącego Nowego 2008 Roku. Przyjmijcie proszę – ode mnie oraz wszystkich pracowników Wydziału Konsularnego – najserdeczniejsze życzenia, aby nie tylko dni świąteczne, ale również każdy dzień 2008 roku były dla Państwa dniami spokojnymi, dniami realizacji własnych planów oraz marzeń.

Nowy 2008 rok będzie miał szczególne znaczenie dla Polonii świata – urzędy konsularne rozpoczną przyjmowanie dokumentów od osób zainteresowanych otrzymaniem Karty Polaka. Wszystkim obywatelom Federacji Rosyjskiej, posiadającym polskie pochodzenie życzymy, aby przyznawanie Karty Polaka sprzyjało dalszemu rozwoju ruchu polonijnego w Federacji Rosyjskiej, a także możliwościom spotkań z rodakami, mieszkającymi w Polsce. Tradycyjnie po polsku wszystkim Państwu życzymy dużo zdrowia, a także radości w życiu rodzinnym oraz sukcesów w codziennej pracy zawodowej.

> **Michał GRECZYŁO Kierownik Wydziału Konsularnego Ambasady RP w Moskwie I Radca**

 $\bigoplus \mathcal{G}$  in  $\mathbb{C}$  if  $\mathbb{C}$ 

15 октября 2007 г. в Краснодарском муниципальном концерт-

ном зале в рамках XIV международного фестиваля органной музыки состоялся концерт замечательного польского органиста nана Витольда За*левского.* Он окончил Краковскую музыкальную академию, неоднократно гастролировал в Испании, России, США. Финляндии и Чехии. В настояшее время является органистом Вавельского королевского собора.

В первом отделении концерта пан

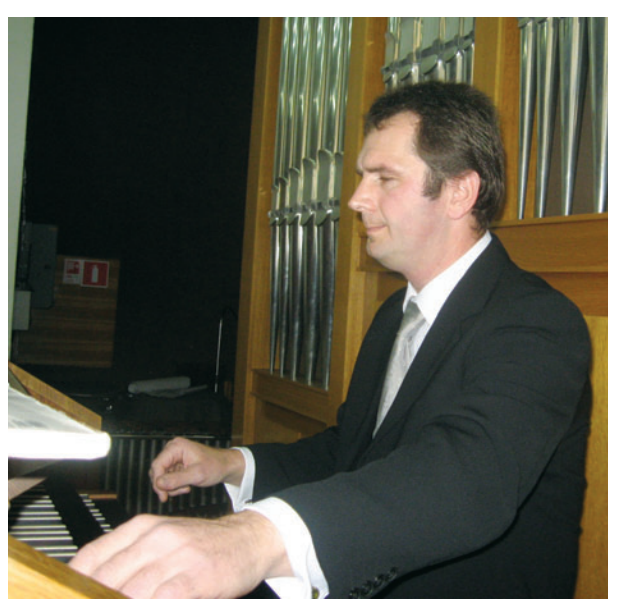

Залевский исполнил Пассакалию ре минор Д.Букстехуде, Токкату и фугу ре *минор (дорийскую) И.*-С.Баха. Впервые в Краснодаре прозвучала *Прелюдия* выдающегося польского композитора первой половины XX в. Феликса Нововейского. Также прозвучали сочинения Л.Вьерна и С.Франка.

Организатор выступления - Польский культурный центр в Москве.

3 ноября 2007 г. в Краснодарском дворце культуры железнодорожников прошёл V краевой фестиваль «Венок дружбы народов - мы едины», организованный Управлением по взаимодействию с общественными объединениями, религиозными организациями и мониторингу миграционных процессов администрации Краснодарского края и ККОО Центр национальных культур. Этот фестиваль - юбилейный, и пять лет назад его организаторы даже не ожидали, что праздник национальных культур приобретёт высокий статус и станет столь популярным и авторитетным среди всех кубанцев.

Пятый фестиваль значительно отличался от предыдущих: впервые звучал его Гимн, написанный режиссёром фестиваля, заслуженным деятелем искусств России и Республики Калмыкия, председателем Краснодарского отделения Союза композиторов России *паном Владимиром Чернявским*. Кроме того, впервые в нём участвовали национальные коллективы практически всех районов края. Традиционно в холле была развёрнута выставка изделий народных промыслов, к тому же все желающие смогли попробовать блюда национальных кухонь.

Польский центр «Единство» на фестивале представляла молодёжная рок-группа «Инни» (солист - пан Сергей Ганночка).

Активисты Польского центра *пани Ядвига Гарлиньская-Гжеляк* и её дочь пани Дорота Шапочка приготовили традиционные блюда старопольской

кухни, которые пришлись по вкусу гостям праздника.

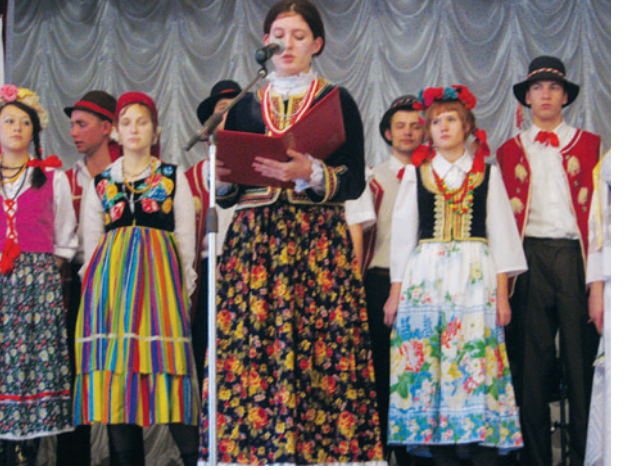

11 ноября 2007 г. КРОО Польский национальнокультурный центр «Единство» организовал праздничный концерт, посвящённый Дню независимости Польши. Ведущими вечера стали художественный руководитель Польского центра

Pictor of Color

## ŻYCIE POLONLINE

пани Ядвига Гарлиньская-Гжеляк и преподаватель польского языка пан Дариуш Юзеф Сас.

После приветственного слова председателя Польского центра «Единство» пана Александра Селицкого, подчеркнувшего огромное значение этого праздника для каждого поляка, начался концерт. Первая часть была литературно-поэтической. Перед собравшимися выступили учащиеся школы польского языка и культуры (Катажина Безпрозванная, Татьяна Березенко-Закшевская, Ирена Бондарь, Дмитрий Долматов-Карвацкий, Францишек Загурский), вспомнившие историю восстановления Польского Государства в 1918 г. и прочитавшие стихотворения епископа Красицкого, Чеслава Милоша, Киприана Норвида и папы Иоанна Павла II.

После этого состоялся концерт из трёх музыкальных частей: выступление польского фольклорно-этнографического ансамбля «Сковронэк», исполнившего песни «Польские цветы», «Родная страна моей матери», «Глубокий колодец» и «Зелёный мостик»; концерт польской молодёжной рок-группы «Инни» и мини-концерт шлягеров «Ядвига в кругу друзей» (выступления пани Гарлиньской-Гжеляк и заслуженного артиста Кубани пана Александра Гогавы).

Завершился вечер Польским балом.

13 ноября 2007 г. в Краснодаре состоялся семинар «Профилактика межэтнических конфликтов органами местного самоуправления и структурами гражданского общества в условиях административной реформы».

В семинаре приняли участие представители национальных общественных объединений, сотрудники администрации Краснодарского края и города Краснодара. Вёл семинар директор грантовых программ КРОО «Южный региональный ресурсный центр», доктор политических наук, профессор Михаил Валентинович Савва.

В ходе семинара были рассмотрены вопросы: «Новые возможности конструктивного взаимодействия общества и власти в контексте административной реформы и реформы местного самоуправления», «Принципы профилактики конфликтов», «Программно-целевой подход к профилактике межэтнических конфликтов», «Опыт муниципальных образований по организации взаимодействия с гражданским обществом в гармонизации межэтнических отношений».

Польский национально-культурный центр «Единство» представлял председатель центра пан Александр Селицкий.

24 ноября 2007 г. в Краснодаре прошёл VI городской фестиваль национальных культур «Краснодар - город межнационального сотрудничества», в котором приняли участие фольклорные ансамбли Центра национальных культур и приглашённые коллективы. Участников и гостей мероприятия приветствовал глава муниципального образования город Краснодар Владимир Лазаревич Евланов, подчеркнувший огромное значение дружбы между народам, живущими в кубанской столице. Польский фольклорно-этнографический ансамбль «Сковронэк» в очерелной раз уливил зрителей яркими самобытными костюмами и зажигательным выступлением.

Финальным аккордом фестиваля стало исполнение всеми участниками «Песни о России».

1 декабря 2007 г. в Москве прошёл IV съезд Федеральной национально-культурной автономии «Конгресс поляков в России».

Президент России Владимир Владимирович Путин направил приветствие делегатам и гостям съезда. В приветственной телеграмме, в частности, говорится: «Воинские подвиги и трудовые свершения, яркие лостижения в области науки и культу-

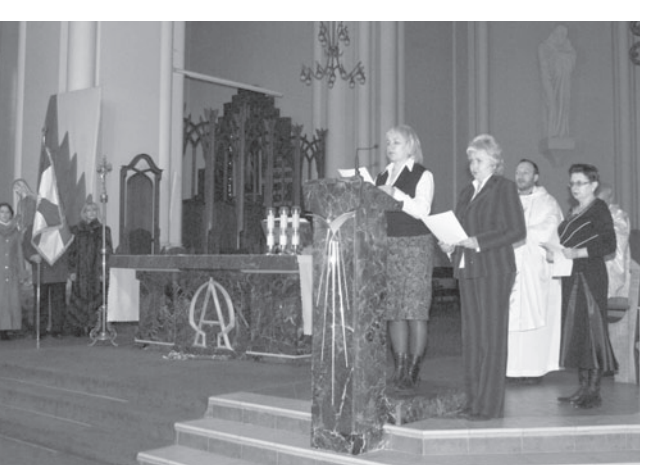

Посольство Республики Польша в Российской Федерации Консульский отдел

Москва, декабрь 2007 г.

ПОЛЯКИ, ПРОЖИВАЮЩИЕ В МОСКОВСКОМ КОНСУЛЬСКОМ ОКРУГЕ, **ГРАЖДАНЕ РОССИИ** ПОЛЬСКОГО ПРОИСХОЖЛЕНИЯ. ЧЛЕНЫ ПОЛОНИЙНЫХ **ОРГАНИЗАЦИЙ** 

Уважаемые дамы и господа, в сентябре текущего года я приступил к своим обязанностям в Консульском отделе Посольства Республики Польша в Москве.И вот впервые мне выпала честь поздравить Вас с приближающимися Рождественскими праздниками и наступающим Новым 2008 годом. Прошу Вас принять - от меня и всех сотрудников Консульского отдела самые сердечные пожелания. чтобы не только праздничные лни, но и кажлый лень 2008 года были для Вас днями спокойными, днями осуществления Ваших планов и желаний.

Новый 2008 год будет иметь особое значение для Полонии мира - польские консульские учреждения начнут принимать документы у лиц, заинтересованных в получении Карты поляка. Всем гражданам Российской Федерации, имеющим польское происхождение, мы желаем, чтобы предоставление Карты поляка послужило дальнейшему развитию полонийного движения в Российской Федерации и возможностям встреч с соотечественниками в Польше. По польской традиции желаем всем Вам крепкого злоровья, а также ралостей в семейной жизни и успехов в повседневной профессиональной деятельности.

> Михал ГРЕЧИЛО Руководитель Консульского отдела Посольства РП в Москве **I** Советник

> > SED7 # 8.1

Bitte 2 Chart

## ŻYCIE POLONIJNE

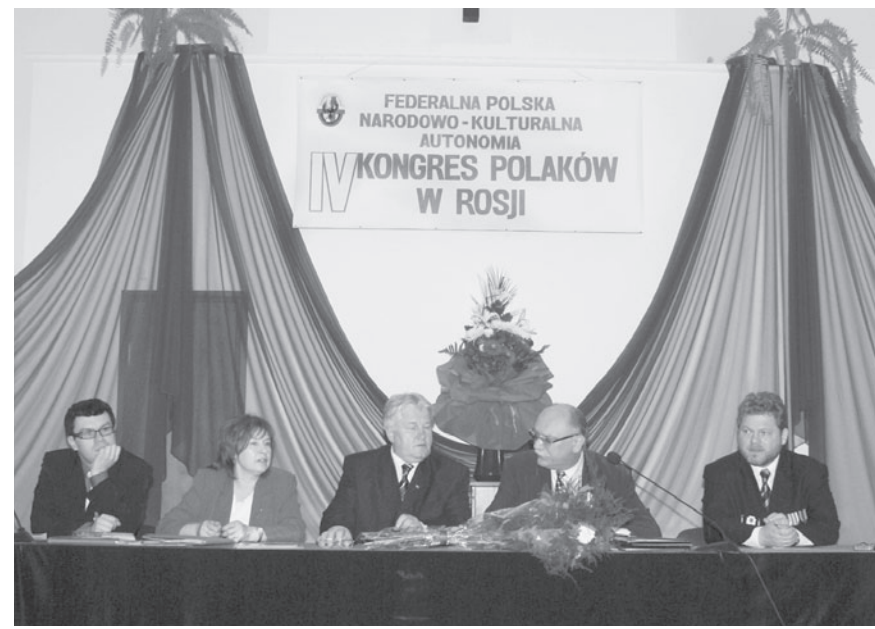

ры многих поколений российских поляков - неотъемлемая часть истории нашего многонационального Отечества».

На съезд были приглашены 60 делегатов из разных регионов РФ. Среди почётных гостей присутствовали: профессор Анджей Стельмаховский («Вспульнота Польска»), Александр Порфирьевич Торшин (Совет Федерации ФСРФ), пан Веслав Тужаньский (Фонд «Помошь поляком на Востоке») и другие официальные лица.

В четвёртый раз председателем «Конгресса поляков в России» на пятилетний срок была избрана пани Халина Суботович-Романова. Вицепредседателями стали: пан Сергей  $I$ еончик (г. Абакан), пани Виолетта *Маикевич* (г. Москва), пан Сергей Филь (г. Тюмень) и пан Ян Янковский (г. Саратов).

Председатель Польского центра «Единство» пан Александр Селицкий стал членом двух комиссий: научной и по делам молодёжи.

21 декабря 2007 г. состоялась отчётно-перевыборная конференция Краснодарской краевой общественной организации «Центр национальных культур». Участники конференции выслушали доклад председателя KKOO ЦНК Олега Ильича Георгизова и отчёт ревизионной комиссии.

После прений состоялись выборы, на которых председателем ЦНК вновь был избран председатель Краснодарской краевой общественной организации ассирийцев Кубани «Хаядта» О.И. Георгизов.

Заместителем председателя Центра национальных культур конференция избрала председателя Польского центра «Единство» *пана Александра Селицкого*. Это избрание стало добрым знаком уважения к деятельности Польского центра со стороны других национальных сообществ.

**25 декабря 2007 г.** в Краснодарском центре национальных культур состоялось празднование Рождества Христова, организованное Польским центром «Единство» в виде фольклорного праздника «Рождественская сказка» (при действенной поддержке Ассоциации «Вспульнота Польска»).

Празднование включало несколько блоков. В первой части прошло театрализованное Рождественское представление в исполнении ансамбля «Сковронэк» (сценарист-постановщик – *пани Ядвига Гарлиньская-Гжеляк*, концертмейстер – заслуженный работник культуры Кубани *пан Геннадий Матковский*). Зрители смогли услышать традиционные польские коленды, узнать об их происхождении, а также разучить новые. Как известно, самые старые польские коленды, переложенные из чешских и латинских религиозных песенных сборников, относятся к XV в. В XVII–XVIII вв. стремительно развивалось оригинальное польское творчество по созданию коленд. Именно тогда возникли самые прекрасные польские коленды, большую литературную и музыкальную ценность среди которых имели: *W żłobie leży* (текст сочинён Петром Скаргой, а мелодия напоминает коронационный полонез короля Владислава IV), а также колядки Иеронима Морштына и Веспазиана Коховского.

Вноябре 2007 г. в Краснодарском ЭКС-**ПОЦЕНТРЕ** прошла *масштабная вы*ставка «ЮГАГРО», в  $$ *cmue представители* Отдела содействия *<u>торговле</u>* и инвестициям Посольства Республики Польша в  $$ руководитель отдела Марек Зелиньский  $(ne$ рвый советник) *и* Станислав Под $cu$ яньский (первый  $c$ *e* $k$ *pemap<sub>b</sub>*).

业の満てはそく

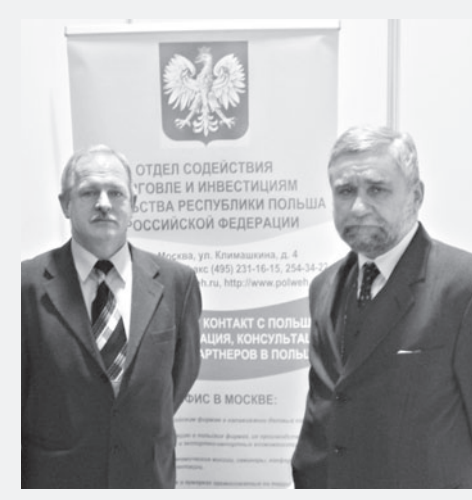

25 декабря 2007 г. председатель КРОО Польский национально-культурный центр «Единство», член Совет при главе администрации Краснодарского края по содействию развитию институтов гражданского общества и правам человека пан *Александр Селицкий* был награждён памятной медалью «70 лет Краснодарскому краю». В почётной грамоте, подписанной начальником Управления по взаимодействию с общественными объединениями, религиозными организациями и мониторингу миграционных процессов администрации Краснодарского края *Юрием*  $A$ лександровичем Бурлачко, в частности говорится: «Награждается за многолетнюю и профессиональную работу, активную гражданскую позицию, значительный вклад в становление и развитие институтов гражданского общества и защиту прав человека на Кубани».

## ŻYCIE POLONLINE

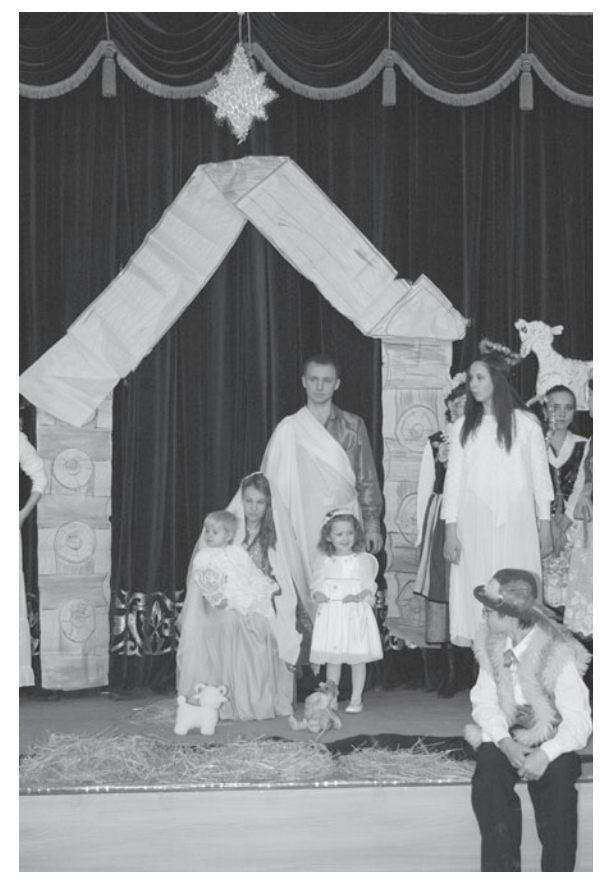

К радости зрителей в Краснодаре прозвучали такие популярные коленды, как: A wczora z wieczora Ach. ubogi żłobie. Jezus malusieńki, Gdy śliczna Panna, Lulajże, Jezuniu (MOTHвы этой колыбельной-**KOUSUKN NGUQUE30BSU B** своём творчестве Фридерик Шопен) и, конечно, Bóg się rodzi (написанная в 1792 г. Францишеком Карпинским, эта коленда стала символом польского празднования Рождества Христова).

Незабываемым осталось выступление пани Ядвиги Гжеляк с нежной и мелодичной колендой Oj, Maluśki.

Кроме того, все участники праздника смогли вместе исполнить знаменитую коленду «Ночь тиха» (музыка Франца Грубера) на английском, немецком, польском, русском и украинском

языках. Среди гостей вечера были представители немецкой общины, а также гость из Австрии Герхард Кирш.

Во второй части состоялся конкурс Рождественских стихов и награждение лучших чтецов, среди которых оказались: пани Татьяна Березенко, пан Дмитрий Долматов-Карвацкий и пан Виталий Мингазов-Литуновский.

Участники праздника встретили Св. Миколая в окружении рождественских персонажей, которые вручили подарки самым младшим и самым старшим членам Польского центра «Единство».

Наконец, состоялась демонстрация Рождественских шопок и награждение авторов лучших из них. Затем были представлены праздничные блюда, приготовленные нашими хозяйками (Татьяна Березенко, Ядвига Гжеляк, Иоланта Гриффон, Дарья Линская и Дорота Шапочка).

Завершился праздник дружеской игрой в снежки, которыми рождественские персонажи забрасывали присутствующих под чарующие звуки польских коленд.

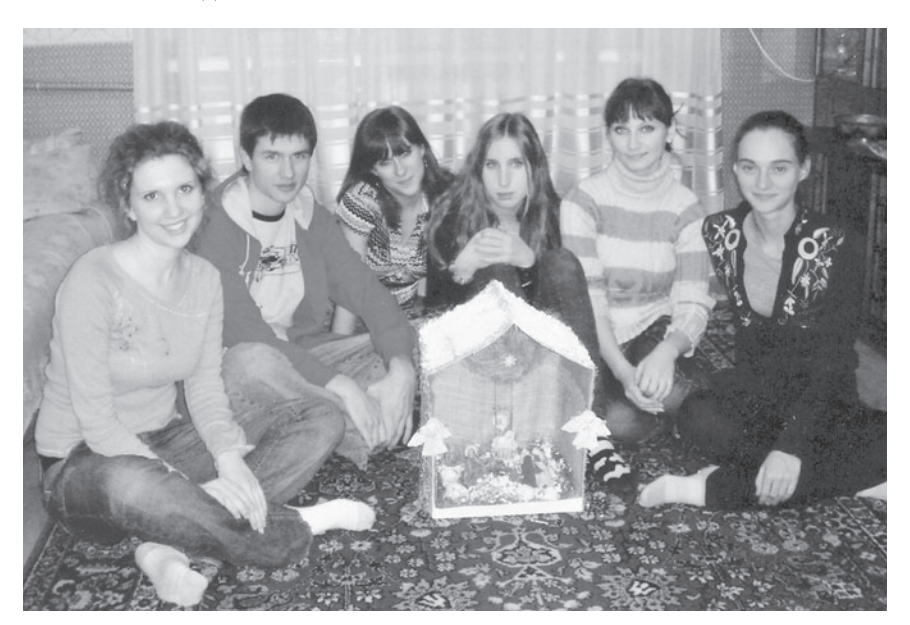

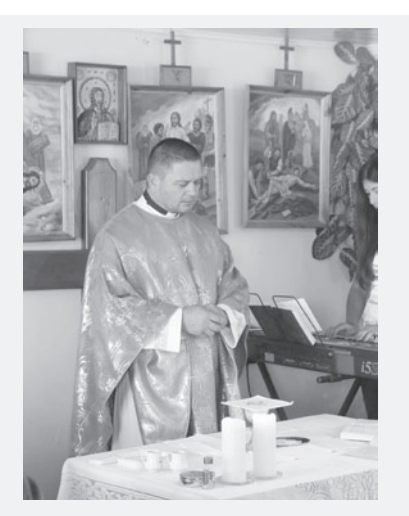

29 августа 2007 г. в Краснодар прибыл новый настоятель Краснодарского, Белореченского и Армавирского приходов **отец** Мартин Себинь (родился 15 марта 1963 г.). Отец Мартин сменил на этом посту отца Штефан Плицнера, вернувшегося в Германию.

До назначения в Краснодар отец Мартин был экономом Иркутской римско-католической епархии Св. Иосифа. Он окончил Теологический университет Святых Кирилла и Мефодия в Братиславе и был рукоположен в 1987 г. В России служит с 1992 г. Его священническая миссия протекала в приходах Тюмени, Омска, Петропавловска-Камчатского, Иркутска и Нерюнгри (Якутия).

Не лишне отметить, что именины отца Мартина приходятся на 11 ноября (!) и связаны с именем Св. Мартина Турского, дружившего со Св. Либорием небесным покровителем нашего костёла.

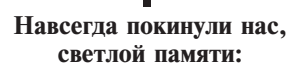

15 ноября 2007 г. на 69-м году жизни пани Бронислава, урождённая Михайловская (родилась 10 октября 1939 г.)

24 ноября 2007 г. на 93-м году жизни пани Розалия, урождённая Домбковская, Чаус (родилась 8 сентября 1915 г.)

5 декабря 2007 г. на 80-м году жизни пани Михалина, урождённая Лугина, Рябчикова (родилась 17 марта 1928 г.)

S.S. 24 Charles

Выражаем глубокие соболезнования родным и близким!

SED76#8.1

## ŻYCIE POLONIJNE

6 **WIADOMOŚCI POLSKIE, Krasnodar, 2007, Nr 4 (19) 6** WIADOMOŚCI POLSKIE, Krasnodar, 2007, Nr 4 (19)

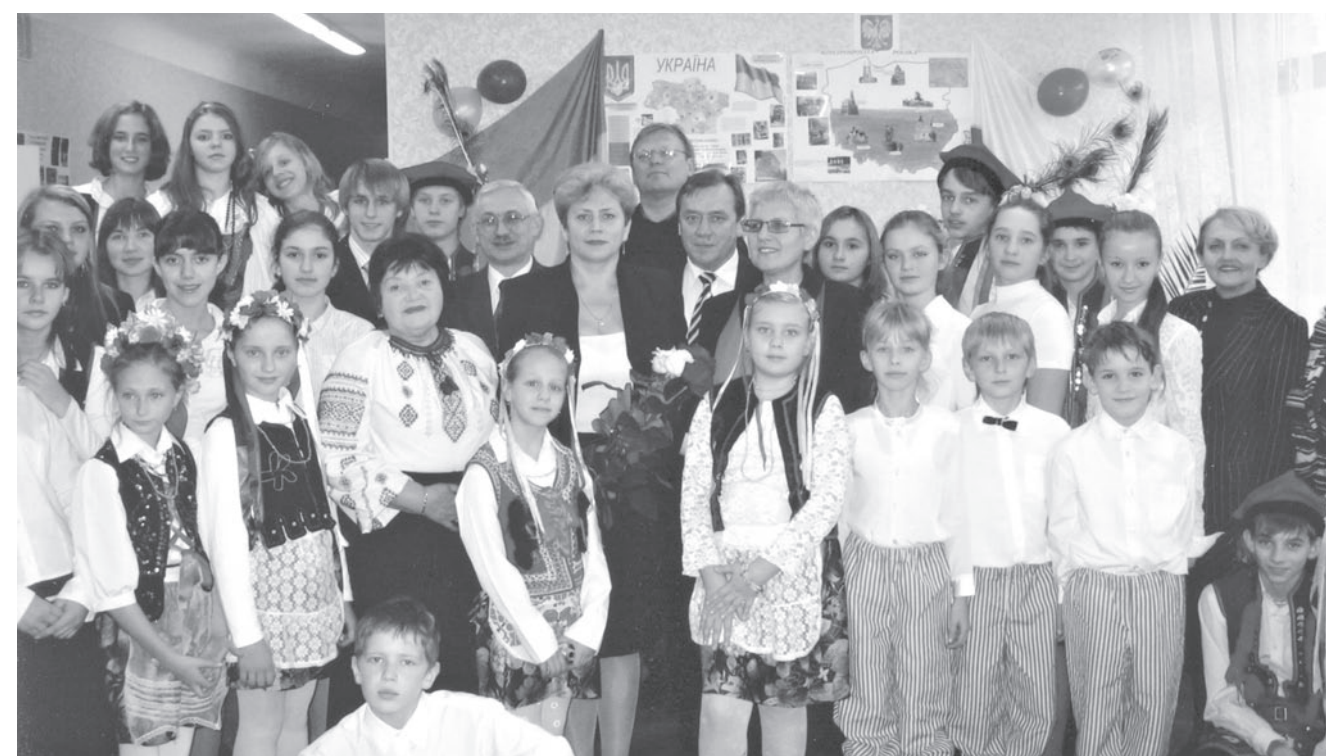

*Po koncercie świątecznym*

# **SPOTKANIA KIJOWSKIE**

W OMIACH listopadowych<br>Kijów – stolicę Ukrainy.<br>Mazij skorzystałem ze wstawiennictwa odwiedziłem prywatnie Kijów – stolicę Ukrainy. Przy okazji skorzystałem ze wstawiennictwa naszego Prezesa pana Aleksandra Sielickiego i złożyłem wizyty do kijowskich organizacji polonijnych.

Zima w tym roku była trochę za wczesna i już na początku listopada obfite śnieżne opady prawie sparaliżowały miasto i okolice. Kijów w śniegu utonął. Mroźna pogoda tylko uwypukliła ciepło, jakiego doznałem w Domu Polskim, który usytuowany jest w pięknej dzielnicy niedaleko dworca kolejowego. Przywitała mnie Prezeska Zarządu Głównego Federacji Organizacji Polonijnych Kijowa pani Maria Siwko, która podziękowała za przekazane jej pozdrowienia od naszego prezesa pana Sielickiego i zaprosiła mnie na filiżankę kawy. Odbyła się miła rozmowa w której brała udział nauczycielka języka polskiego z Wrocławia pani Wanda. Dowiedziałem się, że Federacja Organizacji Polskich na Ukrainie skupia około 18 tysięcy członków, zrzeszonych w 134 terenowych organizacjach polonijnych. Właśnie w listopadzie w Operze lwowskiej odbywały się uroczystości z okazji 15 rocznicy Federacji. W rozmowie telefonicznej z

Prezeską Federacji Organizacji Polskich na Ukrainie panią Emilią Chmielową z tej okazji złożyłem jak najserdeczniejsze pozdrowienia w imieniu całej Polonii Kubania.

O d w i e d z i ł e m r ó w n i e ż Z a r z ą d Główny Związku Polaków na Ukrainie (14 500 członków, 73 oddziały w 18 obwodach), gdzie poznałem Prezesa pana Stanisława Kosteckiego. Zostałem zaproszony na obiad, p o d c z a s k t ó r e g o

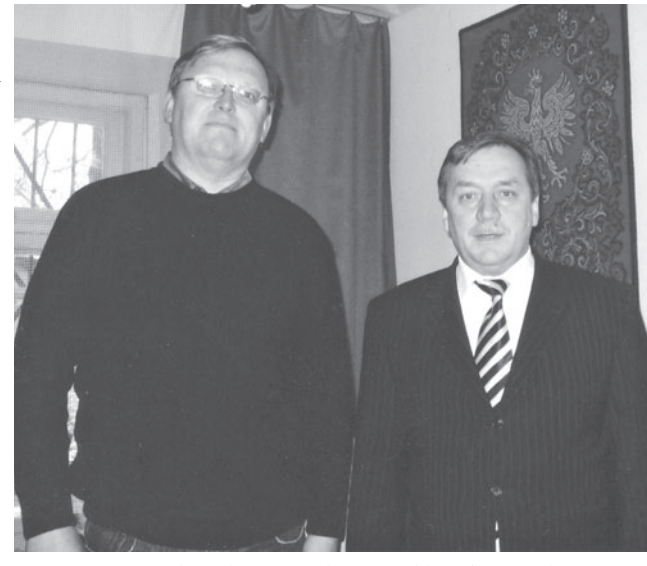

*Panowie Mingazow i Kostecki (od prawej)* 

wymieniliśmy poglądy na temat działania organizacji polonijnych na Ukrainie oraz na Kubaniu.

Następnego dnia brałem udział w uroczystościach, poświęconych Dniu Niepodległości Rzeczypospolitej Polskiej, które odbyły się w Liceum Kijowskim, gdzie nauczają języka polskiego. Przywitała nas dyrektorka Liceum pani Walentyna Daszkowska. Świąteczny koncert, który mnie zachwycił, odbył się w obecności Konsula Rzeczypospolitej Polskiej pani Słomskiej. Po tym wspaniałym koncercie zaproszono mnie na uroczystą kolację.

Tuż przed opuszczeniem Kijowa odwiedziłem kościół Św. Aleksandra w samym centrum miasta. Wrażenia doznane od Mszy Świętej w języku łacińskim, łzy w oczach podczas czytania ORDO MISSAE, zbiegły się w moim sercu ze smutkiem pożegnania tego pięknego miasta, z nadzieją na szybki powrót.

> **Witalis MINGAZOW (LITUNOWSKI)**

# ŻYCIE POLONIJNE **FEDERACJA ORGANIZACJI POLSKICH NA UKRAINI**

FOPnU powstała w 1992 roku. Statut został zarejestrowany w Ministerstwie Sprawiedliwości Ukrainy w lipcu 1992 roku w Kijowie. Motorem i wykonawcą ogromu pracy była Emilia Chmielowa, która podczas I Sejmiku Federacji w styczniu 1993 r. w Kijowie w wyniku wyborów demokratycznych została Prezesem Federacji. Wówczas Federacja zrzeszała 22 organizacje członkowskie.

Obecnie trwa III kadencja Zarządu FOPnU, na czele którego funkcję prezesa nadal pełni Emilia Chmielowa. Federacja Organizacji Polskich na Ukrainie posiada siedzibę w Kijowie oraz biuro we Lwowie. Federacja zrzesza około 18 tys. członków w 134 ośrodkach na terenie całego Państwa Ukraińskiego. Federacja działa zgodnie z założeniami Statutowymi i Programami, które realizuje w ścisłej współpracy z Rządem RP, z organizacjami pozarządowymi w RP takimi jak Stowarzyszenie "Wspólnota Polska" i jej Oddziałami, Fundacją "Pomoc Polakom na Wschodzie", Fundacją "Edukacja dla Demokracji", Stowarzyszeniem "Lekarze Nadziei" oraz licznymi organizacjami pozarządowymi na Ukrainie.

Zjazdy, konferencje naukowe, spotkania młodzieżowe, seminaria, kursy, festyny regionalne, warsztaty szkoleniowe i artystyczne, festiwale i konkursy, imprezy sportowe sprzyjają rozbudzaniu aktywności społecznej Polaków mieszkających na Ukrainie. Dzięki czteroletnim bezpośrednim staraniom FOPnU powstało Zjednoczenie Nauczycielstwa Polskiego na Ukrainie, powstają wciąż nowe organizacje kulturalnooświatowe, młodzieżowe, kombatanckie, opieki nad miejscami pamięci narodowej itp. Powstają nowe periodyki. Dzięki informacji docierającej do organizacji członkowskich Polacy w okresie ostatnich kilku lat bardziej świadomie i odważnie zaczęli korzystać z przysługujących im jako mniejszości narodowej praw w Państwie Ukraińskim. Jest to ogromny postęp w aktywizacji świadomości społecznej obywateli Państwa Ukraińskiego narodowości polskiej. Uczestnictwo Polaków w wielu imprezach kulturalnych i oświatowych zatacza coraz szersze kręgi, jest coraz bardziej zauważalne i coraz wyżej oceniane.

Federacja aktywnie uczestniczy w nawiązaniu partnerskich kontaktów między Samorządami Ukrainy i Samorządami w Polsce, uważając, iż właśnie tego rodzaju współdziałanie sprzyja zbliżeniu polskoukraińskiemu. Nie będąc organizacją polityczną FOPnU poprzez organizowanie imprez, na które są zapraszane, w których

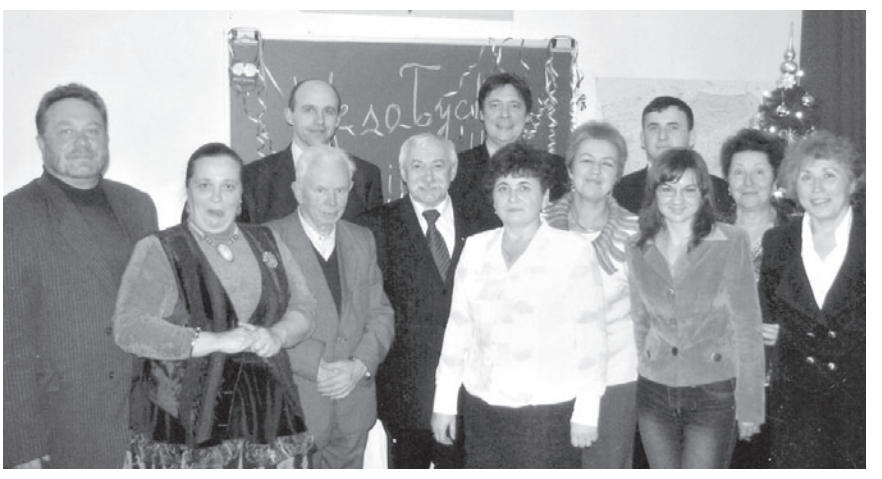

uczestniczą Ukraińcy mieszkający w Polsce i Ukraińcy, mieszkający na Ukrainie z całą pewnością jest nie tylko neutralizatorem ale wręcz ambasadorem wdrążenia idei, która prowadzi ku nowej formie stosunków między Polską i Ukrainą.

Federacja jest stałym członkiem Ukraińsko-Polskiego Forum, członkiem Rady Polonii Świata, członkiem Europejskiej Unii Wspólnot Polonijnych. Prezes Federacji Organizacji Polskich na Ukrainie Emilia Chmielowa jest wiceprzewodniczącą Rady Polonii Świata, członkiem Rady Przedstawicieli Państwowego Komitetu d/s Narodowości i Migracji Ukrainy oraz przy Prezydencie Ukrainy.

Federacja Organizacji Polskich na Ukrainie corocznie składa program pracy, zgodnie z którym realizuje założenia. Są one ambitne, oparte na dążeniu ku ścisłej współpracy z Macierzą oraz odpowiednimi podmiotami rządowymi, społecznymi na Ukrainie. Jesteśmi świadomi tego, że nie są one w całości realizowane, trudności o charakterze finansowym są tego przyczyną.

Międzyresortowa Komisja do Spraw Polonii i Polaków za Granicą przyznała Srebrnego "POLONUSA" – 1995 Federacji Organizacji Polskich na Ukrainie za skuteczne działania w dziedzinie umacniania współpracy organizacji polskich i podtrzymywania tradycji, wysiłki na rzecz otwarcia Domu Polskiego w Kijowie oraz dążenia do umacniania kontaktów ukraińsko-polskich.

W dniu 9 maja 2003 r. na podstawie decyzji Ministra Kultury Rzeczypospolitej Polskiej Federacja Organizacji Polskich na Ukrainie w uznaniu zasług propagowania kultury polskiej otrzymała odznakę "Zasłużony dla Kultury Polskiej".

W 2005 r. podczas VI Salonu Książki Polonijnej "Wilno-2005" Federacja Organizacji Polskich na Ukrainie otrzymała I nagrodę za Wspieranie Polskich Autorów i Propagowanie Języka Polskiego na Ukrainie.

Każdy rok w swym programie posiada kilka kluczowych zagadnień, które ukierunkowują wysiłki pracy Zarządu FOPnU. Każdy rok jest trudny. Każdy rok jest piękny, bowiem pozostawia trwały, niezatarty ślad pracy oraz owocuje wynikami, które być może po pewnym czasie zostaną ocenione. Zdarzają się również potknięcia, pomyłki, niedociągnięcia. Są one wprost nieuniknione. Świadczą jedynie o poszukiwaniu optymalnych dróg, które na dzień dzisiejszy nie zawsze są do odgadnięcia. Każdy rok z osobna jest odzwierciedleniem pracy, która została zrealizowana, posiadając pewne elementy wspólne jak również elementy charakterystyczne wyłącznie dla danego roku.

#### **Teresa DUTKIE**

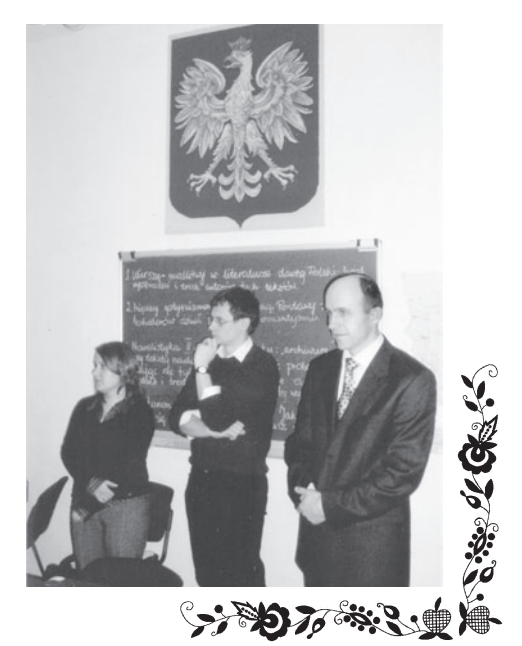

## ŻYCIE POLONIJNE **NASZE PRACE PO POLSKU**

*W roku szkolnym 2007/2008 prowadzę zajęcia nauki języka polskiego w Krasnodarskiej*   $Organizacji$  Regionalnej *Polskie Centrum Narodowo– K u l t u r a l n e " J e d n o ś ć " . Z wiadomych powodów zamiast roku nauki, będę uczył tylko pół roku. Uczestnicy kursów, w większości dojrzali i pracujący ludzie, dzięki rozpoczętej przed rokiem nauce oraz swoim własnym zainteresowaniom znali już podstawy języka. P r o w a d z ą c z r ó ż n i c o w a n e sposoby nauczania, starałem się zaszczepić w uczestnikach kursów zdolność wyrażania własnych opinii w formie pisemnej.*

*Oto dwa wybrane przeze mnie teksty, w których autorki umiejętnie wykorzystując utarte szablony językowe (zwroty, schematy budowy zdań, etc.) i potrafią w nie wnieść swoje, już samodzielne wyrażanie się w języku polskim. Ponad tę umiejętność, teksty są zróżnicowane: jeden humorystyczny, zdystansowany wobec tematu, drugi zaś poważny, czasami wręcz patetyczny, bo będący wyrazem zachwytu autorki twórczością poety – barda – kompozytora.* 

*Moja ingerencja w tekst p o l e g a ł a n a p o p r a w i a n i u b ł ę d ó w o r t o g r a f i c z n y c h , i n t e r p u n k c y j n y c h , frazeologicznych, słowem ograniczała się do warstwy językowej i czasem merytorycznej, ale podkreślam, nie do końca starałem się usunąć wszystkie usterki, pisząc potocznie – "wyczyścić" tekst, gdyż nie o to mi chodzi. Teksty mają nieść w sobie swoje znamię – Rosjanina polskiego pochodzenia, który chce być Polakiem – zarówno w sensie dosłownym jak i metaforycznym. Niech więc teksty zabrzmią – owoc wysiłku pracy nad zadanymi przeze mnie poleceniami, a państwo – czytajcie.* 

 **Dariusz SAS**

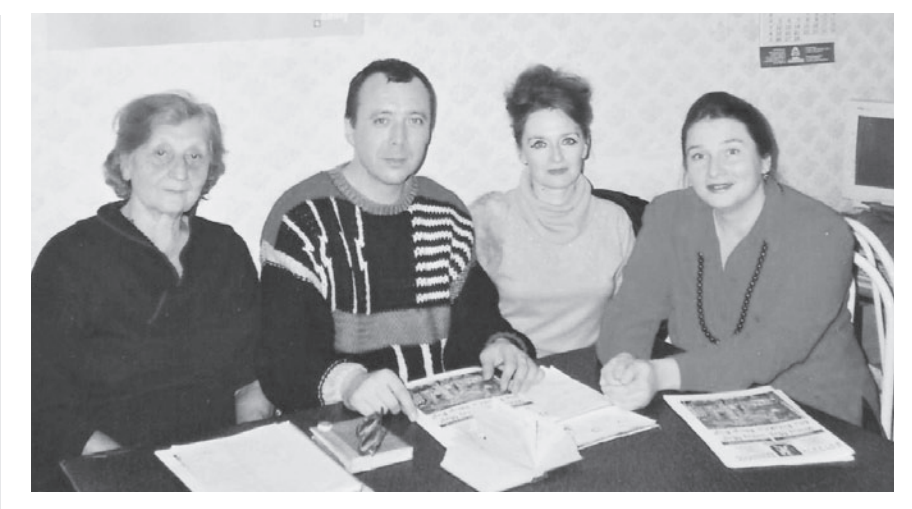

Natalia CZAŁAJA

## **MYŚLI O TWÓRCZOŚCI MARKA GRECHUTY I GRUPY "ANAWA"**

NA ZAJĘCIACH języka polskiego wykładowca zaprezentował nam płytę CD, która wyszła w Polsce. Jest to pierwsza część z platynowej kolekcji pięciu unikatowych albumów, na których zebrane zostały największe przeboje Marka Grechuty i grupy "Anawa". Artyści ci byli bardzo popularni na przełomie lat 60. i 70.

W tym samym czasie, w Polsce pojawiło się dużo grup, które w swojej twórczości inspirowały się grupą "The Beatles". Jednak zespół "Anawa" miał swój niepowtarzalny styl i był bardzo popularny – ciekawy zarówno w muzyce i w tekstach. W muzyce są obecne elementy muzyki klasycznej oraz styl bardowej – estradowej piosenki. Takie połączenie różnych stylów jest bardzo ciekawe. Nie mniej ciekawe są teksty, które pisał albo wybierał solista grupy – utalentowany poeta i kompozytor Marek Grechuta. W tym czasie studiował na wydziale architektury Politechniki Krakowskiej.

Tematy piosenek grupy "Anawa" to miłość i życie. Często piosenki o miłości są bardzo banalne, jednak w tekstach krakowskiej grupy zawarta jest filozofia i prostota. Na przykład piosenka "Twoja postać (słowa T. Miciński i J. Czechowicz, muzyka M. Grechuta). Już w pierwszej strofie widzimy alegorię życia: "Wśród drzew schylonych o północy,/ Wśród jasnych widów złego mroku,/ Coś się przemienia w naszej mocy,/ Ktoś się

porusza z naszym krokiem (…)". Dalej poeta w tekście ułożonym z dwóch wierszy uspokaja swoją ukochaną: "Nie ma się czego bać,/ to tylko księżyc idzie/ srebrne chusty prać (…)". Ten utwór jest optymistyczny, podobny do piosenki rosyjskiego autora Mikołaja Noskowa, w której poeta mówi do swojej ukochanej: "W wieku chłodu duszy i chciwości,/ Gdzie ze złota robią ołów,/ Jest specjalna i szczególna okoliczność - / Ja lubię cię – to jest świetnie! (…)".

Piosenka "Niepewność" jest dziwna, dla mnie najwspanialsza. Wiersz napisał Adam Mickiewicz, ale zdawać się może, że napisał ją współczesny autor. Poeta pisze o uczuciu do kobiety. Pyta siebie: "Czy to jest przyjaźń? Czy to jest kochanie?".

Radość ze świata jest wyrażona w piosence "Będziesz moją Panią". Marek Grechuta opowiadał, że napisał tę piosenkę dla żony Danuty. Poeta bardzo kochał żonę. Napisał nie tylko słowa, ale i muzykę. Miłość bardzo pomaga w twórczości. Dla żony napisał też słowa do piosenki "Nieoceniona". Tekst jest pełen miłości i czułości. To samo można opowiedzieć o piosence "Serce". Poeta pisze: "Dam ci serce szczerozłote,/ Dam konika cukrowego,/ Weź to serce, wyjdź na drogę/ i nie pytaj się  $,$ dlaczego"?  $($ ... $)$ ".

Marek Grechuta i jego żona Danuta byli razem 40 lat. Rok po śmierci Marka z pomocą Danuty wychodzi 5 płyt CD. O pierwszej opowiedziałam Państwu.

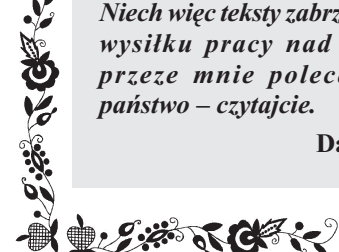

Helena SKIRDA

## **MÓJ SEN**

OSTATNIO często mam straszny, kilkuczęściowy sen, który jest związany z moją nauką języka polskiego. W czasie snu nie wiedziałam jak wymawiać słowa "WSTRZĄSAJĄCY – ROZCZULAJĄCY", to znowu nie o dróżniałam znaczenia wyrazów "UZNANIE – WYZNANIE". Nie mogłam zapamiętać słów "ZDARZAĆ-ZGADZAĆ". We śnie chciałam coś powiedzieć po polsku – znam wyrazy, ale nie mogę zbudować zdania, ponieważ nie znam gramatyki języka polskiego i staram się ją sobie przypomnieć. Mówię do siebie w tym strasznym śnie: rzeczowniki polskie odmieniają się przez przypadki, które odpowiadają na takie same pytania jak w języku rosyjskim. Ale, mówię dalej, reguły systemu deklinacyjnego są skomplikowane i dlatego często nie wiem, jakiej końcówki trzeba użyć. A z czasownikami, rozmyślam we śnie – też są same problemy. Nie mogę zorientować się w systemie koniugacji. Oprócz tego trzeba znać składnię, bo różni się od składni języka rosyjskiego.

Przez te moje niepokoje we śnie się bardzo denerwuję. Często budzę się w środku nocy a potem nie mogę zasnąć, cierpię na bezsenność. Kiedy usypiam znów, widzę kontynuację mego snu. Przyjechał do nas konsul polski z Moskwy i w czasie rozmowy ocenia w jakim stopniu wnioskodawca starający się o Kartę Polaka zna język polski, historię, kulturę kraju. Już przychodzi moja kolej na rozmowę z konsulem, a ja nie pamiętam przełomowych dat historii kraju. A co do królów to po prostu zmora: kto kiedy rządził państwem? Jak nazywały się dynastie polskich królów? Znam bardzo mało pisarzy, malarzy, poetów i kompozytorów polskich.

 Najwyższy punkt moich koszmarów nocnych to historia o tym, jak pojechałam do Krakowa na kursy języka polskiego dla nauczycieli z zagranicy. Oto jestem już na jednym z wykładów, staram się prowadzic notatki, ale nie mogę nic zrozumieć. Wreszcie dają nam jakiś test, a ja nic nie wiem. Wtedy jeden z wykładowców mówi, że powinien poinformować naszą organizację polonijną o niskim poziomie mojej znajomości języka polskiego, żeby nigdy więcej nie posyłali mnie na kursy. Jestem zawstydzona. Wyobrażam sobie jak gniewa się pan Sielicki, pani Jadwiga i inni. I taka bzdura śni mi się już kilka nocy. Kiedy to się skończy?

## ŻYCIE POLONIJNE

14-17 декабря 2007 года в Санкт-Петербурге состоялась встреча лидеров полонийных организаций России под общей темой: «Сохранение польскости путём активизации молодёжной полонийной среды по месту проживания».

## ПОЛОНИЙНАЯ **МОЛОДЁЖЬ РОССИИ B NETEPSYPFE**

На встречу приехали молодые лидеры из Волгограда, Калининграда, Краснодара, Красноярска, Москвы, Омска, Оренбурга, Петрозаводска, Пятигорска, Самары, Саратова, Смоленска, Томска и др. Основной целью встречи стало обсуждение проблем молодежных полонийных организаций в разных регионах России и поиски их решений. Мероприятие проходило при активном участии председателя Санкт-Петербургского культурнопросветительского общества «Полония» им. Алама Мицкевича Чеслава  $B\pi$ асика

В рамках встречи проводились тренинги, направленные на выявления тех качеств, которыми должен обладать современный лидер общественной организации. Молодые участники получили прекрасную возможность познакомиться с деятельностью полонийных объелинений России и полелиться накопленным опытом в этой сфере. Занятия проводились очень динамично и были насыщены полезной информацией для дальнейшего развития работы с молодёжью. Рассматривались такие вопросы как: лидерство и характеристика успешных руководителей: стили лидерства; управление человеческими ресурсами; социальное проектирование, то есть комплекс мероприятий, направленных на достижение определённых целей той или иной организации; франдрайзинг - деятельность по привлечению средств на некоммерческие проекты. Участники тренингов получили информацию о фондах и конкурсах грантов для молодёжных организаний и т. л.

Занятия проходили в усадьбе Строгановых, что оставило непередаваемые ощущения и создало тёплую домашнюю обстановку. Это позволило всем «лидерам» быстро привыкнуть к обстановке и подпужиться.

В результате все смогли познакомиться с работой полонийных организаций в различных регионах России, получить ответы и рекомендации по проблемам деятельности их организаций, получить ценную информацию по проектированию мероприятий и грамотному поиску срелств лля леятельности мололёжных объелинений.

#### **Татьяна БЕРЕЗЕНКО**

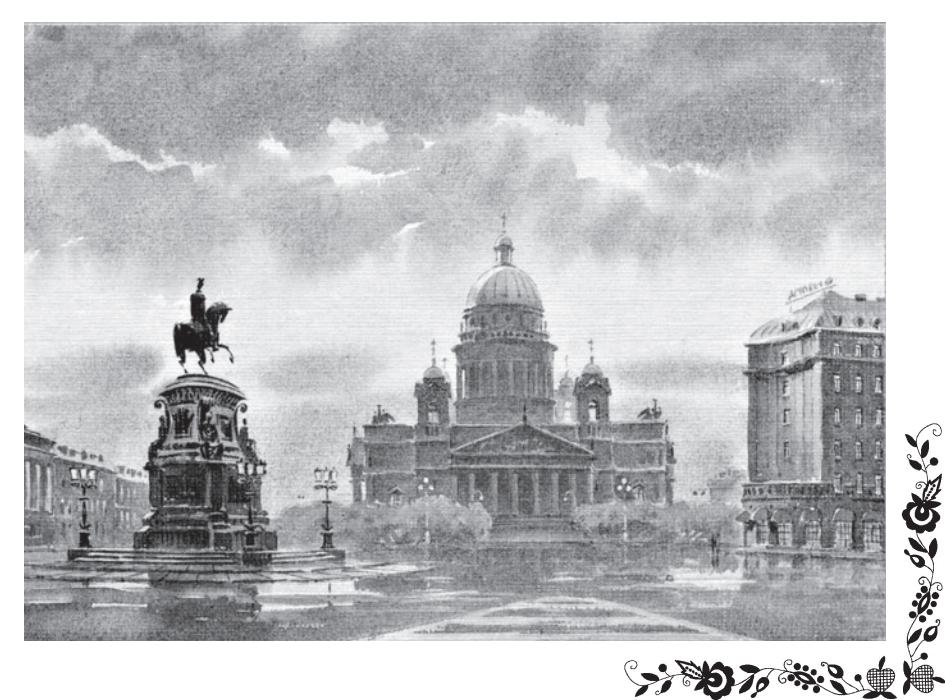

 $\bf{I}$ Со второй половины XIX в. католические приходы Северо-Западного Кавказа относились к Тираспольской епархии, основанной в 1847 г.

Согласно официальным документам, проанализированным современной исследовательницей Ольгой Лиценбергер, Тираспольская римско-католическая епархия охватывала Таврическую, Екатеринославскую, Херсонскую, Саратовскую, Астраханскую и Ставропольскую губернии, два уезда Самарской губернии, Закавказье и Бессарабию. По нашему мнению, термин «Закавказье» включал, кроме собственно Закавказья, и географически не относящиеся к нему Кубанскую, Терскую, Дагестанскую

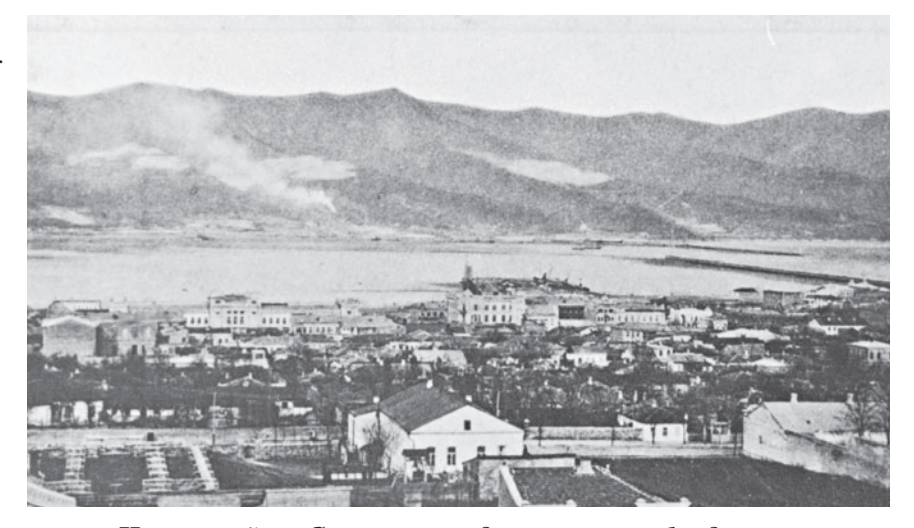

Новороссийск. Слева на переднем плане – фундамент под строительство будущего костёла, справа — здание католического молитвенного дома. Из коллекции А.Б. Герасименко

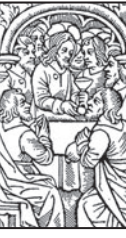

# **KATOAMYECKME XPAMBI** СЕВЕРО-ЗАПАДНОГО

области. Черноморский округ и Ставропольскую губернию, ведь находившиеся там приходы упоминаются в более поздних документах как приходы Тираспольской епархии.

Как сообщила автору О. Лиценбергер, после того как в 1845 г. по указу Николая I священники латинского обряда были выселены из Грузии, их немногочисленная паства, а также католики латинского обряда, проживавшие на территории Северного Кавказа, отказались присоединиться к общинам армянокатоликов. Они остались без своих священнослужителей и уже в 1848 г. забота о нихбыла передана в ведение Тираспольского епископа.

Согласно Статистическому временнику Российской империи, в 1867 г. в Кубанской области проживало 239 католиков (причём, армяно-католики отдельно не выделялись, а по Черноморскому округу данные не представлены).

Католические приходы Кубанской, Терской, Дагестанской областей, а также Ставропольской губернии входили в состав Пятигорского деканата Тираспольской епархии. Что касается Черноморского округа, то согласно информации в газете «Кубанские областные ведомости» (№ 195 за 1896 г.): в сентябре

またやくしゃく

1896 г. Тираспольский епископ сделал распоряжение изъять из ведения католического священника города Керчи и причислить к Екатеринодарскому римскокатолическому приходу город Новороссийск, селения Мефодиевку, Кирилловку, Владимировку, Глебовку, Варваровку, Павловку, Малую Воланку, Большую Воланку. Вербовку и посёлок на Кулаке. то есть поселения, находящиеся в созданной в том же году новой губернии - Черноморской. Можно предположить, что первоначально католики Черноморского округа принадлежали к Симферопольскому деканату, в ведении которого находился Керченский приход. В дальнейшем католическая община Новороссийска становится самостоятельным приходом.

Согласно Первой Всеобщей переписи населения Российской империи 1897 г., в Кубанской области было 7534 католика и 143 армянокатолика, в том числе католиков и армяно-католиков, соответственно: в Екатеринодарском отделе - 1223 и 42; в Баталпашинском отделе -1477 и 6; в Ейском отделе - 384 и 7; в Кавказском отделе - 11 и 1; в Лабинском отделе - 671 и 13: в Майкопском отделе - 627 и 26; в Темрюкском отделе - 1033 и 48. Городскими жителями в Кубанской области были 1910 католиков и 94

армяно-католика, сельскими - 5624 католика и 49 армяно-католиков.

Согласно той же переписи, в Черноморской губернии проживало 2429 католиков и 82 армянокатолика, в том числе католиков и армяно-католиков, соответственно: в Новороссийском округе - 1961 и 68; в Сочинском округе - 104 и 4; в Туапсинском округе - 364 и 10. Городскими жителями в Черноморской губернии были 794 католика и 54 армяно-католика, сельскими - 1635 католиков и 28 армянокатоликов.

Из одиннадцати приходов Пятигорского деканата три находились в Кубанской области (Екатеринодар - 2500 прихожан, Рождественское - 2638 прихожан, Семёновка - 2750 прихожан) и один - в Черноморской губернии (Новороссийск - 3580 прихожан). Впоследствии к этим приходам добавится ещё один – Армавир (156 прихожан) в Кубанской области. Количество прихожан дано на 1917 г.

Согласно «Каталогу духовенства и церквей Тираспольской римскокатолической епархии на 1917 год», в этом году в Новороссийском округе Черноморской губернии функционировал единственный приход -Новороссийский. К нему, кроме городской католической общины, были причислены следующие населенные пункты: Мефодиевка,

**<sup>10</sup>** Krasnodar, 2007, Nr 4 (19) WIADOMOŚCI POLSKIE,

Кирилловка с молитвенным домом во имя Св. Вячеслава (имелся в виду Св. Вацлав), Владимировка, Глебовка, Варваровка с молитвенным домом во имя Св. Вячеслава (Св. Вацлава), Павловка, Тешебс с каменной часовней, Текос, Анастасиевка с деревянной часовней на каменном фундаменте, Геленджик, Анапа, Туапсе, Сочи, Хоста, Адлер, Гагры и Гудауты.

В Кубанской области в 1917 г. было четыре прихола:

- в Екатеринодарском отделе -Екатеринодар (г. Екатеринодар с приходской церковью во имя Розария Пресвятой Девы Марии, сооруженной в 1893 г.; г. Темрюк; г. Майкоп с филиальной каменной нерковью во имя Св. Антония Палуанского, построенной в 1914 г.; станицы Крым-

ны католические приходы Кавказа относились к Апостольскому Викариату Крыма и Кавказа, выделенному из южной части Тираспольской епархии, а с 1926 г. они вошли во вновь созланную Апостольскую Администратуру Северного Кавказа. К концу 1930-х гг., с арестами и уничтожением священнослужителей, закрытием церквей и прекращением деятельности церковных органов, деятельность Римскокатолической неркви в СССР была практически приостановлена.

#### $\mathbf{H}$

#### **НОВОРОССИЙСК**

На рубеже XIX-XX вв. в Новороссийске проживала довольно многочисленная католическая община. Основу её составляли армяне,

здание сохранилось до настоящего времени).

После причисления в 1896 г. католиков вновь созданной Черноморской губернии к Екатеринодарскому римско-католическому приходу их стал окармливать екатеринодарский викарный священник Михаил Ягулов (грузин).

Предыстория Новороссийского римско-католического храма начинается в 1889 г., когда жители Новороссийска чехи Франц Кошка и Яков Коляр ходатайствовали перед властями об открытии в городе католического молитвенного дома, но не получили на это разрешение. Отметим, что фамилии ходатаев, скорее всего, русифицированы: по-чешски они должны звучать как Кочка и Коларж, соответственно.

**YEPHOMOPCKOL KABKA3/** 

ская. Тихорецкая, а также католики. проживающие в станицах Екатеринодарского отдела);

- в Кавказском отлеле - Семёновка (Семёновка с молитвенным домом во имя Св. Михаила Архангела, построенным в 1894 г.; филиал Новониколаевка с каменным молитвенным домом во имя Св. Сердца Иисуса Христа, построенным в 1905 г.: католики, проживающие на хуторе Мамацева, Гесова; селения Гахаевка и Анновка (Линенталь));

- в Баталпашинском уезде - Рождественское (с приходской церковью во имя Св. Семейства, сооруженной в 1883 г.; сюда причислены католики, проживающие в станицах Невинномысской, Лапинской, Спокойной и колонии Великокняжеской) и, наконец, приход г. Армавир (с молитвенным домом).

Первоначально прихожанами Пятигорского деканата были поляки и армяне. Во второй половине  $XIX$  – начале XX в. на юге России появляются новые католические поселенцы: бельгийцы, итальянцы, немцы, французы, чехи. Согласно «Каталогу Тираспольской епархии за 1919 г.» среди 368 685 прихожан епархии было 228 680 немцев, 114 172 поляка. 8118 литовцев. 6148 чехов.

Резиденция Тираспольского епископа с 1856 по 1918 г. находилась в Саратове, а с 1918 по 1920 гг. – в Одессе. Во время Гражданской вой-

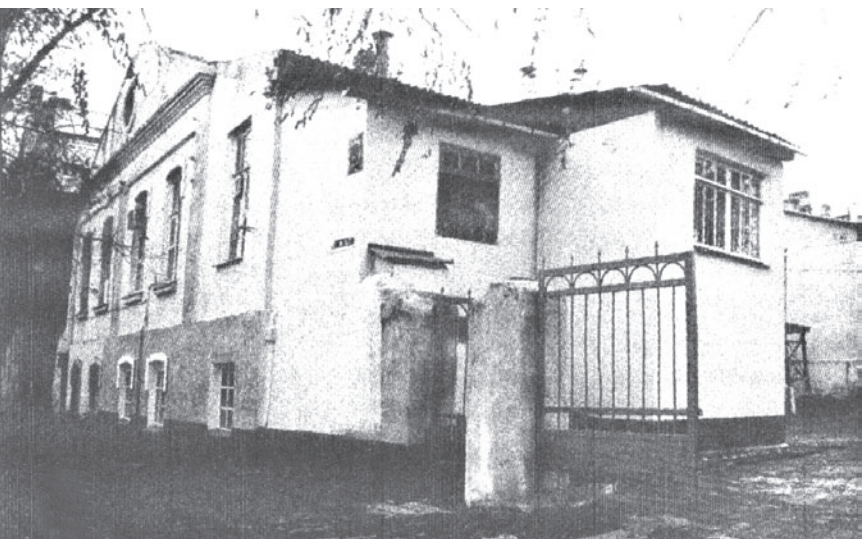

Здание бывшего костёла в Новороссийске. 1990-е гг.

итальянцы, немцы, поляки, французы и чехи.

Согласно данным Первой всеобщей переписи 1897 г., среди 16 897 жителей Новороссийска было 723 католика. Кроме польской колонии, в городе проживало 170 чехов  $(1,0\%$  населения), а из 391 армянина 316 принадлежало к Армянской Апостольской церкви (предполагаем, что остальные были армянокатоликами)

Новороссийский старожил Мария Чехова (1925 г.р.) рассказывает, что её бабушка говорила, что когда в городе ещё не было католического храма, чехи посещали православные богослужения, хотя больше им нравилось ходить в немецкую лютеранскую кирху (её

В то время, согласно строительному уставу Российской империи (статья 676), строительство неправославных церквей разрешалось только через подачу просьбы в губернское правление, а затем в МВД и его Департамент духовных дел иностранных вероисповеданий, которые выносили вердикт по каждому отдельному случаю.

Только в 1895 г. в Новороссийске иждивением прихожан сооружён каменный молитвенный дом во имя Св. Анны. В 1899 г. этот молитвенный дом, построенный на ул.Лазаревской (сейчас ул. Конституции), был освящён, но без разрешения властей.

 $\tilde{S}$ 

(Продолжение на 12-й стр.) \$ \$576 58.8.1

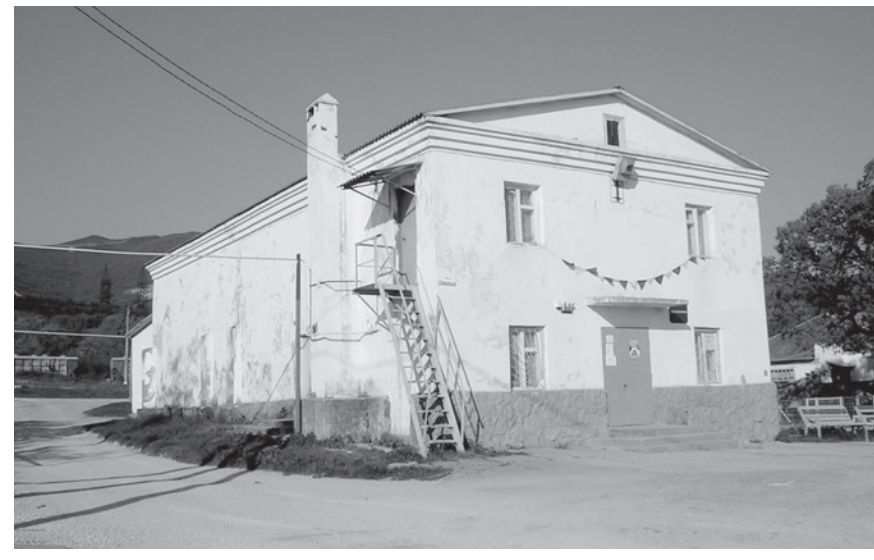

Здание бывшего костёла в с. Кирилловка

Отметим, что к тому времени получение разрешения на открытие костёлов в Российской империи значительно упростилось: для этого требовалось только согласие католического начальства, наличие необходимых денежных средств и соблюдение технических требований строительного устава. Такие изменения были провозглашены в Высочайшем именном указе от 17 апреля 1905 г. «Об укреплении начал веротерпимости», появившемся в результате событий Первой русской революции.

Поскольку средств на строительство не было, то есть не выполнялось одно из условий получения разрешения на строительство, его приостановили и возобновили лишь в 1915 г. При этом, ещё в 1914 г.

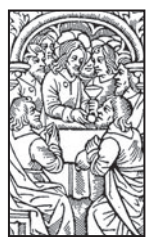

# **KATOAMYECKME XPAMBI** СЕВЕРО-ЗАПАДНОГО

(Продолжение. Начало на 10-й стр.) Нарушение негласного запрета властей не могло остаться незамеченным. Хотя освящённую часовню решили оставить, настоятель Екатеринодарского прихода, к которому тогда относился Новороссийск, почётный каноник Иосиф Канумов должен был понести наказание. По распоряжению министра внутренних дел его отстранили от должности настоятеля «за неправильные действия по службе» и ему грозило «заключение на два года в монастырь». Однако уважаемый священник остался в Екатеринодаре. Официальная версия выглядела так, что в декабре 1900 г. ксёндз Канумов подал прошение об отставке «в связи с преклонным возрастом» и уволен Тираспольским епископом по болезни 20 января 1901 г. Отец Ягулов же был переведён в другой приход (впоследствии он служил в Луганске).

Богослужение в Новороссийском молитвенном доме было обставлено с должным благолепием, с пением псалмов и хоралов на польском и чешском языках.

Одним из первых настоятелем Новороссийской римскокатолической общины (теперь уже самостоятельного прихода, а не филиала Екатеринодарского) стал словак Штепан (Стефан) По-

●じゃぶるてはいく?

рубский. В газете «Черноморское побережье» за 7 октября 1904 г. появляется сообщение: «Священник местного римско-католического молитвенного дома г. Парубский (должно быть: Порубский. - В.П.) обратился в городскую управу с просьбой о постановке фонаря против молитвенного дома, в виду того, что Лазаревская улица освещается плохо и по ней по ночам разгуливают тёмные личности».

Чешский исследователь начала XX в. Ян Ауэрган сообщает, что за несколько лет до его приезда на Кавказ бывший новороссийский настоятель Порубский, «много заботившийся о чешских сёлах, в силу разных причин был переведён» в другое место, и настоятелем в городе стал, «вероятно», немец. Этим немцем, скорее всего, был «курат» (викарный, младший приходской священник) Александр Штанг, которого упоминает «Каталог духовенства и церквей Тираспольской римско-католической епархии на 1917 гол».

Наконец 22 октября 1907 г. в Новороссийске на углу Мартыновской (ныне ул. Рубина) и Лазаревской улиц (неподалёку от молитвенного дома) начинается закладка римскокатолического храма по проекту варшавского архитектора Войцеховского, но вскоре прекращается ввиду отсутствия средств.

при костёле открылось одноклассное приходское училище.

Здания молитвенного дома и построенного костёла сохранились до наших дней. Новороссийский костёл представлял собой вид домового строения. В фасадной части здания располагался собственно храм, а в тыльной стороне - три комнаты (из них две - квартира священника, а третья - квартира сторожа). Каждая из квартир имела свой выход BO TROD.

Но пришли новые времена, и над костёлом нависли тучи. 5 февраля 1923 г. члены польской религиозной общины, по договору, заключённому с Черноморским окружным исполкомом, приняли от него в бессрочное бесплатное пользование «каменный молитвенный дом и флигель». Но уже 28 мая 1929 г. Президиум Черноморского окружного исполнительного комитета вынес постановление - расторгнуть договора с религиозными общинами города, в том числе с католической церковью, в части передачи им жилых домов при храмах, и обязал общины передать их в ведение городского Совета, в его муниципализированный фонд.

Католическая община, как видно из вышеупомянутого договора от 5 февраля 1923 г., не имела какоголибо отдельного дома при храме, и 19 августа 1929 г. в Москву,

в Президиум ВЦИК РСФСР обратилась группа католиков Новороссийска с жалобой на действия органов власти по изъятию квартир, находящихся непосредственно в здании костёла. Верующие просили отменить решение Черокрисполкома от 28 мая 1929 г. Жалобу подписала уполномоченная от прихожан Ядвига Эдмундовна Дзержинская, сестра «железного Феликса», проживавшая в то время в Новороссийске.

Из ВЦИК жалобу переслали на разрешение Председателю краевого ЦИК, который перенаправил её Черокрисполкому с тем, чтобы тот пересмотрел своё решение и, если есть возможность, оставил бы обшине жилые комнаты при костёле. О принятом решении было предложено

молитвенное здание, и разрешить использовать его под клуб».

17 июня 1938 г. комиссия по культам удовлетворила ходатайство горсовета, а 15 июля 1938 г. решение комиссии было утверждено оргкомитетом ВЦИК по Краснодарскому краю.

И всё же католическая община в Новороссийске ещё существовала официально до конца 1940 г. Так, 19 сентября 1940 г. Новороссийским горисполкомом была составлена информация о религиозных общинах и сектах, официально зарегистрированных в горсовете. В их составе значится: «Римско-католическая религиозная обшина при костёле (ул. Конституции), учредителей 346 человек». Но уже через полгода общины не стало: «В результате

2005), словак по национальности. Были планы основать в Новороссийске католическое общество и начать строительство костёла, но в августе 2005 г. отец Йозеф умер. Занятия по катехизании в помешении нентра «Наздар» возобновились осенью 2006 г., когда туда по воскресеньям стали приезжать новый настоятель Анапского католического прихода отен Янек Яголзинский и его помошник отец Даниил Ралзишевский (оба - поляки). Они же отслужили в воскресенье, 25 февраля 2007 г., в помещении центра «Наздар» первую Св. Мессу (и вообще - первое за многие лесятилетия католическое Богослужение в Новороссийске). С этого дня Св. Месса служится в Новороссийске каждое воскресенье в 15.00.

## ЧЕРНОМОРСКОГО ПОБЕРЕЖЬЯ **KABKA3A**

13

лонести в Северо-Кавказский крайисполком.

13 сентября 1929 г. Черокрисполком рассмотрел на своём заседании жалобу прихожан и вторично принял решение: «Ввиду того, что польская коммунистическая секция ходатайствует о передаче ей трёх комнат - в ходатайстве общины об оставлении за ксёндзом и сторожем квартир - ОТКАЗАТЬ, а примыкающие к молитвенному помещению квартиры предоставить польской комсекции под культурнопросветительные учреждения».

Последним годом существования Новороссийского костёла стал 1938-й. 23 марта того года комиссией по культам при горсовете был поставлен вопрос на Президиуме горсовета, где было принято следующее решение: «Принимая во внимание, что в костёле молитвенных собраний не проводится, костёл постоянно закрыт, состояние имущества и здания внутри, ввиду отсутствия кого-либо из исполнительных органов - неизвестно - считать религиозное общество, взявшее по договору от 5 июня 1923 года молитвенное здание по ул. Конституции, 31 - костёл и имущество в нём для удовлетворения религиозных потребностей - развалившимся и костёл свободным. Просить оргкомитет ВЦИК РСФСР по Краснодарскому краю закрыть костёл, как

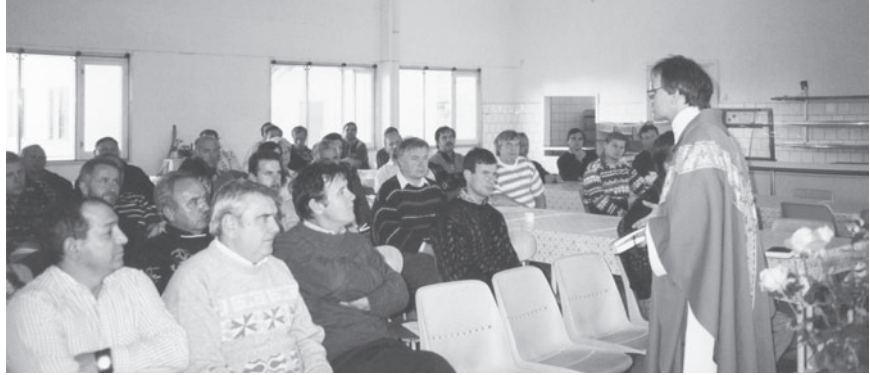

О. Мирослав Яняк служит Св. Мессу в пос. Витязево. Конец 1990-х гг.

работы, проведённой с соблюдением всех существующих законов, закрыт костёл Римско-католической церкви»

На долгие годы жизнь католиков в Новороссийске умолкла. Возобновление католических богослужений в городе неразрывно связано с историей чешского национального движения. В августе 2000 г. в Новороссийске было зарегистрировано городское чешское национально-культурное общество «Наздар» (сейчас объединяющее около 50 членов). 11 января 2005 г. при участии тогдашнего посла Чешской Республики в РФ Ярослава Башты при обществе «Наздар» открылся Чешский культурный центр (ул. Гордеева, 4). С 2002 г. для катехизании ченіской обшины Новороссийска по субботам стал приезжать католический священник из Анапы – отец Йозеф Валабек (1953–

#### $\rm III$

#### ПОСЕЛЕНИЯ ВОЗЛЕ НОВОРОССИЙСКА: КИРИЛЛОВКА И ГЛЕБОВКА

В начале XX в. в Черноморской губернии костёлы, кроме Новороссийска, были лишь в двух сёлах. Уже упомянутый чешский исследователь Ян Ауэрган уточняет: «в Кирилловке и, возможно, ещё одном селе». Таким селом. по нашему мнению. была Павловка под Анапой, где костёл просуществовал до 1930-х гг. Но костёлы были без приходского  $C$  RGHIPHHMK3

В остальных поселениях стояли лишь простые колоколенки (молитвенные дома).

Все эти поселения являлись филиалами Новороссийского прихода.

(Продолжение на 14-й стр.)

 $\rightarrow 8076$   $\cdot$   $\cdot$ 

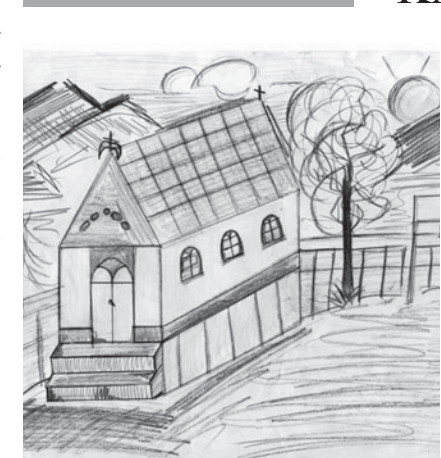

Костёл в с. Варваровка. Реконструкция Анны Филипповой, сделанная по наброску её прабабушки Анастасии Сланеи

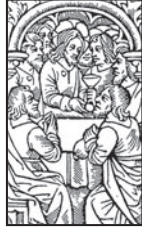

(Окончание, Начало на 10-й стр.) Поскольку один новороссийский священник обслуживал несколько сёл, а зимой сообщение с городом нерелко становилось практически невозможным, богослужения и похороны поселенцы проводили сами, без священника.

Большую роль в организации религиозной жизни католиков Новороссийского округа внёс уже известный нам отец Порубский. Чешский исследователь начала XX в. Карел Хотек так характеризует новороссийского настоятеля: «в некоторых сёлах есть русские школы, а в иных-лишь некие языковые курсы, которые ведёт самоотверженный католический настоятель новороссийский. словак»; кроме курсов, «организуются празднования Рождественской ёлки с чешскими декламациями и песнями, являющимися большим празлником для всего села». здесь же «заложена чешская библиотечка». Речь здесь, очевидно, идёт о Кирилловке, так как другой исследователь Ян Ауэрган сообщает, что отец Порубский основал в Кирилловке единственную в чешских сёлах края библиотеку.

Католический костёл в Кирилловке был построен в начале XX в. на пожертвования поселенцев этого и других близлежащих сёл. Большой крест для костёла сделали жители

● タジン てにぞく

села Кирилл Виктора и Длоуги. Кирилловские старожилы говорят, что на том месте, где позже был построен костёл, рос большой старый дуб, на котором был подвешен колокол. Под этим дубом и проводились Св. Мессы. Житель села Павел Лузум (1911-2005) сообщал, что именно по колоколу крестьяне села сверяли время.

Старожилы вспоминают, что до 1930-х гг. после Св. Мессы в костёле устраивались соревнования срели сельских духовых оркестров, которые были в каждом чешском селе округи.

Кирилловцы рассказывают, что, после того как костёл переоборудовали под клуб (в 1937 г.) и в нём проводили первый танцевальный вечер, местный каменотес Йозеф Шимберски первым пригласил на

В Новороссийском городском архиве хранятся весьма примечательные материалы, касающиеся всестороннего изучения быта чешских крестьянских хозяйств села Глебовка, проводившегося в 1925 г. Обследование проводилось отдельно по бедняцким, середняцким и зажиточным крестьянским хозяйствам. Вних есть данные и о религиозной ситуации в селе. Так, о семье крестьянина-середняка Василия Чмелинского сказано, что «церковные обряды, крест, свадьбы, похороны сохранились в полной силе, Церкви нет, молельный дом, недавно открывшийся, посещается редко». Ещё об одной семье сказано следующее: «Католические обряды исполняются слабо, а сыновья даже не молятся Богу». И далее: «Все члены семьи,

# KATONNYECKNE XPAMBI СЕВЕРО-ЗАПАДНОГО

танец девушку Божену Крагулец. поскольку никто не решался начать танцевать в храме. Вскоре после этого вечера его убило молнией во время грозы, что люди связывают с карой небес.

Во время Второй мировой войны Кирилловка была оккупирована немецкими и румынскими войсками (с сентября 1942 по сентябрь 1943 г.). По рассказам старожилов. немцы восстановили костёл, украсили его стены красивыми фресками и ходили туда молиться. Вероятно, богослужения совершали военные капелланы. На Св. Мессы вновь стали собираться жители Кирилловки.

После войны советские власти решили сбросить большой крест с купола. Семья кузнеца Длоугого отважилась спрятать крест у себя в доме на чердаке. Однажды их дом загорелся, но огонь дошёл только ло того места, где был крест. Так, говорят кирилловцы, крест остановил огонь и спас хозяев. Уже в новое время крест отнесли на кладбище, где он стоял как памятник возле могил, но сейчас, похоже, кто-то его забрал, возможно, для переплавки... До сих пор хранится на кладбище малый крест, который был установлен на нижнем куполе костёла

В настоящее время в здании костёла находится сельский Дом культуры.

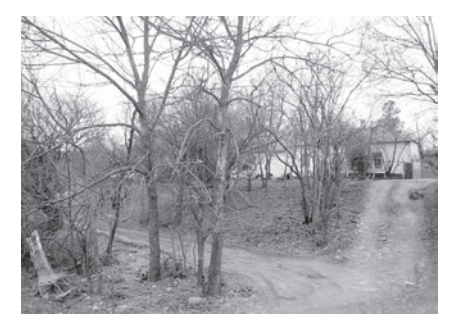

Место, на котором стоял костёл в с. Павловка

как заявляет хозяин, не особенно крепко держатся своих религиозных обрядов, тем не менее, в комнатах много места уделено "святому углу" с порядочным деревянным крестом, с изображением распятия». Есть информация и о колоколе, висящем посреди села: «Время завтрака, обеда и ужина указывается звоном колокола посреди деревни - это один из сохранившихся обычаев, так как часы в деревне - редкое явление». Очевидно, что эта традиция имела религиозные корни.

#### $\mathbf{I}$

#### ПОСЕЛЕНИЯ ВОЗЛЕ АНАПЫ: ПАВЛОВКА И ВАРВАРОВКА

До 1930-х гг. костёлы были в обоих чешских селах под Анапой (Павловке и Варваровке). Проживающая сейчас в Анапе уроженка Варваровки Анастасия Сланец (Вондриска)

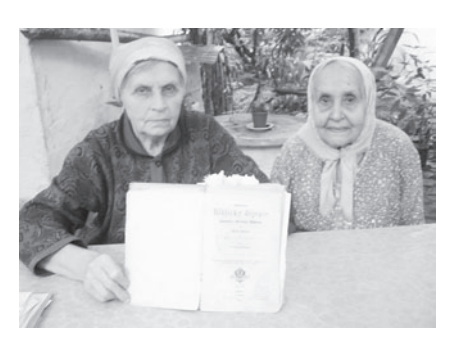

Мария Малик и её мать Анастасия Сланеи с книгой «Библейские истории, 1898 г.»

(1913 г. р.) рассказывает, что в Варваровку из Новороссийска (около 50 км) католический свяшенник приезжал всего лишь раз в год. Также раз в год он приезжал и в соседнюю Павловку (эти сёла расположены

«строительство то было ненужным, потому что туда (в костёл. - В. П.) сейчас никто не ходит, лишь несколько женщин, которые в воскресенье после обеда сходятся на его ступеньках, чтобы по старому обычаю посплетничать». Правда, в написанном в 1938 г. очерке «Словацкий учитель на чужбине» П. Иилемницкий отмечает, как наиболее показательный и лостойный уважения факт, именно то, что первые жители Павловки вначале построили здания для школы и молитвенного дома, а уже затем жилые дома для себя. Когда автор более искренен судить трудно, но следует учесть, что П. Йилемницкий был илейным коммунистом, членом ВКП(б), членом сельсовета в Су-Псехе (село под Анапой; к этому

Пани Анастасия Сланец также вспоминает, что в голы советской власти в чешских семьях крестили детей и отпевали покойников «бабушки дома», а венчаний не проводили вовсе. Её дочь, пани Мария, добавляет, что, в случае смешанных браков, крещение и отпевание, если и проводились вообще, то уже по православному обряду.

Возрождение католического прихода в районе Анапы начинается в 1990-е гг. В 1991 г. отец Боглана Северыник, приехавший на черноморское побережье как капеллан польских рабочих строительной фирмы «Будимекс», совершил ознакомительную поездку от Сочи до Анапы и встретился в станице Анапской с польской семьёй Пянковских, а затем и со многими другими потомками католических семей. Уже

## **EPFXKH YEPHOMOPCKOF KABKA3A**

близко лруг к лругу; сейчас Павловка административно входит в состав Варваровки). В отсутствие священника, вспоминает бабушка Анастасия, жителям разрешалось самим крестить детей и отпевать покойников дома, а хозяйственной деятельностью занимались церковные старосты. Однако в обоих сёлах были костёлы (здания не сохранились).

О том. что священник служил Св. Мессу в варваровском костёле лишь раз в год, упоминает и словацкий писатель Пётр Йилемницкий в своём романе «Звонкий шаг» (1939 г.) о жизни чешского села в начальный период коллективизации (писатель работал учителем в соседней Павловке в 1927-1928 гг.).

Тот же Йилемницкий, ссылаясь на старожилов Павловки Влчка и Сланца (из тех, кто приехал на Кавказ в 1868-1870 гг.), пишет в своём очерке «Чехи на Кавказе» (1929 г., издан в Чикаго в сборнике репортажей «Два года в Стране Советов»), что вначале переселенцы жили в землянках, а когда «уже наступили лучшие времена и когда уже все имели крышу над головой» построили для себя «маленький молитвенный дом». После того как через несколько лет поселенцы «построили настоящий костёл», то «тот первый (молитвенный дом. -**В. П.**) переделали под школу». Далее П.Йилемницкий указывает, что

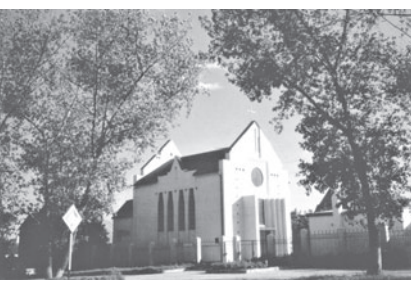

Костёл в ст. Анапской

сельсовету относились чешские сёла Павловка и Варваровка) и восхищался «новой жизнью», которую строили в СССР.

Всвою очередь, Анастасия Сланец вспоминает, что в отсутствие священника в костёлы в Павловке и Варваровке каждое воскресенье на Литургию Слова собирались люди: «костёлы были полны народу». В Павловке у алтаря молебен вёл «дедушка» Ержик (Иржи?) Сланец, с другой стороны «на коленях стояли дети». В варваровском костёле тоже был такой «дедушка», который вёл Литургию Слова, по фамилии Бауэр. Помогал ему, «зажигал свечи, как это сейчас делают министранты», Гроудек. Когда это было, Анастасия Сланец точно не помнит, но, учитывая, что родилась она в 1913 г., а во время описываемых событий она уже была взрослой, то, скорее всего, речь идёт о 1920-х - начале 1930-х гг., но не позднее (её дочь Мария Сланец, 1931 г.р., говорит, что, когда она была ребёнком, в здании варваровского костёла уже был сельский клуб, а павловского -МТС: «ремонтировали тракторы»).

с 1993 г. в станице Анапской в маленькой комнатке-часовенке при приходском доме, а также в столовой в соседнем посёлке Витязево, где работала бригада словацких строителей, стали проходить Св. Мессы. Сюда приезжали польские священники: отец Анджей Моравский и отец Януш Бляут.

В 1996-2001 гг. настоятелем Анапского прихода был отец Мирослав Яняк (поляк). Именно его стараниями и при финансовой поллержке католической обшины г. Падеборн (Германия) в саду приходского дома в станице Анапской было построено здание римскокатолического костёла Св. Ядвиги и Св. Либория. Краеугольный камень для строительства храма был освящён в Ватикане 17 апреля 1999 г. папой Иоанном Павлом II. Уже построенный храм был освящён в сентябре 2000 г.

С сентября 2001 по август 2005 г. приход возглавлял ныне покойный отец Йозеф Валабек. С 24 октября 2005 г. настоятелем прихода является отец Яцек Яголзинский, а викарным священником (с 18 сентября 2006 г.) – отец Даниил Радзишевский.

Анапский римско-католический костёл, наверное, единственный в России, где каждое воскресенье звучит «Отче наш» на четырёх языках - армянском, польском, русском и чешском. А на Рождество и Пасху молитва Господня читается ещё и на ассирийском и украинском языках.

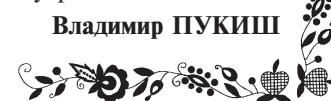

## **KRONIKI RODZINNE**

В 2007 г. в семье Линских произошло сразу два замечательных события - женились оба сына, причём их невесты тоже были членами Польского национально-культурного центра «Единство» и прихожанками Краснодарского римско-католического костёла.

Старший сын Александр пришёл как-то в костёл на встречу с епископом. Звучала музыка, пел хор. Нежные струны скрипки издавали волшебные, щемящие душу звуки. Он невольно посмотрел вверх, чтобы разглядеть того, кто так проникновенно играет, и вдруг увидел свою Судьбу. И раньше ему приходилось встречать эту милую девушку, но в этот раз при виде её сердце Александра ёкнуло. После службы Светлана Димитриева позволила проводить себя домой. Так они познакомились поближе и стали неразлучны. 24 ноября состоялось венчание в костёле и регистрация их брака. В семье Димитриевых это уже вторая свальба. Лва гола тому назал в нашем же костёле венчался их сын Ромуальд.

Младший сын Линских - Павел - активно участвовал в деятельности Польского национально-культурного центра «Единство». После двукратной поездки на хореографические курсы в Жешове Павел стал обучать нашу молодёжь польским танцам. Во время репетиций к очередному выступлению он и познакомился поближе с очаровательной девушкой Дарьей Азарянской. Её дедушку ещё в детском возрасте вывезли из Люблина, а теперь она сама стала проявлять интерес к культуре и обычаям своих предков. Знакомство с Павлом Линским переросло в сердечную привязанность и 7 июля состоялась их свадьба. От всего сердца желаем молодожёнам долгих лет счастливой семейной жизни!

Семья Линских всем нам хорошо известна - это одни из наиболее активных членов нашей организации. Побывав в Польше, они посетили Линьск, с которым связывают происхождение своей фамилии, и привезли оттуда эту историю.

Линьск, ныне единственная деревня в гмине Сливицы, расположен в 3 километрах от Сливиц в направлении Тухоли, упоминается ещё в XIV в. и имеет древние рыцарские традиции.

Наименование Линьск происходит от названия рыбы линь. Немцы называли Линьск - Лин или Линск. Ранее, по-видимому, так называлось местное озеро. Существуют, правда, гипотезы, что название происходит от её бывшего владельца. Отто Линьский (Лыньский?) упомянут в старых записях в 1442 г., как обязанный, в случае необходимости. исполнять конную воинскую службу. Но это XV в., а название этого древнего поселения берёт корни ещё в начале XIV в. Таким образом, это хозяин был обязан фамилией поселению, а не наоборот. Упомянутый Линьский был вообще-то достаточно известной на территории нынешнего Косцевья личностью. В период нарастания конфликта между Тевтонским орденом и его подданными он был одним из выдающихся земских судей.

Линьск представлял собою часть светского командорства и был рыцарской деревней, переведённой на хелминское право. Это право было очень выгодно. так как давало владельцам имений возможность наследования, как по мужской, так и по женской линии и предоставляло освобождение от истинного оброка, взамен которого платили лишь символическую плату в знак признания главенства ордена. Основной обязанностью владельцев Линьска была воинская повинность по каждому призыву, но только в пределах страны. Рыцарская служба была дифференцирована в зависимости от размеров поместья. Помещик Линьский был обязан служить в лёгких латах, так как его надел не превышал 20 ланов

(1 лан составлял от 17 до 20 га).

まっぴゃく てんぞくこ

## <u>і 7 і 1 і 5 с</u> Рыцарское прошлое

Однако частые разорительные войны (1409-1435 гг.) и набеги производили серьёзные опустошения и сокращение населения. Потенциал Линьска снизился настолько, что оказался не в состоянии обеспечить рыцарские повинности. Затянувшаяся многолетняя война только усугубила это состояние.

Некоторое улучшение наступило лишь в XVI в. В это время Линьск, как фольварочное поселение, принадлежал пану Вульковскому герба Хомонто, а его обрабатываемый надел составлял 16 ланов. В 1565 г. в уже шляхетской деревне было 8 оседлых земледельцев.

Деревня всегда относилась к приходу в Сливицах. Из податей, переданных в пользу костёла в 1746 г., можем сделать вывод, что Линьск был в те времена одной из крупнейших деревень этого прихода.

Несчастья его, однако, не миновали. Многие жители Линьска стали жертвами эпидемии холеры, которая довольно часто посещала эти места в XIX в. Рядом с дорогой Линьск -Сливицы расположено кладбище того периода. Умерших во время эпидемии погребали отдельно.

В результате разделов Польши земли, на которых находился Линьск, отошли к Пруссии. Местное население приобрело известность в борьбе с лискриминацией польского языка. Самым большим выступлением была школьная забастовка, начавшаяся 5 ноября 1906 г. Несмотря на различные ограничения прусских властей, дети бастовали в течение целого месяца. Самые непримиримые: Клос, Пстронг и Зарэмба были оштрафованы. Большинство остальных детей были жестоко выпороты.

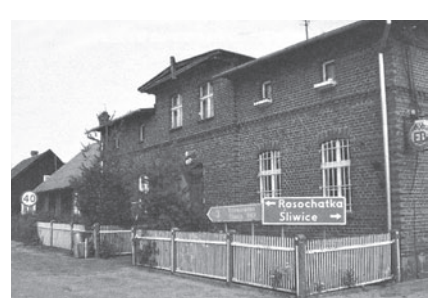

Линьск развивался и уже в первые годы XX в. здесь работал кузнец Гвиздала (до того Гинтер), сапожник Стосик и другие ремесленники. Был здесь также магазин с разными товарами Станислава Фортуны. В последующие годы здесь действовал сельхозкружок, очень динамичным был молочный кооператив и водное товарищество «Потоп».

В 1934 г., во время уточнения границ поветов деревня была выведена из Свецкого повета и включена в Тухольский повет.

Ещё несколько лет тому назад Линьск чаще всего ассоциировался со старинными хатами, крытыми соломой, которые сохранялись здесь в хорошем состоянии с XIX в. Некоторые путеводители упоминают эту интересную деталь. Но это уже в прошлом. Большинство хат подверглось или реконструкции или разборке. Сегодняшняя деревня ухожена и чиста. Аккуратные дворы, тротуары с обеих сторон проезжей части являются визитной карточкой этого населённого пункта. Настоящих земледельцев на территории деревни всего лишь около десяти. Половина жителей (около 650 человек) из 160 домовладений тоже имеет собственную землю. но возделывает её только для собственных нужд. Большинство жителей трудоустроено в Сливицах, Сливичках и других населённых пунктах. Однако в местных идеях нет недостатка. Уже ясно, что будущее этих мест лолжно быть связано с туризмом. На административной территории Линьска находится около 100 дачных участков. Положено начало развитию агротуризма.

# **POWSTANIE** NOWYCH RODZ

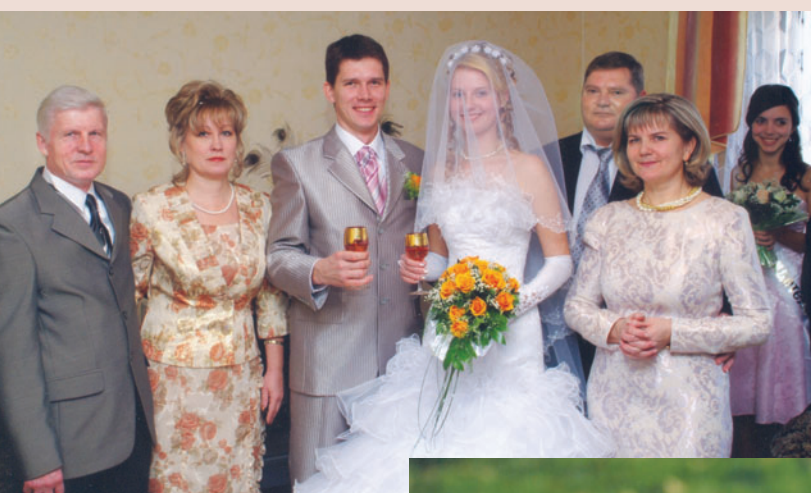

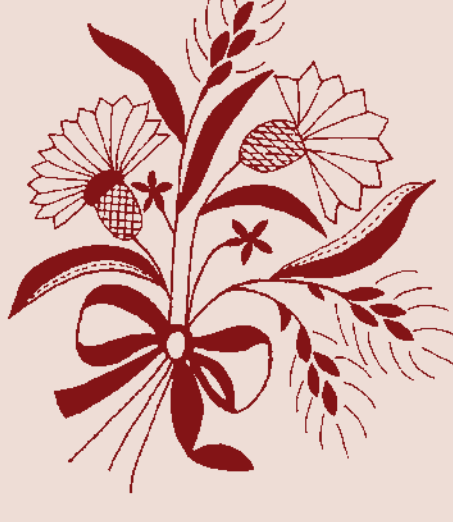

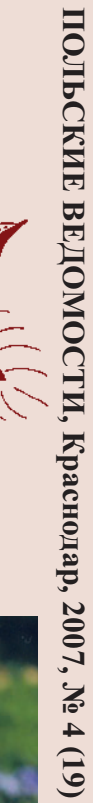

 $17$ 

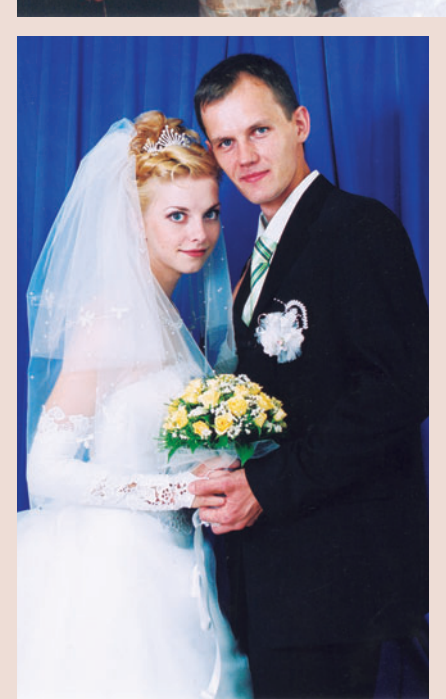

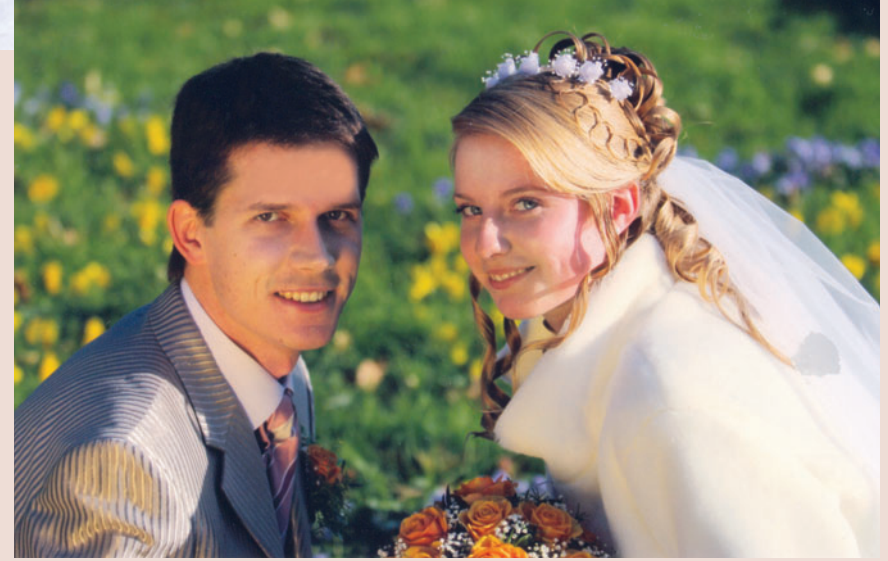

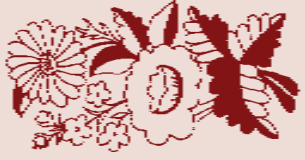

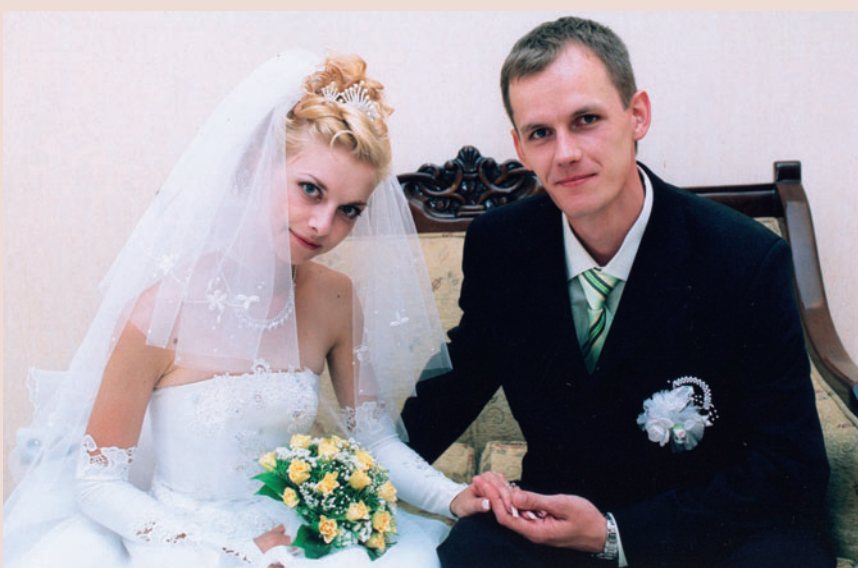

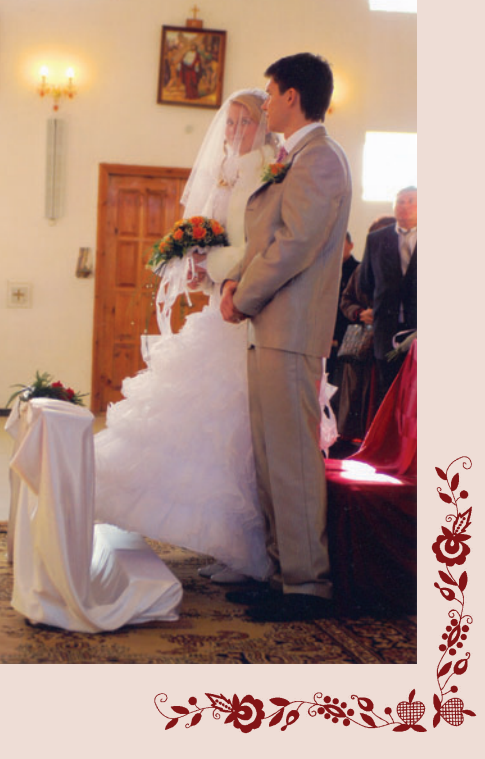

# FESTIWAL "WIANEK PRZYJAŹNI NARODÓW 3 LISTOPADA 2007 r.

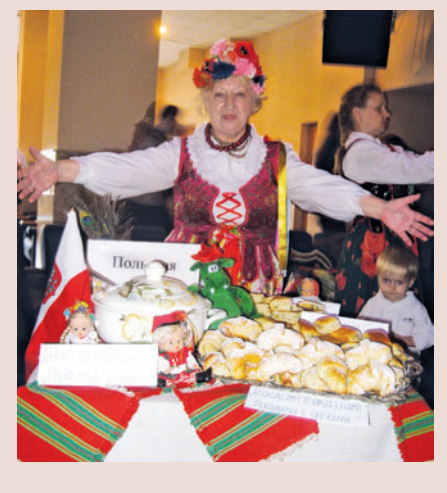

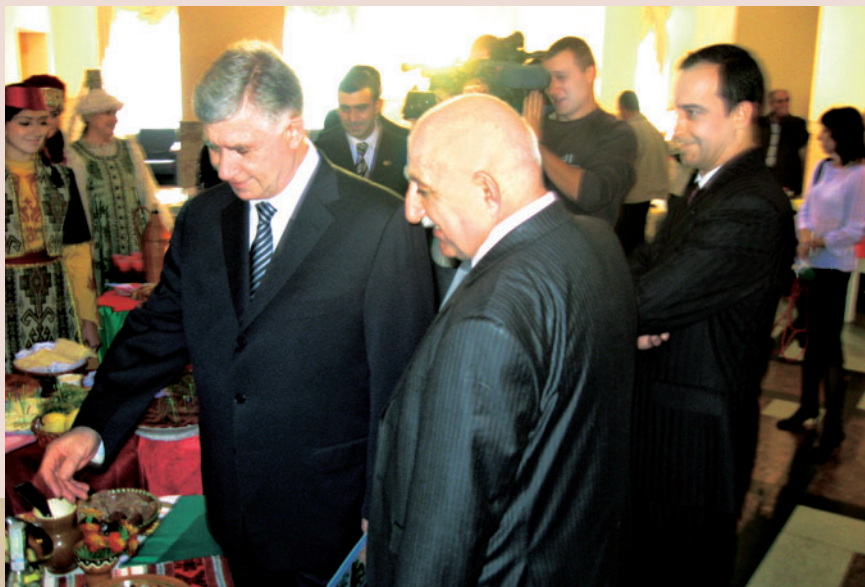

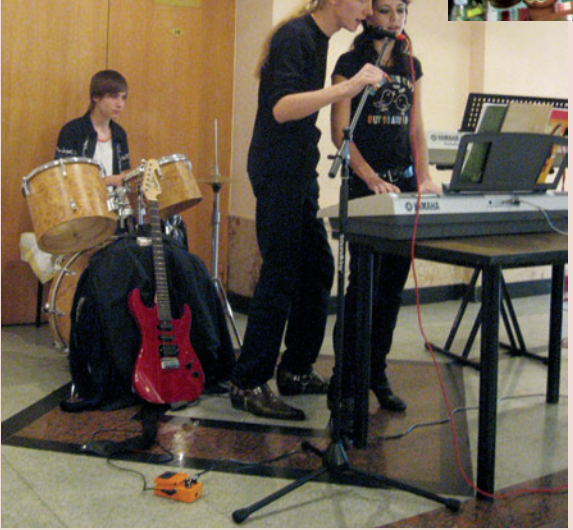

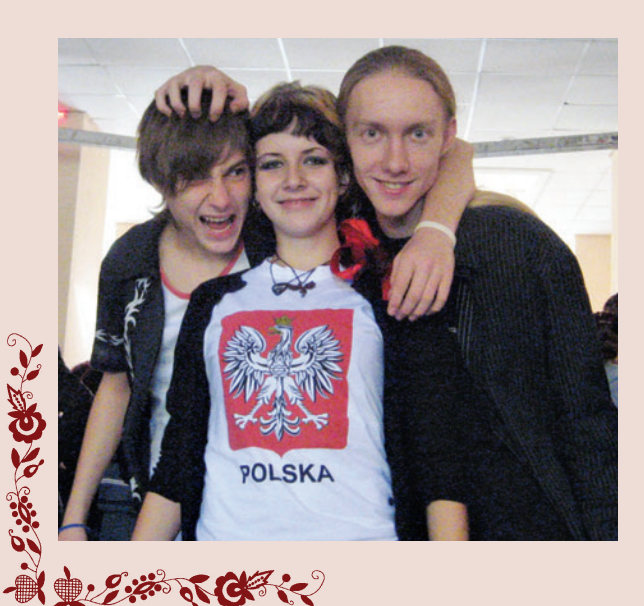

**КРАЕВОЙ ФЕСТИВАЛЬ** НАЦИОНАЛЬНЫХ КУЛЬТУР «ВЕНОК ДРУЖБЫ НАРОДОВ -МЫ ЕДИНЫ»

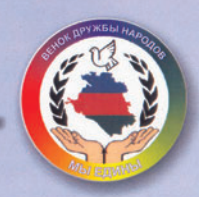

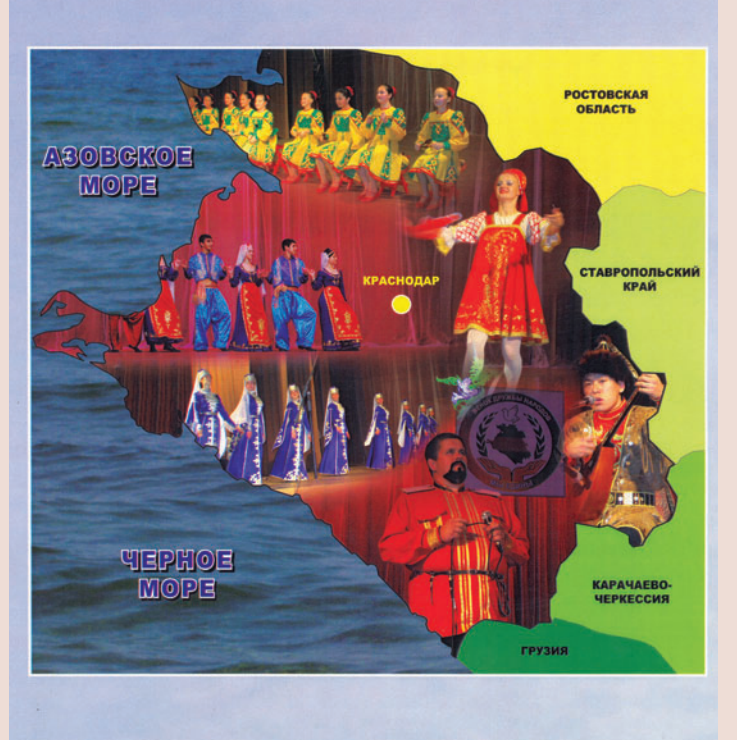

Краснодар, 2007

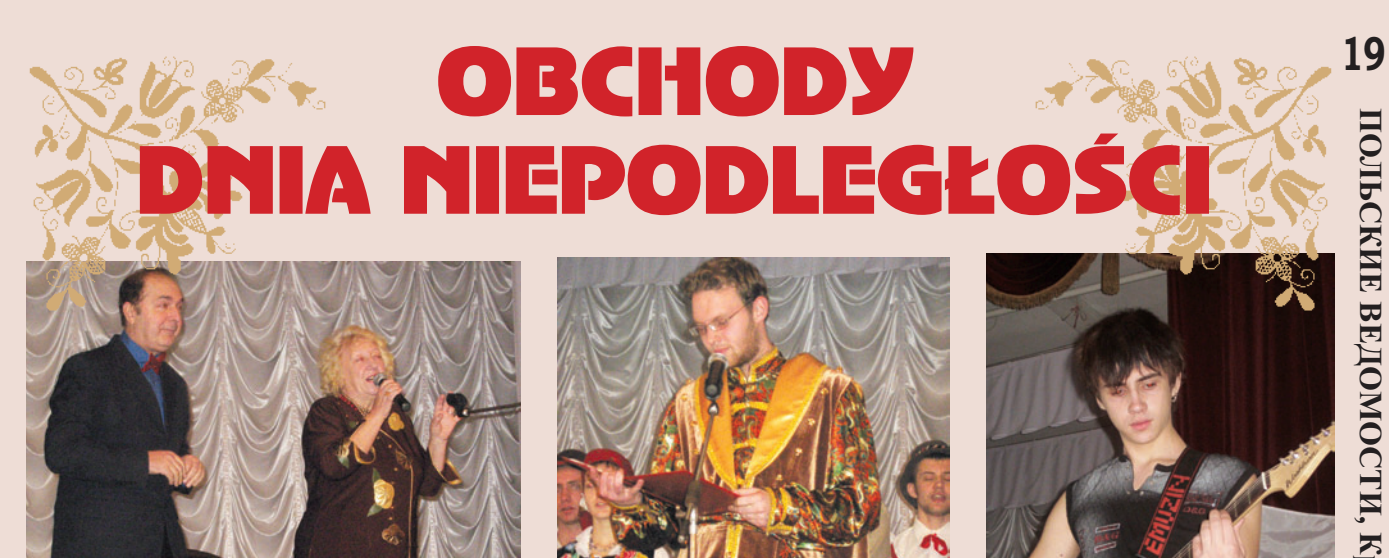

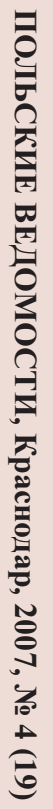

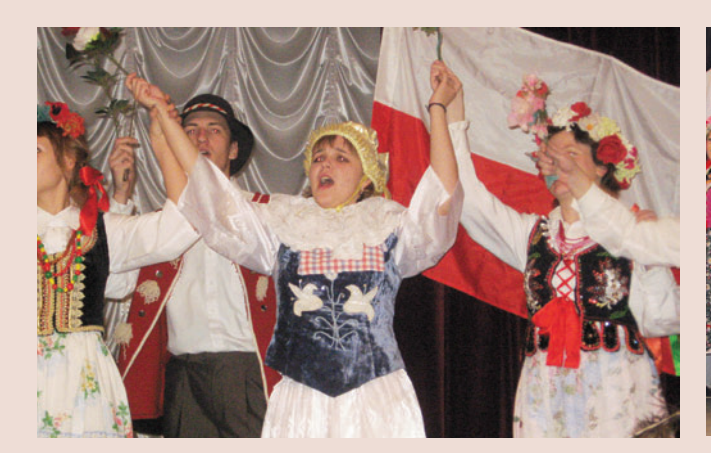

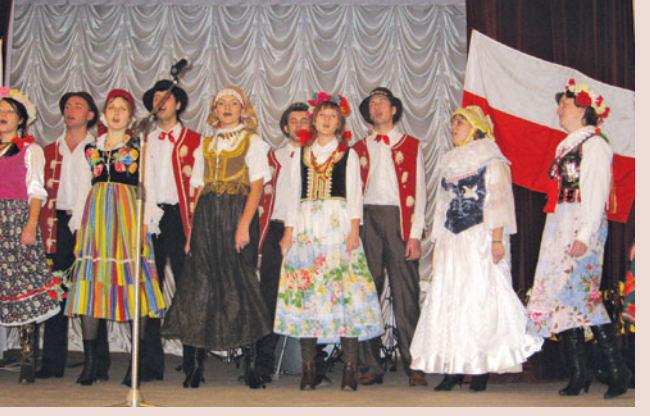

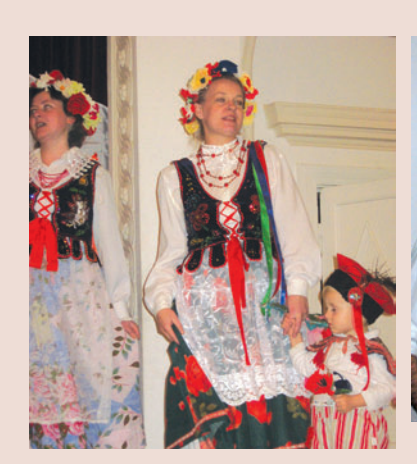

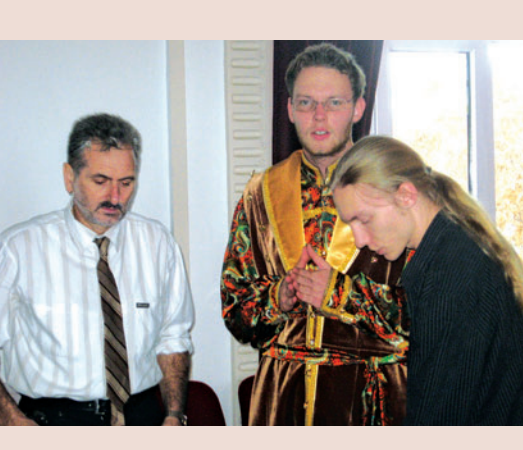

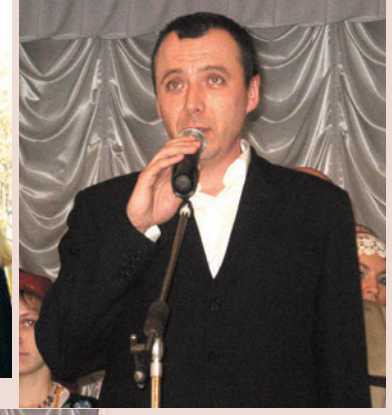

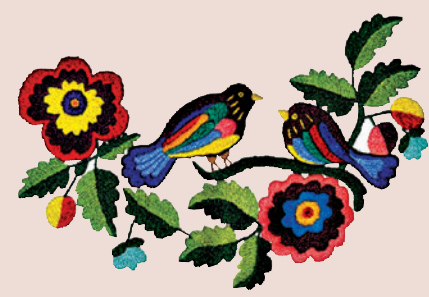

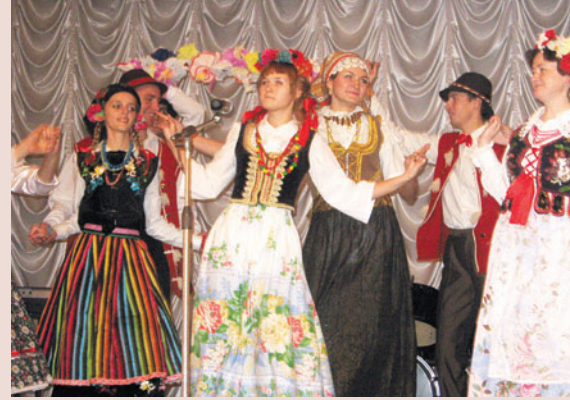

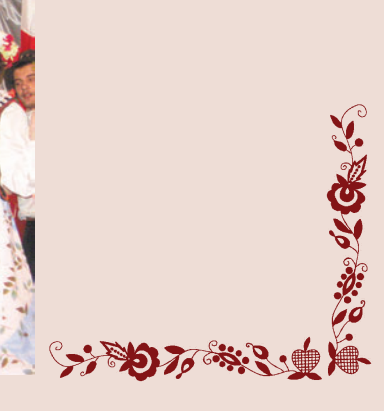

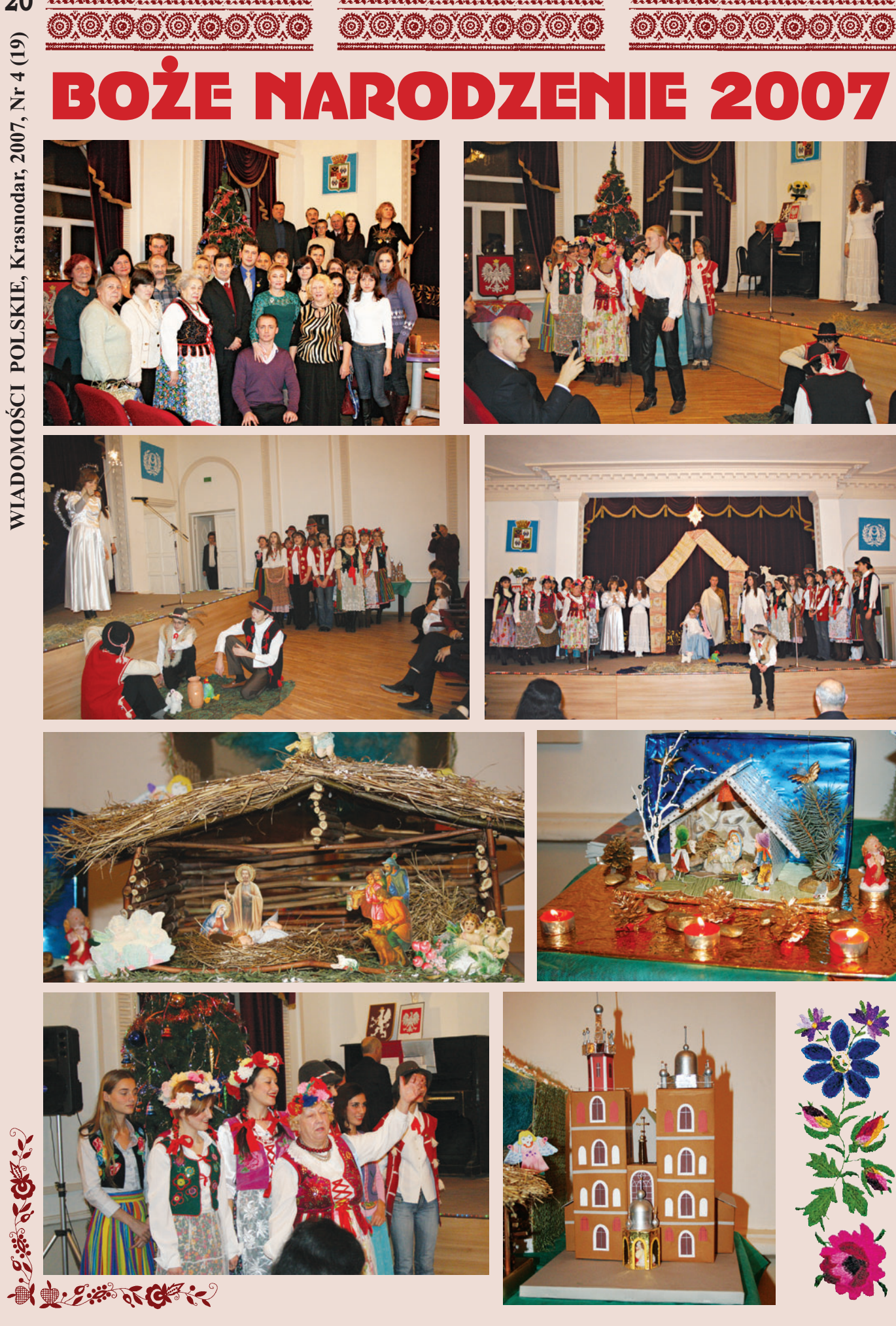

 $\overline{6}$ 

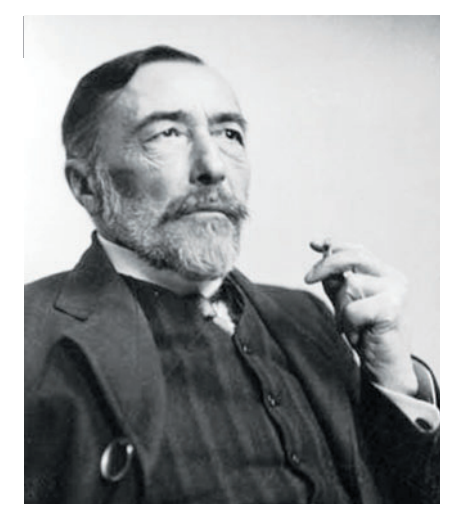

OBOJE jego rodzice należeli do zamożnej szlachty kresowej. Ojciec Conrada, Apollo Nałęcz Korzeniowski był znanym dramatopisarzem, poetą i gorącym patriotą. Za udział w przygotowywaniu powstania Styczniowego cała jego rodzina została skazana na wysiedlenie w głąb Rosji. Matka, Ewelina z domu Bobrowska wkrótce zmarła, zaś ojciec po kilku latach dostał pozwolenie na opuszczenie Rosji, osiedlił się w Krakowie, gdzie zmarł w roku 1869 całkowicie złamany klęskami osobistymi i narodowymi.

Niespełna dwunastoletnim Conradem zaopiekował się brat matki Tadeusz Bobrowski z Kazimierówki, który wypłacał Conradowi do ukończenia 24 roku życia 630 rubli rocznie, zaś później, do ukończenia wieku 30 lat – połowę tej kwoty. W roku 1874 młodzieniec, pod wpływem lektury, która zastępowała mu szkołę, stanowczo postanowił opuścić kraj i samodzielnie przedostał się przez Odessę do Marsylii, gdzie został marynarzem. Jako marynarz należał do epoki kliprów – okresu najwspanialszego rozwoju żaglowców, który trwał zaledwie parę dziesięcioleci. Zawsze z wielką dumą podkreślał swoją przynależność do społeczeństwa żeglarskiego. Nie ukończył żadnej szkoły morskiej, lecz jako samouk zdobył najwyższe kwalifikacje w zawodzie marynarskim.

Conrad uprawiał zawód żeglarski przez lat prawie dwadzieścia (od końca 1874 roku do połowy 1894 roku) najpierw na Morzu Śródziemnym i Atlantyku na francuskich statkach trudniących się przemytem broni do szarpanej spiskami dynastycznymi Hiszpanii, oraz do Kolumbii z bronią dla rewolucjonistów. Awantura owa skończyła się ciężkim zranieniem, które zmusiło Conrada do opuszczenia Francji i zamustrowania w roku 1878 na statek angielski. Odtąd pływa po oceanach świata, przeważnie do Australii i po morzach Dalekiego Wschodu. Przez pierwsze pięć lat służby zajmował kolejno następujące niższe etaty: praktykanta, asystenta pokładowego, pomocnika szypra i marynarza. W wieku 22 lat po zdaniu egzaminów dostaje dyplom i obejmuje po raz pierwszy stanowisko oficerskie, w roku 1882 dostaje dyplom i stanowisko

*Sto pięćdziesiąt lat temu, w dniu 3 grudnia 1857 roku urodził się w Berdyczowie Teodor Józef Konrad Korzeniowski, ogólnie znany jako Joseph Conrad – światowej sławy marynista, uznany klasyk literatury angielskiej.*

## **CONRAD - DOTKNIĘCIE CZARU MORZA**

II oficera, w roku 1884 dostaje dyplom starszego oficera, by wreszcie w roku 1886, po przyjęciu obywatelstwa brytyjskiego, zostać kapitanem. W roku 1888 jako kapitan żaglowca "Otago" pływał między Australią i wyspą Mauricus. Służba na morzu trwała prawie wyłącznie na żaglowcach, gdyż na parowcach wynosiła łącznie niespełna rok.

Trudności ze zdobyciem dowództwa statku oraz ciężkie ataki artretyzmu zmusiły Conrada do porzucenia w roku 1894 ukochanego zawodu marynarskiego. Kiedy Conrad na stałe osiadł w Anglii, był już autorem dwu powieści: *Szaleństwo Almayera*  i *Wykolejeniec*, przyjętych przychylnie na

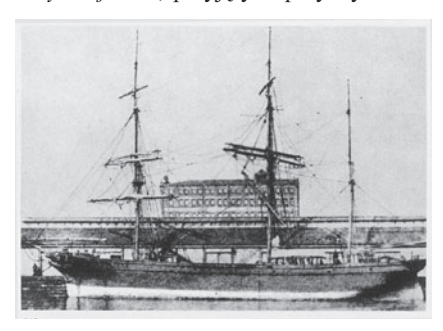

razie wyłącznie przez znawców. Conrad był pisarzem niezwykle pracowitym i co rok lub dwa wydawał nową książkę, lecz prawdziwą popularność przyniosła mu dopiero powieść *Los*, wydana w roku 1913. Prawie wszystkie jego opowieści podejmują tematykę morską, a oparte są na przeżyciach własnych. Jest autorem wielu książek: *Jądro ciemności*, *Korsarz*, *Lord Jim*, *Między lądem a morzem (Uśmiech szczęścia*, *Ukryty sojusznik*, *Freja z Siedmiu Wysp*), *Młodość*, *Murzyn z załogi "Narcyza"*, *Nostromo*, *Ocalenie*, *Oczekiwanie* (opowieść niedokończona), *Opowieści niepokojące* (*Karain*, *Idioci*, *Placówka postępu*, *Powrót*, *Laguna*), *Opowieści zasłyszane* (*Dusza wojownika*, *Książę Roman*, *Czarny sternik*), *Przygoda*  (pisana wspólnie z F. M. Huefferem), *Smuga cienia*, *Spadkobiercy* (pisana wspólnie z F. M. Huefferem), *Sześć opowieści* (*Gaspar*, *Ruiz*, *Szpieg*, *Bestia*, *Anarchista*, *Pojedynek*, *Il Conde*), *Tajfun*, *i inne opowiadania* (*Amy Forster*, *Falk*, *Jutro*), *Tajny agent*, *U kresu sił*, *W oczach Zachodu*, *Wśród prądów* (*Plantator z Malaty*, *Wspólnik*, *Gospoda pod Dwiema Wiedźmami*, *Z powodu dolarów*), *Złota strzała*, *Zwierciadło morza*, *Zwycięstwo*. Zwycięstwo człowieka nad śmiercią i chaosem, zwycięstwo nad wszelkimi złymi siłami świata przewija się przez całą twórczość Conrada.

W dniu 24 marca 1896 roku odbył się ślub Conrada z Jassie George, natomiast 15 stycznia 1898 roku urodził się im

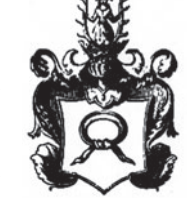

syn Borys. W osiem lat później urodził się drugi syn pisarza John.

Conrad stanowczo odrzucił propozycję uzyskania brytyjskiej godności rycerskiej motywując tym, że już należy do starożytnego polskiego rodu szlacheckiego herbu Nałęcz.

W latach Pierwszej wojny światowej Conrad, który nigdy nie zerwał związków z krajem, poważnie angażuje się w sprawy polskie. Mimo że wszystkie książki napisał wyłącznie w języku angielskim, po polsku pisał i mówił bezbłędnie. Opublikował wówczas szereg artykułów dowodzących prawa Polski na niepodległość. Brał czynny udział w wojnie na pokładzie zamaskowanego torpedowca, używanego do tropienia i niszczenia niemieckich okrętów podwodnych.

Lata powojenne przyniosły Conradowi niezwykłą popularność zwłaszcza wśród czytelników amerykańskich. Jego twórczość silnie zaważyła na pisarstwie m. in. Hemingwaya i Faulknera. W roku 1924 czyniono starania do przyznania mu Nagrody Nobla. Nie doczekał jej, gdyż zmarł w dniu 3 sierpnia 1924 roku.

Bieżący rok 2007 ogłoszony został przez UNESCO rokiem Józefa Conrada Korzeniowskiego, najbardziej czytanego na świecie pisarza polskiego pochodzenia.

#### **opr. Aldona GÓRKO-SARMACKA**

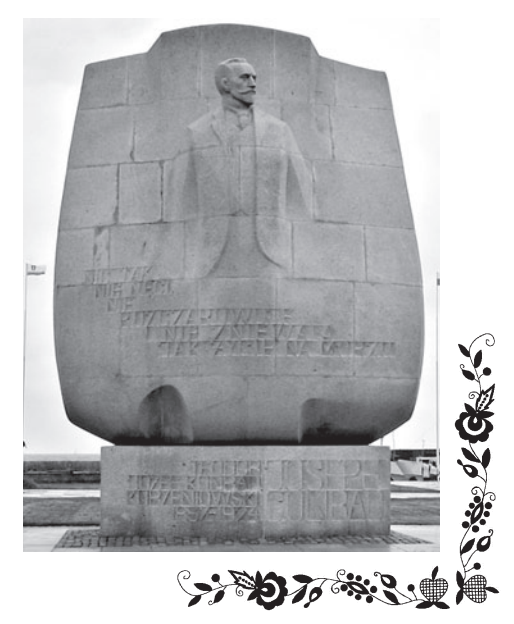

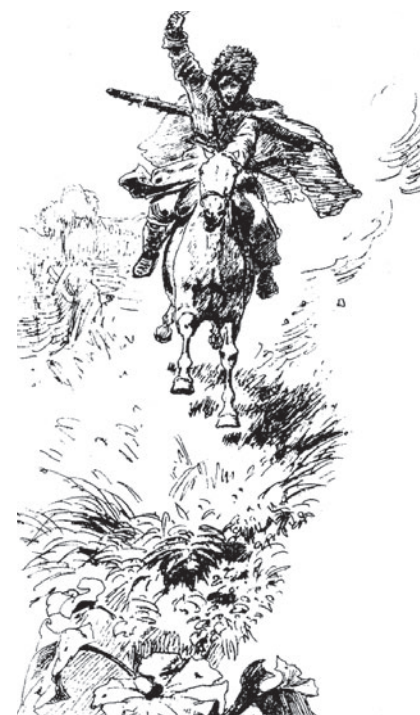

РЕДИ личного состава черноморских линейных батальонов оказалось немало поляков. Генерал-лейтенант Г.И. Филипсон отмечал, что «поляков в войсках береговой линии, офицеров и солдат, было более 10%». Архивные материалы дают сведения лишь о лицах римско-католического вероисповедания, среди которых встречались не только поляки. К началу 1843 г. на Черноморской береговой линии, включая Абхазию, находилось следующее количество воинских чинов римско-католического вероисповедания: генералов - 1, штаб- и обер-офицеров - 70, нижних чинов и «разного звания людей» - 1762. «жён их и детей обоего пола» – 62, всего - 1895. Больше всего католиков было в Новороссийске: 16 штаб- и обер-офицеров, 6 офицерских жён, 3 детей, 6 жён классных чиновников и 408 нижних чинов. В крепости Анапа находилось католиков: 12 штаб- и обер-офицеров, 2 женщины и 1 ребёнок, 170 нижних чинов и 17 нестроевых. В форте Раевский служило 37 католиков, в укреплении Гостагаевском - 36. в Кабардинском - 33, в станице Витязевой - 31, в станице Николаевской – 63, в укреплении Джемете – 27.

В Геленджике на 26 января нахолилось 110 католиков, в укреплении Новотроицком - 19, в Тенгинском - 39, в форте Вельяминовский - 63, в форте Лазаревский -39, в форте Головинский - 36.

Сложился стереотип о том, что чуть ли не все поляки попадали в состав войск Отдельного Кавказского

まっぴゃく てんぞくこ

**NOOSKA ЧЕРНОМОРСКОЙ** 

(@)(@)(@)

Yoy

າຜົນເຈົ້າ

В 1837 г. по инициативе Николая I была учреждена Черноморская береговая линия из 17 укреплений, разбросанных от Анапы до Поти. По замыслу императора, задача черноморских гарнизонов заключалась в том, чтобы пресечь снабжение горцев оружием и боеприпасами морским путём из Турции.

корпуса принудительно. Сначала 2 тыс. уроженцев бывшей Речи Посполитой, воевавших в армии Наполеона и взятых в плен с оружием в руках, были распределены по гарнизонам крепостей. За ними последовали участники восстания 1830-1831 гг. и разного рода «неблагонадёжные». Однако официальные данные о поляках в кавказских войсках говорят о том, что подавляющее число солдат польского происхождения было призвано в качестве рекрутов. Из сохранившейся в бумагах А.М.Дондукова-Корсакова ведомости явствует, что в 1835-1846 гг. в Отдельный Кавказский корпус было призвано 14 430 поляков. Число же участников восстания 1831 г., прибывших в Отдельный Кавказский корпус, по подсчётам современного польского историка В. Цабана, составило всего 1865 человек. Таким образом призванные на лействительную службу из западных губерний почти в 8 раз превышали число участников вооружённых выступлений против царской власти.

**GAOYOYAO** 

Анализ формулярных списков Черноморских линейных батальонов показывает: в большинстве своём офицеры польского происхождения были дворянами без имения, стремившимися улучшить своё материальное положение воинской службой. Вусловиях Кавказской войны можно было отличиться и быстро сделать карьеру. Так, подполковник Иван Матвеевич Банковский, воинский начальник форта Головинского, был «из вольноопределяющихся Ковенской губернии города Шевич» римско-католического вероисповедания. В службу вступил в 1820 г. во 2-й Егерский полк, но лишь в конце 1826 г. был удостоен первого офицерского чина прапоршика. С переводом в марте 1841 г. в Черноморский Линейный № 4 батальон его служебная карьера пошла по нарастающей: 15 июня 1842 г. пожалован «за отличие по службе капитаном», 16 июля 1846 г. «за отличие по службе майором», 23 декабря 1846 г. «за примерный подвиг противу горцев подполковником». И. М. Банковский был кавалером орденов Св. Георгия 4-й степени, Св. Анны 3-й степени, имел серебряную медаль за турецкую кампанию.

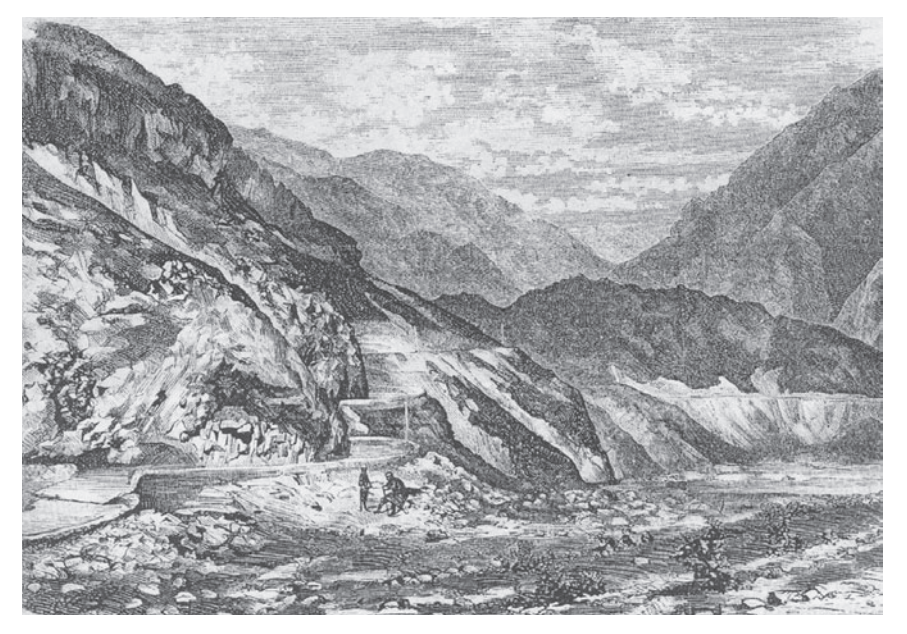

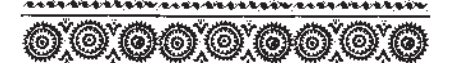

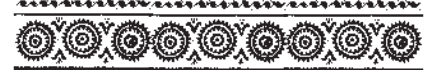

### 1814 г. Награждён знаком отличия Царства Польского золотого креста **УКРЕПЛЕНИЯХ** за военные достоинства. В 1831 г. БЕРЕГОВОЙ ЛИНИИ

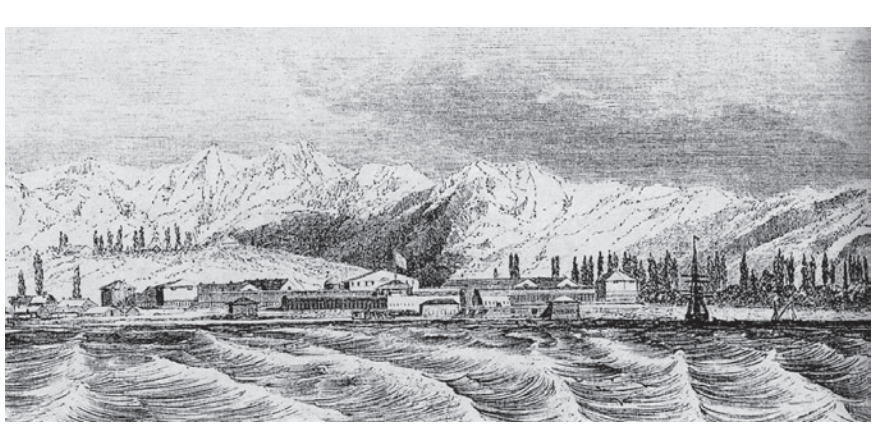

Коменданту крепости Новороссийк Марку Константиновичу Ясинскому в 1849 г. было 52 года, он происходил из дворян Могилёвской губернии, принадлежал к римскокатолическому вероисповеданию. За отличие по службе в 1832 г. был пожалован чином подполковника, а 16 ноября 1839 г. произведён «за отличие в делах против горцев в полковники». Имел ордена Св. Георгия 4 класса, Св. Владимира 4-й степени с бантом, Св. Анны 2-й степени с короной и 3-й степени, Св. Станислава 3-й степени, знак отличия за XXV лет службы и мелали в память Отечественной войны 1812 гола и взятия Парижа в 1814 г. Командиру Черноморского Линейного № 1 батальона майору Игнатию Григорьевичу Гучинскому в 1849 г. было 48 лет. Он происходил из дворян Волынской губернии, римскокатолического вероисповедания, имения не имел. был кавалером орденов Св. Анны 2-й степени с короной, такового же без короны, Св. Владимира 4-й степни с бантом и Св. Анны 3-й степени, имел серебряные медали за Персидскую 1826, 1827 и 1828 и Турецкую 1828 и 1829 годов войны и знак беспорочной службы за XX лет.

Помимо материального стимула не последнюю роль, видимо, играло то, что многие шляхтичи, добровольно участвовавшие в Турецкой и Кавказской войнах, вилели в военной службе возможность продолжить вековые традиции польского средневековго рыцарства. Г.И. Филипсон с теплотой отзывался о начальнике

#### Адлеп

Новотроицкого укрепления подполковнике Карове (Коров), который служил в польских войсках во всех наполеоновских войнах, «в 1831 году командовал полком против нас, а в 1840 году пожелал вступить в ряды нашей армии». Некоторые офицеры предполагали, что «Карове шут, или выжил из ума». Каково же было удивление Г. И. Филипсона, когда он увидел добросовестного и разумного начальника гарнизона, служившего по убеждению. «Скоро его разумная доброта, - писал мемуарист, - сделалась известной даже ближайшим немирным горцам, и нередко случалось, что они приходили к старику с просьбой разбирать их ссоры или тяжбы. От этого враждебность ближайших горцев значительно ослабела, гарнизон мог выменивать скот на порцию, отчего болезненность заметно уменьшилась». Подполковник Пётр Осипович Коров, которому в 1849 г. исполнился 61 год, происходил из дворян города Познани, принадлежал к римско-католическому вероисповеданию и имел насыщенную боевую биографию. В службу вступил подпоручиком в ноябре 1806 г. в штаб французских войск дивизионного генерала Гюдена. В составе наполеоновских войск участвовал в походах 1806-1812 гг., в сражениях под Пултуском, Гейльсбергом, Прейсиш-Эйлау, Кёнигсбергом, при осаде Бобруйска, под Борисовом и при Березине. В

деле под Прейсиш-Эйлау ранен штыком в левую руку, при переправе через Березину ранен пулей в

подполковник Коров командовал 17-м пехотным польским полком в Плоцком воеводстве и действовал против русских войск. Однако «возобновил вернополланную Его Императорскому величеству присягу» и в 1840 г. определён на службу в резервный Черноморский Линейный №13 батальон. 8 мая 1844 г. Пётр Осипович «в возлаяние отлично усерлной и ревностной службы в России Всемилостивейше награждён орденом Св. Станислава 2-й степени». 10 апреля 1848 г. «в награду отличного усердия и ревностной службы пожалован орденом Св. Анны 2-й степени». А 6 лекабря 1846 г. «за содействие в освобождении из плена от кавказских горцев трёх австрийскоподданных» награждён австрийским орденом Железной короны 3-й степени.

ном госпитале, где был взят в плен, в котором находился до начала

Многие офицеры польского происхождения, служившие в фортах Черноморской береговой линии, в своё время не только не участвовали в польском восстании, но и активно содействовали его подавлению. Так, командир роты в 1849 г. Черноморского Линейного № 1 батальона капитан Антон Габриелевич Ольшевский «за отличие в сражениях против польских мятежников произведён в прапорщики», как и его брат Семён Габриелевич Ольшевский. Командир в 1849 г. 3-й линейной роты Черноморского № 3 батальона капитан Франц Геронимович Посербский во время польского восстания остался верен присяге, неся службу в Брест-Литовском полку. Командир роты в 1849 г. Черноморского Линейного № 7 батальона капитан Иван Томашевич Завадский «участвовал в сражениях с польскими мятежниками в войсках барона Розена». Командир военно-рабочей № 18 роты в 1849 г. поручик Викентий Корнеевич Зенькович (из дворян Могилёвской губернии, римско-католического вероисповедания), имел серебряную медаль за турецкую войну 1828-1829 гг. и польский знак отличия за военные достоинства 5-й степени, в 1833 г. стал прапорщиком.

(Продолжение на 24-й стр.)  $\rightarrow 0.76$   $\cdot \cdot \cdot 2.4$   $24$  (Продолжение. Начало на 22-й стр.)

ЛУЖБА на имперской окраине давала возможность начать **ихизнь «с чистого листа» не** только участникам вооруженных выступлений против России. но и тем, кто совершил преступление или подозревался в таковом. Их без особой огласки ставили перед выбором: заведение уголовного дела или рапорт о переводе в Отдельный Кавказский корпус. Характерный пример - судьба подпоручика Юлиана Сигизмундовича Буффала, служившего в 1849 г. в Черноморском Линейном № 5 батальоне. В это время ему было 29 лет, он происходил из дворян Гродненской губернии, приналлежал к римско-католическому вероисповеданию. По окончании 2-го Кадетского корпуса его определили в придворную Его Императорского Величества контору. Однако в 1838 г. «за кражу бриллиантов, принадлежащих Ея Императорскому Величеству, назначен в военную службу рядовым без лишения дворянского достоинства с определением в Навагинский пехотный полк». Служба на Черноморской береговой линии позволила ему отличиться. Юлиан Буффал 17 апреля 1842 г. «во внимание хорошему поведению, примерной нравственности, храбрости и тяжёлой раны, полученной в 1838 году в делах с неприятелем, произведён в унтерофицеры», получил знак отличия военного ордена. 3 октября 1847 г. «за отличия против горнев произвелён в прапоршики», а 2 февраля 1849 г. в подпоручики. Воспитание посредством настоящей армейской службы считалось в Российской империи общепринятым средством от преступных «в государстве порядка» увлечений. Власти не препятствовали разжалованным в солдаты сделать в войсках Отдельного Кавказского корпуса военную карьеру. Подтверждение этому находим во многих формулярных списках офицеров Черноморской береговой линии. Так, поручик Станислав Юлианович Немисский, 40 лет, в 1849 г. занимал должность батальонного казначея Черноморского Линейного №1 батальона. Он происходил из дворян Августовской губернии, принадлежал к римско-католическому вероисповеданию, участвовал в составе польских войск в военных дейсвиях против русской армии в 1831 г. Рядовым был зачислен в войска Черноморской береговой линии, в 1838 г. «за отличие в делах против горцев произведён в прапорщики».

 $\mathbb{R}$  ,  $2$  and  $\mathbb{R}$  is a set of  $\mathbb{R}$ 

 $\overline{\mathbb{Q}}$   $\overline{\mathbb{Q}}$ (බ)  $\binom{6}{5}$ **NOOSKA YIEPHOMOPCKOM** 

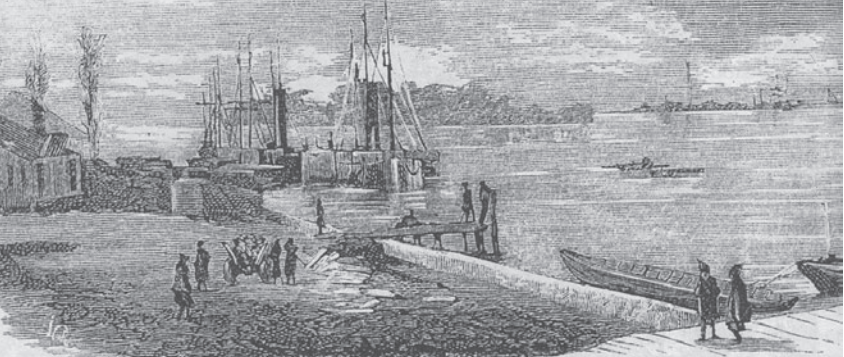

Пароходная пристань в Поти

Батальонный адъютант подпоручик Франц Павлович Вояковский. из дворян Гродненской губернии, римско-католического вероисповедания, 34 лет, учился в Виленской медико-хирургической академии. 8 февраля 1839 г. «признан виновным в соучастии в возмутительном обшестве между студентами этой Акалемии и прочими лицами. назначен в военную службу и опрелелён в Отлельный Кавказский корпус». В 1842 г. «за отличие против горцев произведён в унтер-офицеры. в 1843 г. «за отличие по службе произведён в прапорщики», в этом же году «за отличие против горцев произведён в подпоручики», имел знак военного ордена Св. Георгия. 21 апреля 1848 г. «за отличия, оказанные в делах и перестрелках 1847 года, бывших на Черноморской береговой линии, награждён орденом Св Анны 4-й степени с надписью «За храбрость». Впоследствии дослужился до чина генералмайора. Прапорщик Людвиг Матвеевич Коретковский, 38 лет, из дворян Августовской губернии, римско-католического вероисповедания, «за участие в польском мятеже в 1831 году по Конфирмации Г. Главнокомандующего армией лишён дворянского достоинства и назначен на службу в Отдельный Кавказский корпус». «За отличия против горцев, оказанные в экспедиции 1839 г. по служении в Тенгинском пехотном полку» награждён знаком отличия военного

ордена Св. Георгия. 1 декабря 1843 г. «за отличие против горцев произведён в прапорщики» с переводом в Черноморский Линейный № 1 батальон. Прапоршик того же батальона Александр Викентьевич Псурский, 33 лет, из дворян Варшавской губернии, римскокатолического вероисповедания, «за участие в возмутительном сообществе» в медико-хирургической акалемии назначен в военную службу рядовым. «За отличие против горцев» в 1846 г. удостоен чина прапорщика.

Поручик Франц Людвигович Гутовский, 36 лет, происходил из лворян Волынской губернии, римскокатолического вероисповедания. Будучи юнкером 1-го Уланского полка Польской армии, попал в 1831 г. в плен и зачислен рядовым в Навагинский пехотный полк. Олнако это не помешало ему выслужить офицерский чин, занимать должности батальонного адъютанта, а затем заведующего казённым инженерным имуществом в городе Анапа. Провиантмейстер штаба начальника Черноморской береговой линии штабс-капитан Андрей Николаевич Горегляд (в 1849 г. – исполнилось 52 года), происходил из дворян Минской губернии, римскокатолического вероисповедания. По окончании уездного училища был определён на службу в канцелярию Подольского губернатора. В 1833 г. был «разжалован из коллежских регистраторов в рядовые без лишения дворянства впредь до отличной

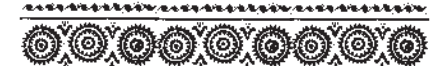

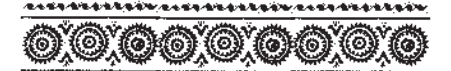

# **УКРЕПЛЕНИЯХ** БЕРЕГОВОЙ ЛИНИИ

лишён дворянского достоинства и 25 назначен на службу в Отдельный Кавказский корпус. Участвовал в экспедициях против горцев на восточном берегу Чёрного моря, награждён знаком отличия военного ордена Св. Георгия, стал батальон-

выслуги и определён в Отдельный Кавказский корпус по полозрению в списывании копий с секретных министерских бумаг о переселении шляхты на Кавказ, во время служения его в канцелярии Каменец-Подольского гражданского губернатора и переданных в сторонние руки». Воевал в Тенгинском пехотном полку, заслужил орден Св. Георгия, в 1841 г. «за отличие в лелах против горнев произведён в офицеры».

Майор Иван Станиславович Кобылянский, из дворян Волынской губернии, «в бывшую Польскую войну взят в плен при сдаче крепости Замостье», направлен рядовым в Черноморский Линейный № 6 батальон.«За отличие против горцев» произведён в подпоручики, а в январе 1854 г. в майоры, был кавалером орденов Св. Владимира 4-й степени. Св. Анны 3-й степени с бантом. исправлял в 1853 г. должность цебельдинского пристава. Поручик Черноморского Линейного № 5 батальона в 1849 г. Юлиан Осипович Промигодский, 40 лет, происходил из дворян Австрийской империи из Галиции Тароновского уезда, римско-католического вероисповедания. был взят в плен в холе польского восстания 1831 г., определён в 39-й Егерский полк, а затем в Кавказский Линейный № 8 батальон.«За отличие против горцев» в 1839 г. произведён в прапорщики, служил батальонным адъютантом и батальонным казначеем резервного Черноморского Линейного №13 батальона. Штабс-капитан Черноморского Линейного №6 батальона в 1849 г. Семён Мартынович Ольшевский, 47 лет, происходил из дворян Августовской губернии, римскокатолического вероисповедания. ным квартирмейстером. Происхо-10 июля 1824 г. «за возмутительные сочинения» был сослан «в крепостную работу бессрочно». Из арестантской роты Бобруйской крепости его перевели в Кавказский сапёрный батальон. Злесь за отличия против горцев он выслужил офицерский чин, был награждён орденом Св. Анны 4-й степени с налписью «За храбрость». Исправляющий лолжность батальонного квартирмейстера поручик Фома Мартынович Вильчинский, 42 лет, происходил из дворян Люблинской губернии, римско-католического вероисповедания. Будучи подпоручиком Польской армии, в апреле 1831 г. попал в плен и был «назначен в полки Отдельного Кавказского корпуса рядовым». «За отличие в делах против горцев» пожалован в 1846 г. чином подпоручика, имел золотую медаль «За спасение погибавших»

Поручик Эдуард Антонович Порчинский, 32 лет, римскокатолического вероисповедания, происходил из дворян Волынской губернии. «За участие в тайном возмутительном обществе между студентами Императорского университета Св. Владимира определён в военную службу в войска Отдельного Кавказского корпуса, куда вступил вольноопределяющимся». Выслужил офицерский чин, стал батальонным альютантом. Его брат, прапорщик Степан Антонович Порчевский 2-й, «за невосчувствование дарованной ему милости в том, что он был Всемилостивейше прощён за участие в Польском мятеже и обнаружил себя вновь в злонамеренных проступках», был

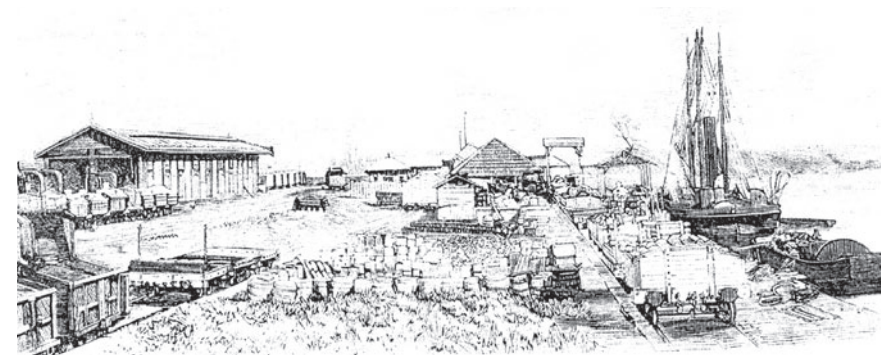

Поти, станция железной дороги

ливший из польских лворян Раломской губернии подпоручик Игнатий Карлович Ролзинский служил во время восстания 1830 г. унтер-офицером 2-го Уланского полка бывшей Польской армии. Рядовым отправлен на Кавказ, «за отличие в сражении против горцев 1834 года октября 18 награждён знаком отличия военного орлена Св. Георгия и лвумя рублями серебром». Феофил Яковлевич Даниловский происходил из дворян Царства Польского Плоцкой губернии, римско-католического вероисповедания. Юнкером 5-го Линейного полка участвовал в боях с русскими войсками, 12 мая 1831 г. взят в плен и отправлен унтер-офицером в Тенгинский пехотный полк. Дослужился до чина штабс-капитана, в 1849 г. в возрасте 40 лет командовал гренадерской ротой Черноморского Линейного № 11 батальона. Схожую биографию имел поручик Юлиан Осипович Прожигодский, которому в 1849 г. исполнилось 40 лет. Он происходил «из дворян Австрийской Галиции Тарновского округа», принадлежал к римско-католиченскому вероисповеданию. Будучи военнопленным «бывшей Польской армии зачислен в российскую службу рядовым 1831 г. июля 7», стал кавалером ордена Св. Анны 3-й степени и старшим альютантом управления 2-го отделения Черноморской береговой линии. Должность баталь-онного казначея исправлял в 1849 г. в 11-м Черноморском Линейном батальоне поручик Франц Генрих Матвеевич Сандецкий, 34 лет, из дворян Виленской губернии римско-католического вероисповедания. Служил подпрапорщиком в 1-м Уланском полку, в 1833 г. «за самовольную отлучку в Пруссию по подозрению в намерении присоединиться за границей к мятежному Матусевичу зачислен в солдаты впредь до отличной выслуги». «За отличие против горцев» был произведён в 1841 г. в прапорщики, а в 1846 г. в подпоручики.

2007.

 $\aleph$ 

4

(Продолжение на 26-й стр.)

SAP 77 8 2.

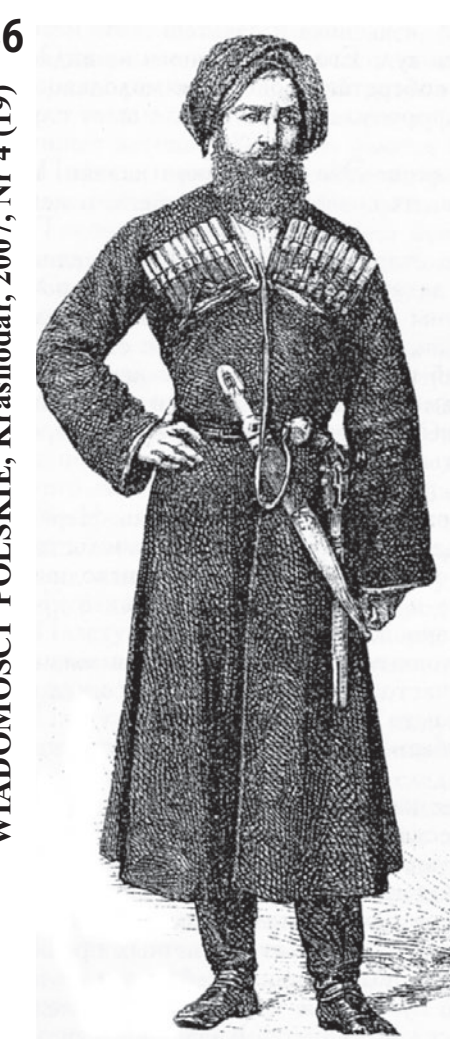

Тип горца (Продолжение. Начало на 22-й стр.)

АВКАЗСКОЕ командование старалось помогать полякам и другим разжалованным лицам. Из них даже формировались отдельные отряды, для того чтобы предоставить возможность отличиться. Г. И. Филипсон вспоминал, что перед началом экспедиции против горцев посылал своего адъютанта поляка Тржасковского «на пароходе по всем укреплениям собирать всех разжалованных, желающих участвовать в военных действиях. Их набиралось человек до 200, и мы, в шутку, называли эту команду иностранным легионом. Тржасковский часто был их командиром. Не нужно и говорить, что легион лез в огонь очертя голову, чтобы отличиться и выбиться из своего положения».

Не препятствовало самодержавие и в получении утраченных ранее прав по образованию или связанных с дворянским достоинством. В Черноморском Линейном № 10 батальоне служил батальонным адъютантом Иван Григорьевич Ковалевский (из дворян Гродненской губернии, Кобринского уезда,

 $\mathcal{L}$  , and  $\mathcal{L}$ 

# **ПОЛЯКИ ЧЕРНОМОРСКОЙ**

(@Y@):@)

(6)

 $(6)$ 

римско-католического вероисповедания). 12 декабря 1851 г. «Государь император Высочайше сооизволил окончившему в 1838 году курс наук в Университете Св. Влалимира со степенью кандидата Ивану Ковалевскому, и по случаю обнаруженного тогда участия его в тайном обществе, определённому в 1839 году по Высочайше утверждённому приговору военного суда в Отдельный Кавказский корпус, на правах вольноопределяющихся, выдать липлом на степень канлилата».

m a

Командир батальона майор Левашов докладывал 1 сентября 1856 г.: «Вверенного мне батальона унтер-офицер из дворян Викентий Мневский, служа с 1848 года, своею усердной службою и примерным поведением вполне заслуживает производства в офицеры, но права его на дворянство до сих пор не разрешены Герольдиею, и потому он до этого времени остаётся в нижних чинах». Представив вытребованные от предводителя дворянства Люблинской губернии документы о происхождении Викентия Мневского (указ об отставке его отца, поручика Мневского и метрическое свидетельство о крещении и рождении), Левашов просил ускорить утверждение дворянских прав своего подчиненного.

Некоторые исследователи представляют поляков в войсках Отлельного Кавказского корпуса традиционно тайными и явными союзниками горцев в борьбе с царизмом. Например, А. Х. Бижев писал: «Ссыльные поляки, поддерживая освободительное движение горцев не только морально, но и фактически, помогали не только декабристам, но и части солдат русской армии преодолеть двойственность своего положения - необходимость участвовать в войне против тех, чьи идеалы свободы разделяли, что в целом способствовало становлению в русской армии оппозиции политики царизма. Поляки стали тем недостающим звеном, которое сблизило представителей передовой России с борющимися горцами, и тем самым содействовало интернациональному единению жертв царизма - поляков, русских и алыгов».

Многие упоминания о тайном содействии офицеров польского происхождения горцам основаны на вымыслах разного рода доносчиков и неподтверждённых слухах. Г. И. Филипсон писал. что иеромонах Новотроицкого укрепления Паисий никак не мог примириться с польским происхождением начальника гарнизона Карове, и поэтому «часто приносил нелепые жалобы и лелал нелепые лоносы». 14 июня 1852 г. генерал-майор Вольф запрашивал из Тифлиса вице-адмирала Серебрякова: «Милостивый государь Лазарь Маркович! Дошло до сведения г. Главнокомандующего. что будто бы один из офицеров Крыжановский, променял звание своё на звание разбойника и получил такое отвращение к людям, что в разбое позволял над ними самые жестокие пытки, что слухи, носящиеся об этом деле в народе, весьма вредны и гибельны». Штаб корпуса просил командование Черноморской береговой линии «дознать чрез лазутчиков наших: нет ли в горах какого-либо беглого офицера или нижнего чина Крыжановского, какие имел он причины к побегу и есть ли какие основания в таких розысках». Распорядившись проверить эту информацию, Л.М. Серебряков получил следующее донесение: не обнаружилось «проживающих у горцев беглого офицера или нижнего

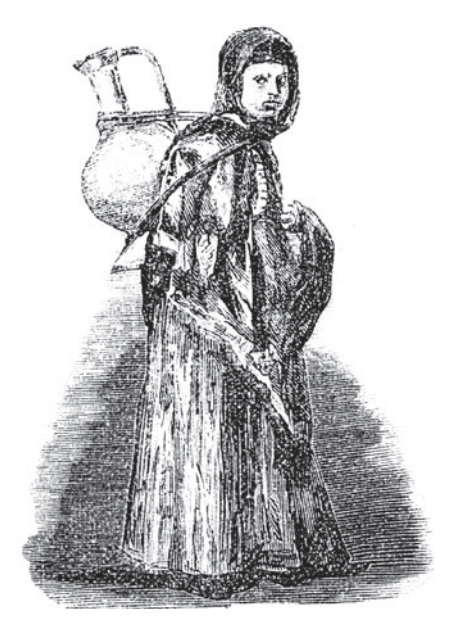

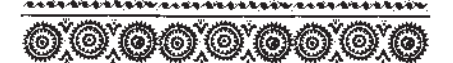

(o)

### одной закубанской экспедиции. В донесении командующего Отдель-**УКРЕПЛЕНИЯХ** ным Кавказским корпусом даются более реальные сведения: за период БЕРЕГОВОЙ ЛИНИИ

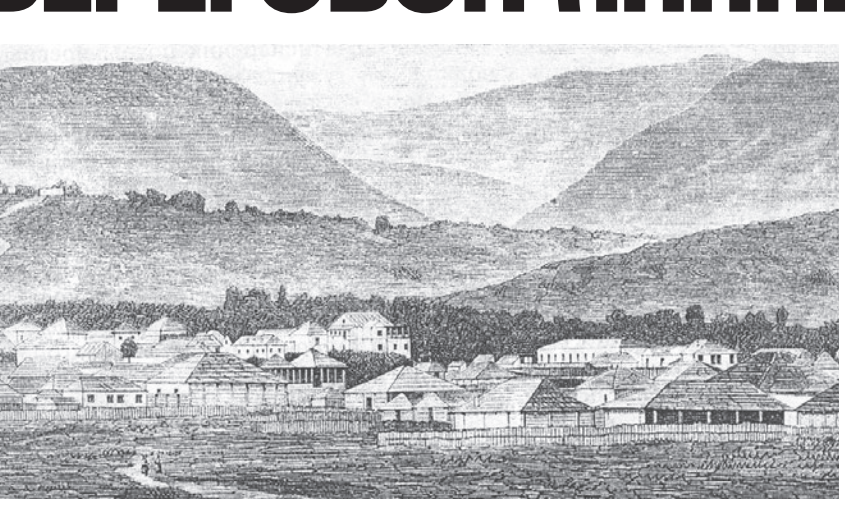

#### Сухум-Кале

чина под фамилиею Крыжановский, но полковник Миронов лонёс. что в аулах Шебик. Куя-Тачемезс. Псиф, у Сохты Хазака, Тлебсхоча, и Псебепс у Сейгяса Халмафа находятся по одному беглому русскому, которые и участвуют в партиях и набегах хищников, но прозвания их неизвестны и при участии в разбоях жестокостей над людьми не делают». Г. И. Филипсон протестовал против суждений, основанных на подозрительном отношении командования и домыслах: «Мой почтенный сослуживец М. Ф. Фёдоров, со слов генерал-майора фон Бринка, поместил в июньской книжке "Русской старины" 1877 года статью о взятии Михайловского укрепления. В этой статье сказано, между другими неточностями, что "горцы получали самые верные сведения о положении наших гарнизонов от поляковперебежчиков". Против этого я должен протестовать. Польская наниональность никогла не была лля меня симпатичною, но на Кавказе я встречал множество поляков, в разных чинах и положениях, которым готов был от души подать дружескую руку. Беглецов к горцам было между поляками соразмерно не более, чем между русскими; сообщать же сведения могли как те, так и другие, если бы горцам нужны были эти сведения. С гор, которые возвышались над укреплениями в расстоянии 250 сажен, а иногда и менее, они могли видеть всё, что делается в укреплении до малейшей

полробности». Исслелования В. В. Лапина показывают, что «основную массу дезертиров. воевавших на стороне горцев, составляли русские (в том числе, украинцы и белорусы)».

Нередко как раз офицеры польского происхождения своей разумной опекой личного состава не допускали случаев дезертирства в горы. 12 сентября 1847 г. генералмайор Л. Л. Альбрандт докладывал начальнику Черноморской береговой линии генерал-адъютанту А.И.Будбергу: «Во 2-й роте Черноморского Линейного №7 батальона с 1-го сентября 1843 года, т. е. со времени как командует ею капитан Завадский, не было ни одного бежавшего ни из старослужащих, ни из молодых солдат. До вступления же его в командование были побеги: в 1841 году бежало два, в 1842 году один, и в 1843 г. по 1 сентября бежало два. Относя прекращение побегов во 2-й Линейной роте к заботливости и попечению оной капитана Завалского на основании приведённого приказа Военного министра осмеливаюсь иметь честь просить покорнейше ходатайства Вашего Превосходительства о награждении означенного офицера Высочайше определенною наградою, Высочайшим благоволением».

Вопрос о том, сколько поляков дезертировало к горцам на Западном Кавказе, остается открытым. А.Х. Бижев утверждал, что только в 1834 г. во время экспедиции русских войск в Закубанье «на сторону гор-

с 12 августа по 10 октября 1834 г. из Тенгинского и Навагинского полков бежало «к немирным горцам» 26 поляков. В сообщении титулярного советника Бутенева барону Г. В. Розену от 8 марта 1837 г. отмечается, что «среди шапсугов и соседних горцев скитается несколько сот поляков, число которых постепенно увеличивается». Думается, что речь в таких сообщениях идёт не только о собственно поляках, но и о русских солдатах-дезертирах. По крайней мере, первый начальник Черноморской береговой линии генерал-лейтенант Н. Н. Раевский не отделял русских дезертиров от поляков, когда писал: «В земле черкесов много беглых из русских и поляков. Некоторые из них находятся там 10-15 и более лет. Многие женаты». Теофил Лапинский. возглавлявший отряд польских диверсантов в Закубанье, упоминает в своих мемуарах, что к нему в 1857 г. из русского лагеря на Кубанском острове бежало 166 нижних чинов. Цифра явно преувеличена, однако для нас интересен данный Лапинским национальный состав дезертиров. «Среди перебежчиков, отмечал Лапинский, - было очень

цев перешло более тысячи поляков». Эта цифра явно надумана: столько

поляков не могло находиться в

мало поляков и русинов (только восемь), а большинство - московиты и татары; последние были особенно многочисленны, потому что налеялись найти злесь турок». Мотивы дезертирства поляков

обычно трактуются в литературе как желание бороться «за нашу и вашу свободу». Анализ архивных дел фонда Черноморской береговой линии показывает, что часто причиной ухода в горы было вовсе не стремление «поддерживать освободительную борьбу горских народов», а проступки по службе, халатность, недовольство тяжёлыми условиями полублокадного существования прибрежных фортов. 25 мая 1854 г. Л. М. Серебряков сообщал командующему Отдельным Кавказским корпусом, что горцы доставили в Кабардинское укрепление бывшего рядового Кабардинского Егерского

(Продолжение на 28-й стр.)

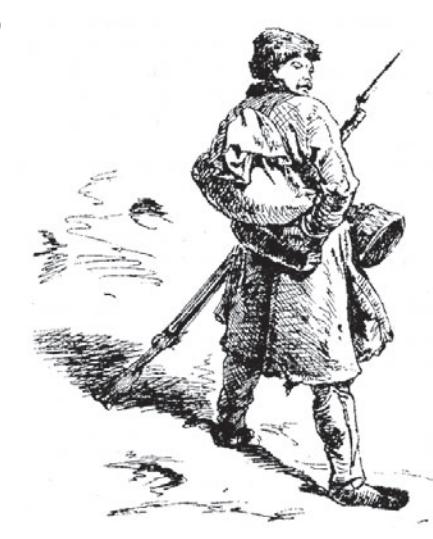

(Продолжение. Начало на 22-й стр.) № 1 полка Францишека Длуцкого: «По доставлении его (Длуцкого. -О. М.) в Новороссийск, он показал. что лет за 15 прел тем. нахолясь при перевозке провианта от Кубанской пристани в укрепление Абин, он был в цепи в числе 4 человек при ефрейторе и, отстояв свои часы, ночью лёг спать, а когда проснулся, то товаришей его и ружья при нём уже не было и только оставалась сума с патронами до 40 штук. Посему, боясь наказания и не зная местности. он пошёл наудачу и, встретившись с горцами, был взят с амуницией и боевыми патронами. После того его передавали от одного горца к другому и, наконец, он приведён в укрепление Кабардинское». Было установлено, что «Францишек Янов сын Длусский действительно поступил в службу бывшей Польской армии в 17-й пехотный полк соллатом, из дворян бывшего Плоцкого воеводства, Остролецкого обвода, деревни Кулек Малых 1831-го г., имея тогда от роду 30 лет». Дезертира решено было отправить на службу в Кавказский Линейный № 2 батальон, а выданные «горцам за привод посудимого Длуцкого 10 руб. принять на счёт казны». Однако угодивший в Анапский военный госпиталь Францишек Длусский 15 мая 1854 г. скончался от воспаления лёгких.

Как вилно из исповели другого дезертира, горцы не очень-то церемонились с бежавшими к ним «соратниками по борьбе». Приведённый черкесами в Новороссийск в начале 1850 г., дезертир показал: «Зовут меня Мартын Фёдоров сын Лапицкий, от роду мне 30 лет, грамоты не знаю. Веры я римско-католической, на исповеди и у Св. Причастия до побега ежегодно бывал. В службу

 $\mathcal{L}$  , and  $\mathcal{L}$ 

# **NOOSKA ЧЕРНОМОРСКОЙ**

෨ඁ෯෯

Его Императорского Величества поступил 1838 года месяца и числа не помню. из помешичьих крестьян Минской губернии Десенского уезла села Ковкова помешика Лемета с определением первоначально в Житомирский гарнизонный батальон, откуда в 1840 году переведён в Черноморский Линейный № 5 или 15 батальон, расположенный в укреплении Геленлжик». В объяснении Лапицким причины побега в горы нет и намёка на осознанное желание «борьбы с царизмом»: «По прибытии в укрепление Геленджик в 1840 году и по замешении в 3 роту в одном из означенных выше батальонов я месяца через два бежал в горы без всяких побудительных к тому со стороны начальства причин, по одной моей глупости, при сём побеге я никаких казённых вещей не снёс».

**GAOYO** 

(O)

«В сём побеге, - рассказывал далее М. Лапицкий, - я находился около девяти лет, проживая в горах в ауле Гещепцвен, и в прошлом 1849 году в июле месяце выбежал с гор и явился в Новороссийск к здешнему коменданту, где допросив меня, я скрыл настоящее происхождение и показал себя не помнящим родства поляком, и был прикомандирован для одного только довольствия к резервному Черноморскому линейному № 14 батальону. Будучи в горах, я по туземному обычаю имел там жену, от которой прижил двух детей мужеска пола. Жалея как отец детей своих, я вздумал было бежать опять в горы и найти способ вывести оттуда в Новороссийск или другое какоелибо укрепление детей, тем более, что они остались совершенными сиротами, потому что жена моя, как узнал я здесь на сатовки от черкес, продана бывшим хозяином моим Навелнеансовым другому горцу, а дети остались без всякого призрения, почему 17 сего января вечером вышел за первый блокгауз, где режут скотину, под видом набрать кишок и, дождавшись сумерек, скрылся в лесу около батальонных огородов, и пошёл было в аул Гешенды, но на пути, измокши от дождя, я зашёл было осушиться в один аул, где хозяин взял меня и на другой день

привёл обратно в Новороссийск, где и подвергнут уже аресту». На вопрос о возможном участии в акциях против русских войск Лапицкий категорично ответил: «Проживая в горах, я никакого противозаконного поступка сам не сделал и ни с кем другим в том не участвовал».

(O)

При этом немало бежавших в горы поляков, несомненно, воевали в рядах горцев, хотя отношение последних к дезертирам было далеко неоднозначным. Генерал Н. Н. Раевский в рапорте командующему Отдельным Кавказским корпусом 8 апреля 1838 г. сообщал: «Беглые большею частью обрашались в рабы. продавались в Трапезунде, где откупщики мелных руд покупали их для работ. но с построением новых крепостей и с большею бдительностью [наших] крейсеров, вывоз стал затруднителен; в горах цена на рабов упадает и число беглых, живущих там на свободе, увеличивается. Уже в стычках доходили до нашей цепи стрелков крики на польском языке "целься в чёрных" Беглые в черкесской одежде друг другу сими словами означают по платью наших офицеров»

Большинство офицеров и солдат польского происхождения, служивших в укреплениях Черноморской береговой линии, добросовестно выполняло свой воинский долг. Один из сочинских старожилов в начале XX в. сокрушался: «Армяне, греки, молдаване, поляки вот кто явился унаследовать угодья черкесов, с таким трудом добытые русскими войсками». На это замечание откликнулся известный местный предприниматель и общественный деятель Я. Гейдук: «В прекрасных воспоминаниях о прошлом посада Сочи г. Черномор немного обмолвился. Совершенно справедливо возмущаясь тем, что добытый русской кровью прибрежный край достался разным непричастным к трудному делу иноземцам, он в числе последних приводит даже поляков, это конечно описка, ибо рассказывая о бедствиях и лишениях жизни боевой, понесённых в диком краю сосланными в Кавказские войска бывшими студентами Рукевичем, Завалским. Смарским. упоминая

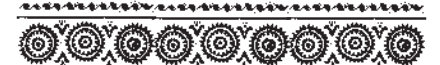

В УКРЕПЛЕНИЯХ

БЕРЕГОВОЙ ЛИНИИ

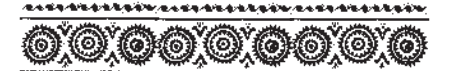

20 мая 1843 г. получил «Всемило- 29 стивейшее благоволение за отличия, оказанные в экспелициях при возведении двух новых укреплений на левом берегу реки Кубани». Штатный инженер управления 1-го отделения Черноморской береговой

о гибели на Голлике Гавронского. он не мог не понять, что это были добрые, любимые товарищами поляки: о том же множестве нижних чинов-поляков, совершенно терявшихся в общей массе серых соллатских шинелей, писавшему воспоминания не пришлось упоминать. Неужели же они своею кровью и страданиями не заслужили наравне с русскими лля себя и своих земляков клочка завоёванной земли для мирного земледельческого существования!». И действительно, в своих записках сочинский старожил отмечал, что в бою на р. Годлик «был изрублен черкесами поручик Гавринский, а его тело найдено, перевезено и погребено в Лазаревском укреплении; товарищи севастопольцы впоследствии поставили ему памятник, который и сейчас возвышается среди окопов бывшего укрепления». Отметив усердную службу поляков, мемуарист сообщал о судьбе оставшихся в живых участников боя на р. Годлик: «В этой экспедиции принял участие Рукевич и его товарищи Завадский и Смарский. Первый дослужился до генеральского чина (был воинский начальник в Екатеринодаре), второй также, уже будучи генералом, зверски убит разбойниками близ г. Сухума в 1886 г. Третий дожил до глубокой старости и в чине майора управлял имением генерала Сафалова».

Документы фонда Черноморской береговой линии также дают немало свилетельств о боевой лоблести поляков в бояхс горцами. Майор И. М. Банковский находился «в 1845 году

июля 30 числа при отражении горнев. следавших сильное напаление на форт Головинский; в 1846 году ноября 28 при штурме форта Головинского скопишем горцев в 6000 человек в мужественной обороне гарнизона того форта в 500 человек при совершенном поражении неприятеля, отступившего с значительною потерею и за оказанное в этом леле мужество пожалован орденом Св. Георгия 4-й степени и полугодовым денежным жалованием». Подпоручик Александр Викентьевич Галисевич (из дворян Гродненской губернии) в 1845 г. участвовал «в перестрелках с горцами, 23 января напавших на команду, высланную из форта Навагинского для рубки дров, 3 апреля с пикетами и командою, высланной для работ на огородах, 21 декабря при отражении горцев, напавших на команду, высланную для рубки дров. За отличие, оказанное в этих перестрелках Всемилостивейше награждён орденом Св. Анны 4-й степени с надписью «За храбрость». Прапорщик Томаш Денисович Покутовский (из дворян Царства Польского Августовской губернии) участвовал в 1839 г. «под начальством генерал-лейтенанта Раевского на восточном берегу Чёрного моря 3 мая в высадке войск при устье реки Субаши в жарком деле при том бывшем, с того числа при укреплении лагеря и приуготовительных работах к возведению укрепления, в это время в перестрелках с 4 по 9 мая, где и ранен черкесскою пулею в грудь при устройстве засеки». Воинский начальник Гостагаевского укрепления А. Г. Ольшевский

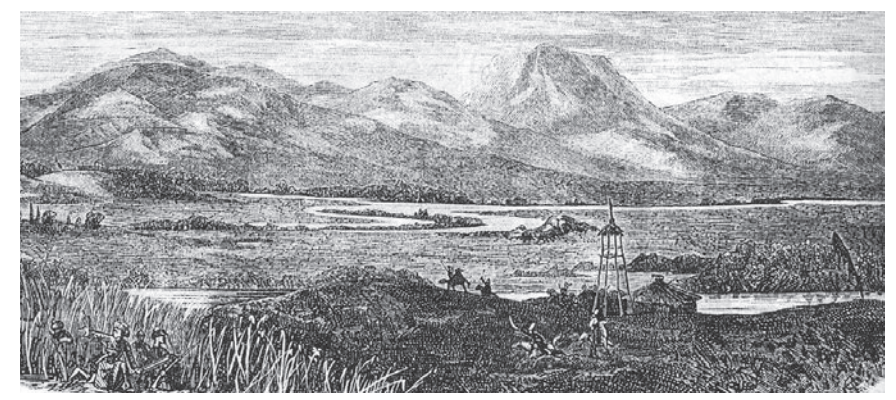

Вид Кубанской полосы Черноморья

линии полевой инженерии поручик Юлиан Иванович Духновский в Крымскую кампанию, «когда крепость Новороссийск потребовала усиленной обороны, он с небольшим сподручным средством успел посильно удержать верки и работы эти, в виду крейсирующей эскадры неприятеля, при безоружном состоянии Новороссийска со стороны моря, требовавшие кроме соображений и искусства ещё и неусыпной деятельности, выполнены им быстро и во всём, сколько можно было, применены к цели».

Факты участия в экспедициях офицеров-поляков не подтверждают сложившийся в литературе стереотип «борцов за нашу и вашу свободу». Так, старший адъютант штаба начальника Черноморской береговой линии полевой инженер-капитан Юстин Иванович Третеский (из дворян Каменец-Подольской губернии, римско-католического вероисповедания) находился 25 января 1852 г. «при выступлении соединённых отрядов из Абинского укрепления под начальством вице-адмирала Серебрякова; при переправе через реку Бугундырь, при взятии и истреблении аулов Гуссерхабль, Джрегабль и Хуримгабль». Подпоручик Михаил Николаевич Сласковский, «из польских уроженцев», участвовал в 1844 г. «в движении под начальством Свиты Его Величества контр-адмирала Серебрякова из укрепления Новороссийск чрез хребет Маркотх в ущелье Неберджай для наказания жителей за неприязненные противу нас действия. 17 января в делах с горцами при истреблении непокорных аулов, за отличие в сём деле Всемилостивейше награждён знаком отличия военного ордена Св. Георгия». Капитан А. Г. Ольшевский участвовал в сожжении аулов в пойме реки Гостагай.

Свою илентичность поляки прибрежных фортов проявляли скорее не в оппозиционности царскому самодержавию, а в стремлении сохранить приверженность католическому вероисповеданию.

(Окончание на 30-й стр.)

SED 7 3 3.

(Окончание. Начало на 22-й стр.)

ОМАНДОВАНИЕ постоянно сообщало о просьбах офицеров и нижних чинов прислать католического капеллана для исполнения христианских треб. Воинский начальник форта Головинского майор Назимов 30 мая 1840 г. докладывал начальнику Черноморской береговой линии: «Нижние чины Римско-католического исповедания, во вверенном мне форте состоящие, около года не выполняли долгу христанского по небытности священника, а потому и просят моего ходатайства о высылке такового». Начальник 2-го отделения Черноморской береговой линии граф Опперман докладывал 20 июня 1841 г.: «Во многих укреплениях вверенного мне 2-го отделения есть значительное число как офицеров, так и нижних чинов римскокатолического вероисповедания, которые со времени поступления в Черноморские батальоны, а некоторые даже с 1836 года у исповеди и причастия святым тайн не были, по неимению в береговых укреплениях священников, могущих исправить все христианские требы по обряду католическому». Правительство старалось идти навстречу духовным запросам поляков. 7 февраля 1841 г. Николай I «Высочайше повелеть соизволил: в Управлении Черноморской береговой линии назначить особого капеллана с причетником из польских нижних чинов, знающих латинский язык, для объезда ежегодно прибрежных укреплений». 15 июля 1843 г. Л. М. Серебряков докладывал: «Капеллан береговой линии иеромонах Томкевич прибыл в Новороссийск 5 числа и 15-го по окончании злесь христианских треб для чинов Римско-католического вероисповедания, отправился в Кабардинское укрепление, откуда должен 16-го на ночь следовать в Геленджик. Иеромонах Томкевич сам пожелал отправиться сперва по береговым укреплениям, чтобы не упустить благоприятного для плавания времени года, и уже на обратном пути в Керчь исполнит обязанности в Анапе, форте Раевский и Гостагаевском укреплении». А. И. Селицкий, специально изучавший вопрос о католицизме на

Черноморской береговой линии, высоко оценивает деятельность Л. М. Серебрякова по организации достойной жизни католиков в прибрежных фортах.

业のあてはいく

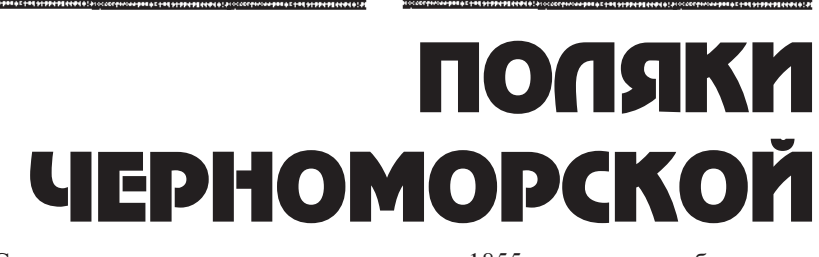

YÔ)

 $@$  (0) (0)  $@$ 

Сохранившиеся в архивных делах прошения польских офицеров и чиновников береговых укреплений трогают приверженностью к напиональному вероисповеланию в условиях тяжких испытаний. 26 октября 1848 г. лекарь коллежский асессор Яновицкий просил команлира Черноморского Линейного № 1 батальона: «16 числа прошлого сентября месяца от законной моей жены родился сын, который и до сего времени не окрещён по обряду Римско-католической церкви. Младенец этот от рождения своего и по настоящее время одержим болезнею; а потому осмеливаюсь покорнейше просить Ваше Высокоблагородие не оставить Вашим ходатайством сделать сношение с управлением Черноморской береговой линии о высылке в Анапу при первом удобном случае Римско-католического священника 3-го отделения береговой линии, проживающего в г. Керчи». Об этом же просил в своём рапорте от 17 февраля 1851 г. поручик Рошковский, мотивируя тем, что «родившийся от законной моей жены младенец в настоящее время не в совершенном состоянии здоровья». Известный кавказский разведчик Г.В. Новицкий в своем труде «Анапа и закубанские поселения» сообщал, что в крепости Анапа «стараниями благочинного католических церквей в 1-м и 2-м отделениях Черноморской береговой линии, ксёндза Калиновского, воздвигается с 1850 года католическая часовня за счёт добровольных жертвований». В октябре 1853 г. газета «Кавказ» писала, что 26 сентября было произвелено освящение римско-католической церкви в укреплении Новороссийск. При освящении хор из солдат, офицеров и жителей города исполнил «Ave Maria» Моцарта. С оставлением Новороссийска и Анапы русскими войска-

 $^{\circ}$  (0) (0) (0) (0) (0) (0)

ми в 1855 г. эти храмы были разрушены.

YŌ

(෯෯

Обычно важная роль в сохранении национальных традиций приналлежит семьям. Как обстояло лело с этим у поляков Черноморской береговой линии? Из формулярных списков видно, что они по возможности стремились вступать в браки с соотечественницами. Так. капитан Ф.Г. Посербский был «женат на дочери отставного поручика российских войск Дзержановского Ассалии Раймоновой». У них дети: сын Платон, родился 1833 г. 30 августа, воспитывается в Дворянском полку, Александр - родился в 1836 г., дочь Аделаида, родилась в 1835 г., воспитывается в Мариинском институте на счёт казны, Александра находится при отце. Жена и дети римско-католического вероисповедания. Поручик А.И. Стражец был женат на дочери дворянина Словодецкого Серафиме Каспаровне, имел сына Владимира (родился в 1843 г.), дочь Аделаиду (родилась в 1845 г.), жена и дети находились при отце, принадлежали к римско-католическому вероисповеданию. Майор И. Г. Гучинский был женат на дочери дворянина Озембловского Юлии Осиповне, имел детей: сына Адольфа (родился 16 декабря 1846 г.), дочерей Аделаиду (родилась 5 октября 1845 г.) и Антонину (родилась 22 февраля 1849 г.), жена и дети принадлежали к римско-католическому вероисповеданию, находились при Гучинском. Имена детей, стремление окрестить их по католическому обряду говорит о том, что в таких семьях, по-видимому, пытались соблюдать польские традиции. Однако многие офицеры, не имевшие возможности часто бывать на родине, вступали в брак с местными девушками. Поручик Ф.-Г. М. Сандецкий

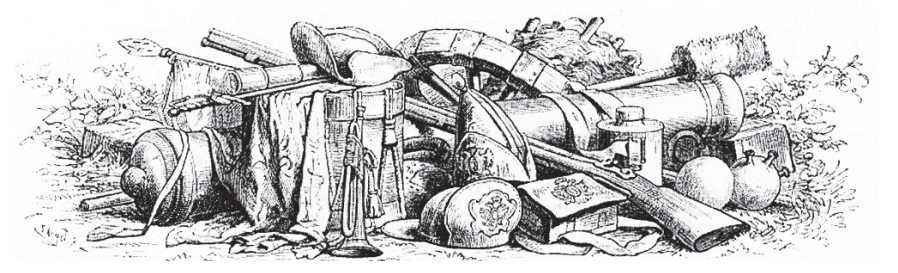

30

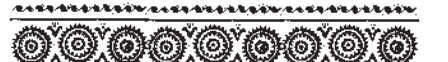

**УКРЕПЛЕНИЯХ** 

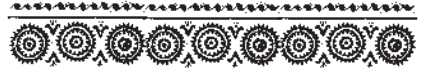

о рядовом 6-го линейного баталь- 31 она поляке Багриновском, который окончил мелицинский факультет Виленского университета, «но вместо лекарского мундира на него надели солдатскую шинель. Малого роста, изнурённый лишениями и лихорад-

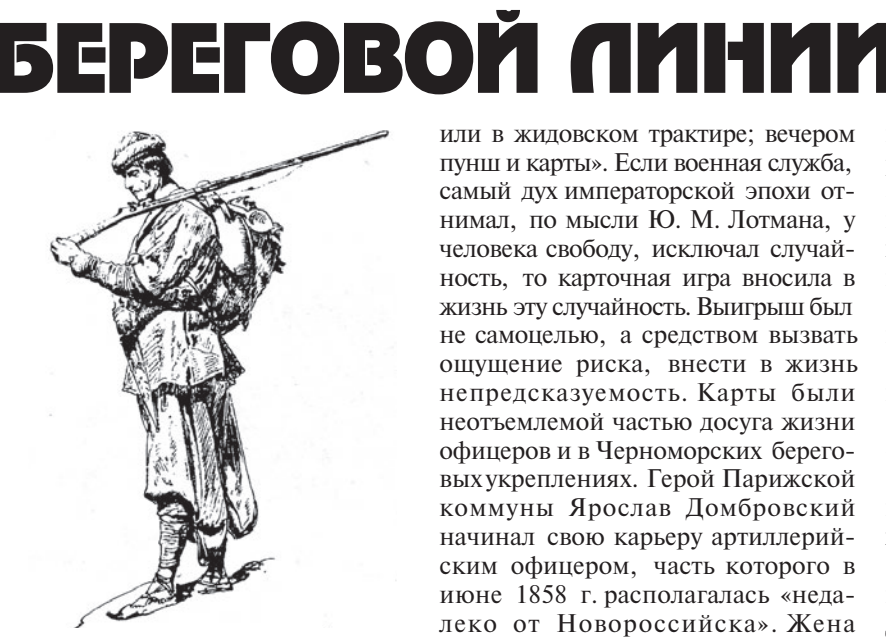

был женат на «дочери урядниковой» Екатерине Степановой, имел дочь Наталью. Жена и дочь остались в православном вероисповедании и находились при офицере. Штабскапитан Черноморского Линейного № 13 батальона П. В. Янчевский был женат на дворянке Елене Степановне Хлебниковой, оставшейся в православном вероисповедании. Супругой капитана Ивана Томашевича Завадского стала дочь православного священнника. Прапорщик Черноморского Линейного № 1 батальона Викентий Фадеевич Петрусевич (из дворян Минской губернии, римско-католического вероисповедания) женился на дочери отставного цейхватера 12 класса Кузьменко Дарье Никитичне, детей не имел, жена исповедания православного находилась при нём. У большинства же офицеров-поляков в графе формулярных списков о семейном положении значится запись «холост».

Скука и однообразие гарнизонной службы, когда известие об экспедиции в горы с непредсказуемыми последствиями воспринималось с восторгом, отсутствие женщин и книг, необходимость видеть каждый день одни и те же лица, сказывались на том, что некоторые офицерыполяки коротали свой досуг в карточных играх и попойках.

«Жизнь армейского офицера известна, - говорил пушкинский Иван Петрович Белкин. - Утром ученье, манеж; обед у полкового командира

или в жидовском трактире; вечером пунш и карты». Если военная служба. самый дух императорской эпохи отнимал. по мысли Ю. М. Лотмана, у человека свободу, исключал случайность, то карточная игра вносила в жизнь эту случайность. Выигрыш был не самоцелью, а средством вызвать ощущение риска, внести в жизнь непредсказуемость. Карты были неотъемлемой частью лосуга жизни офицеров и в Черноморских береговых укреплениях. Герой Парижской коммуны Ярослав Домбровский начинал свою карьеру артиллерийским офицером, часть которого в июне 1858 г. располагалась «недалеко от Новороссийска». Жена Домбровского вспоминала о его службе на Кавказе, что тот «в свободное от походов время пил, играл в карты и влюблялся чуть ли не в каждую из встречавшихся женщин. Дело однажды дошло до того, что несколько заядлых картёжников предложили устроить в его квартире нечто вроде постоянного игорного притона».

Полученное образование позволяло вносить в однообразное существование поляков дух научных изысканий и литературных увлечений. У многих офицеров в формулярных списках записано: «Воспитывался в частном учебном заведении и знает закон Божий, грамматику русскую и польскую, всеобщую и российскую историю, географию, арифметику, алгебру, геометрию, тригонометрию, польский язык». Некоторые имели высшее образование. Подполковник П. О. Коров «воспитывался во Франкфуртском университете, лежащем на реке Одер и кончил полный курс наук». Поручик И. Г. Ковалевский «воспитывался в Императорском университете Св. Владимира по 2 отделению философского факультета и. кончив в оном полный курс. получил учёную степень кандидата». Немало среди поляков было выпускников Московской и Виленской медико-хирургических академий, Дворянского полка, кадетских корпусов и инженерных училищ. Свои знания некоторые из них пытались реализовать на Черноморском побережье. Г. И. Филипсон писал

кой, Багриновский был хорошо образован и сохранил страсть к научным занятиям. С высочайшего соизволения он был назначен лиректором сухумского ботанического сада с производством в унтер-офицеры». М. Я Ольшевский, которому не раз пришлось побывать на Черноморской береговой линии, стал этнографом горцев Кавказа, был избран членом Русского Императорского географического общества. Неравнодушны были поляки и литературным веяниям. Таким образом, повседневная жизнь поляков в Черноморских береговых укреплениях была во многом связана с состоянием, которое Д. И. Олейников называет «культурным билингвизмом». Служение интересам многонациональной империи ставило польских военных в положение связующего звена между Россией и родиной. В такой ситуации польская идентичность проявлялась не столько в оппозиционности войне с горцами, сколько в сохранении традиционных ценностей и веры. Командование Черноморской береговой линии шло навстречу духовным запросам поляков в солдатских и офицерских шинелях, не препятствовало карьерному росту вчерашних мятежников. В боях за Черноморское побережье поляки становились носителями, хранителями и строителями российской государственности, хотя процесс этот развивался крайне противоречиво, являя случаи не только доблестного служения, но и дезертирства, прямой борьбы с оружием в руках на стороне горцев. Хорошо адаптировавшись в среде особой общности «кавказнев». поляки в полной мере обзавелись как её достоинствами, так и пороками, разделяя со своими русскими товарищами тяжёлую повседневность

O. B. MATBEEB. кандидат исторических наук (г. Краснодар) Статья написана при финансовой поддержке Российского гуманитарного научного фонда (исследовательский проект Nº 07-01-38102 a/IO,

**D76 8:2** 

жизни прибрежных фортов.

**Andrzej de LAZARI**

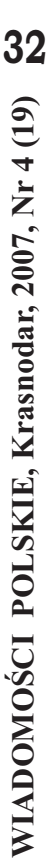

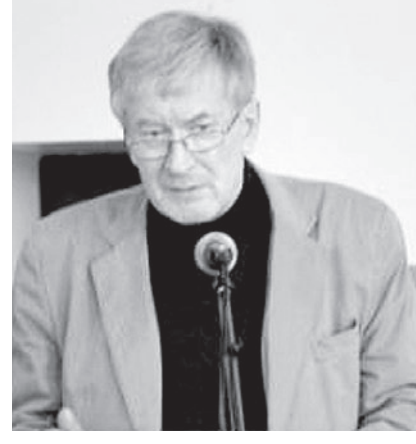

Анджей Дымитр де Лазари - доктор общественных наук (1989 г.), профессор (1997 г.), член Комитета славяноведения Польской академии **наук. В Лодзинском университете** (а до этого в Университете Миколая Коперника в Торуни и Высшей школе коммуникации, политологии **и международных отношений в Вар**шаве) преподаёт историю русской (философской) мысли и литературы; руководит Междисциплинарным **Центром советологических иссле**дований, издающим книги из серии «Идеи в России» и одноимённый русско-польско-английский лекси**кон** (тт. 1-7, Варшава-Лодзь 1999-**2007). На русском языке, кроме** многих статей, де Лазари издал брошюру «Наполеон или Чичиков. Из истории русского национализма» **(С.-Петербург, 1993) и антологию** «Польская и русская душа: от Адама Мицкевича и Александра Пушкина до Чеслава Милоша и Александра Солженицына» (Варшава, 2004), **книгу «В кругу Фёдора Достоевского:** Почвенничество» (Москва, 2004) и **монографию «Русские и поляки гла**зами друг друга: Сатирическая графика» (Иваново, 2007, в соавторстве с Олегом Рябовым).

Предметом исследований профессора Анджея де Лазари является **культурная запрограммированность народов и общественных групп, а** также широко понимаемая проблематика идеи (философской мысли) в России, а также взаимных предубеждений поляков и русских.

Анджей де Лазари - внук русских эмигрантов. 35 лет тому назад он создал в Лодзи, играющий до сих пор. единственный в Польше балалаечный **оркестр.** 

Мы рады, что профессор де **Лазари позволил представить его** работу вниманию наших читателей. **Налеемся на дальнейшее плодотвор**ное сотрудничество с выдающимся польским русистом и русофилом.

 $\mathbf{D}2\mathbf{Z}$ 

# **MUSI TO NA RUSI...**

### **(o rosyjskim "zaprogramowaniu kulturowym" i polskiej rusofobii)**

*Podzielam zdanie Geerta Hofstede, że kultura jest kolektywnym oprogramowaniem rozumu ludzkiego, że jest systemem, programującym świadomość określonej grupy ludzi. Jednocześnie utopijne są dla mnie wszelkie marzenia o urzeczywistnieniu się idealnej Powszechności, w której Ja byłoby wolne a jednocześnie niewyobcowane z "powszechnej wspólnoty" (idee "wspólnego domu", "globalnej wioski", "wspólnej Europy", Kościoła Powszechnego, nie wspominając już o upadłej utopii komunizmu i innych, historycznych ideach "wspólnotowych"). Upieranie się polityków, takich*  jak np. George W. Bush, iż "Prawda moralna jest taka sama w każdej kulturze, o *każdym czasie, w każdym miejscu", doprowadzić nas może jedynie do nowej "utopii przy władzy". Nie ma jednej kultury ogólnoludzkiej. Istnieje niezliczona ilość kultur "grupowych", wśród których bez wątpienia bardzo ważne miejsce zajmują kultury narodowe. "Wspólnotowość" tych kultur może być budowana jedynie w oparciu o racjonalne Prawo, jak to ma miejsce w Unii Europejskiej, moralność zaś na zawsze pozostanie względna.* 

*Względne są również inne "wartości" – narodowe, wyznaniowe, ideologiczne. Różne jest też ich ocenianie w poszczególnych kulturach. Nie dziwi nas zbytnio inne postrzeganie świata przez Chińczyków, Japończyków, Arabów. Uświadommy sobie, że i nasi sąsiedzi myślą niejednokrotnie inaczej niż my. I to "inaczej" wcale nie musi oznaczać "błędnie". Oto Polacy szczycą się swoim "honorem". Dla Rosjan "polski honor" od czasów Puszkina jest synonimem próżnej pychy, zadufania. Czyż Rosjanie nie mają podstaw do takich opinii? Spójrzmy na naszych polityków i kibiców sportowych. Gdzie ich honor? – Najczęściej zamiast niego – pycha.* 

*Polaków najbardziej drażni w Rosji państwo i władza. W tej sprawie jesteśmy*  zgodni ze sporą częścią inteligencji rosyjskiej. Wiktor Jerofiejew ujął ten problem *tak: "Rozpaczliwa tęsknota do nieprzemijających wartości pośród gówna. Chamskie zarozumialstwo wiecznie zajętej sobą władzy, która nie ma czasu, by rozmówić się ze społeczeństwem. Nowe krzywdy. Siła inteligencji rosyjskiej polega na myśleniu pozarządowym. Na tym polega też jej odwieczna słabość" (Encyklopedia duszy rosyjskiej).*

*Tu jesteśmy zgodni, ale czy do pomyślenia jest Rosja bez silnego Państwa? Polacy kilkakrotnie udowodnili, że Polska może istnieć bez państwowości – jako kultura. Czy Rosja mogłaby istnieć na takiej samej zasadzie?* 

### **NIE KAŻDY RUSEK TO ROSJANIN, A I POLAK BYWA ROSJANINEM**

Gdy badaliśmy uprzedzenia studentów rosyjskich wobec Polski i Polaków, powstał problem. Chcieliśmy badać uprzedzenia Rosjan, na co nasi rosyjscy koledzy zareagowali pytaniem: "A w jaki sposób mamy wam owych Rosjan wyłuskać z grup studenckich? Przecież wśród nich są również Kazachowie, Ukraińcy, Żydzi, Czeczeńcy i wielu innych narodowości, a pewnie i Polak się trafi".

Okazuje się, że pytanie dzisiaj w Rosji o narodowość nie jest poprawne politycznie. Ważna jest, co zrozumiałe w wielonarodowym państwie, przynależność państwowa – czyli rossijskość, a nie russkość jako przynależność do "narodu-kultury". I jest to rozsądne, gdyż jeśli w Rosji miałoby kiedyś powstać społeczeństwo obywatelskie, nie może ona być "narodowa", "jednokulturowa" – russkaja; musi być wielokulturowa, "państwowa", czyli rossijskaja. A jednocześnie nie namówi się przecież Czeczenów, by byli Rossijanami.

Trudny problem i wyjścia z niego nie ma – jedyną spajającą Rosjan wartością pozostaje silne Państwo. Bez niego Rosji w ogóle by nie było. Jerofiejew prześmiewczo ujął to tak: "Im bardziej nieludzkie jest państwo, tym lepiej. Moim zdaniem, konserwatyści znają całą prawdę o życiu rosyjskim. Rosjan należy trzymać krótko, w wiecznym strachu, przykręcać im śrubę, nie pozwalać tchu zaczerpnąć. Wówczas zaczynają tworzyć naród i jakoś utrzymują się przy życiu". A jednocześnie: Rosja jest "państwem, które nie umie być państwem" i zapewne "obywatelskości" uczyć się będzie przez wiele pokoleń, gdyż tam tylko "wolą przypadku masa stała się elektoratem, ma

prawo głosu, a z demokracją przecież nie ma nic wspólnego".

### **"ROSJA CORAZ DALEJ OD DEMOKRACJI"**

pisze "Gazeta" (18.02), publikując z satysfakcją list zachodnich organizacji praw człowieka i ośrodków analitycznych z wezwaniem do George'a Busha, by nakłonił Putina do (uogólnię) "zdemokratyzowania Rosji". Zachodni analitycy zapomnieli, że ich kraje dochodziły do współczesnej demokracji kilkaset lat, że w systemie de mokratycznym niezbędna jest świadomość prawna obywateli. W Rosji nie ma i nigdy nie było obywateli a tym bardziej świadomości prawnej. Mało tego – dla większości mieszkańców Rosji "demokracja" stała się słowem nieprzyzwoitym, nad czym tak ubolewa Sołżenicyn. To "dier'mokracja", a "dier'mo" to łajno. Skąd to się wzięło? – Ano stąd, że po upadku komunizmu w ramach owej "dier'mokracji" nastąpiła "prichwatizacja" ("nachapanie się" zamiast prywatyzacji) i anarchia gospodarcza i polityczna. Dlatego, że Prawo nigdy nie było dla Rosjan autorytetem. Liczyła się Łaska (Boska, carska, urzędnicza). Nigdy Rosjanie w swej większości nie uznali również prymatu godnego Ja nad My. Ile wysiłku jeszcze przed nami, by w Polsce ustanowić rządy prawa, choć wydawałoby się, że świadomość prawną posiadamy, skoro w Konstytucji zapisaliśmy "My, Naród Polski – wszyscy obywatele Rzeczypospolitej", czyli każde Ja z osobna, choć razem. W rosyjskiej Konstytucji przewagę ma wciąż "My – mnogonacionalnyj narod Federacji Rosyjskiej". I nic na to nie poradzimy. Kultur, gdzie My jest ważniejsze od Ja

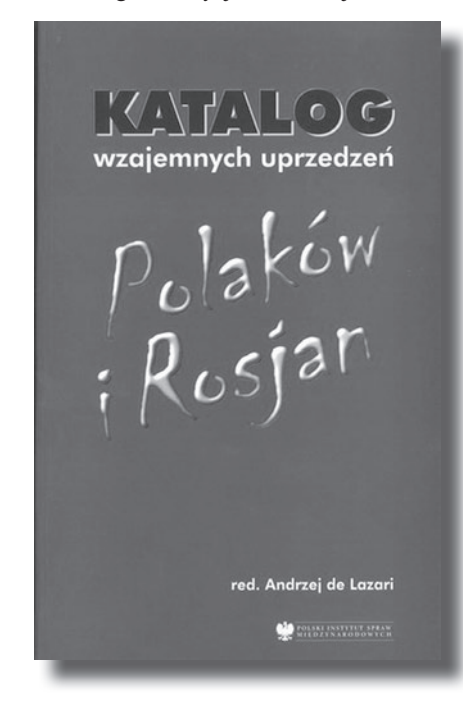

mamy w świecie dużo więcej. Ja zapewne kiedyś wyzwoli się i w Rosji, tak jak wyzwala się w Japonii, ale na to potrzeba kilku pokoleń i nie jednego Putina.

### **ZA BOGA, CARA I OJCZYZNĘ!**

Tymczasem Rosjanie wciąż szczycą się swoją pokorą wobec Boga, władzy i losu. W polskim odbiorze pokora Rosjan świadczy o ich poddańczym stosunku do władzy (sami szliśmy przecież do boju za Boga, Honor i Ojczyznę). Warto jednak dociec, jak Rosjanie zostali "zaprogramowani" przez swoją kulturę do owej "pokory". «Odmienność "honoru" w Carstwie Moskiewskim i w Rzeczypospolitej – pisze Hubert Łaszkiewicz – polegała na odmiennym rozumieniu tego, co pociąga za sobą utratę czci, a co nie. Pewne zachowania, traktowane jako dyshonor w kulturze Rzeczypospolitej, w Carstwie Moskiewskim są neutralne. Nazywanie się w korespondencji niewolnikiem cara nie przynosi ujmy na honorze. Nie powoduje utraty czci. Tak samo, w pewnych sytuacjach, naruszenie przez władcę nietykalności cielesnej (pojęcie w Moskwie nieznane) osoby należącej do elity, nie przynosi jej ujmy. [...] Władca, zajmując pozycję ojca i absolutnego suwerena, dominował nad swoimi poddanymi, którzy byli traktowani jak niedorosłe jeszcze dzieci w rodzinie. Patriarchalny model władzy nie pozwalał na ukształtowanie się innych rytuałów, chroniących cześć osoby. Był barierą, która nie pozwalała zaakceptować zachodnioeuropejskiego pojęcia honoru».

Skoro tak, możemy oczywiście wyśmiewać się z "wiernopoddańczego" stosunku Rosjan do władzy – i w historii, i współcześnie (podobnie śmieszyć nas mogą np. "ukłony" Japończyków), lecz co nam to da, prócz pysznej satysfakcji, że jesteśmy jakoby bardziej "cywilizowani"? Wyrastaliśmy w różnych kulturach i różne są nasze "prawdy".

### **WIZY I MIŁOŚĆ FRANCUSKA (DO ROSJI)**

Całemu Złu na świecie nie są już winni Żydzi, jak sądzi się niekiedy nawet w Polsce, lecz Rosjanie. Francuz (zapewne nie Arab francuski) André Glucksmann oskarżył Fiodora Dostojewskiego i innych Rosjan o napaść na Amerykę 11 września 2001 (Dostojewski na Manhattanie, 2003). Rosia, jego zdaniem, jest "największym bandyckim państwem na świecie". To ona stworzyła nihilizm, który stał się problemem globalnym.

Glucksmann, nie uznając prawodawstwa rosyjskiego, przekroczył granicę Rosji bez wizy, nieoficjalnie (czyż nie upodobnił się w ten sposób do znienawidzonego przez siebie nihilisty?). Teraz pisze, że "Wolność słowa dla obywateli Rosji jest bezwzględnie limitowana.

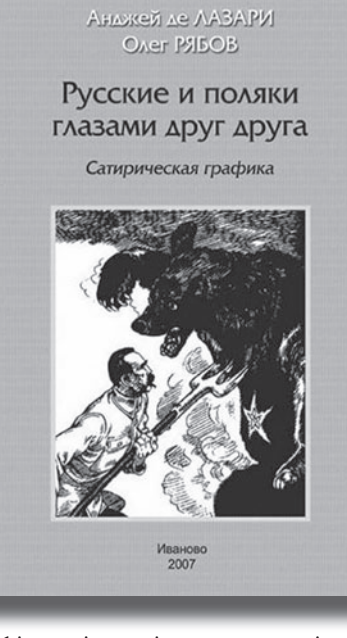

Dzięki nowej ustawie o przyznawaniu wiz Dzięki nowej ustawie o przyznawaniu wiz administracja Putina próbuje zamknąć usta także cudzoziemcom". Publikująca jego tekst "Gazeta" (11.02; Wizy dla posłusznych) w komentarzu odredakcyjnym dodaje: "Artykuł ukazał się pierwotnie w tygodniku "Moskowskije Nowosti".

Czy zauważy ktoś tu logike i owe "limitowanie" oraz "zamykanie ust", skoro Glucksmann, mający kłopoty z prawodawstwem Rosji, może swobodnie publikować teksty w rosyjskich wielonakładowych pismach? "Moskowskije Nowosti" nie przeniosły swej redakcji do Paryża. Odwrotnie – paryski "Kontinient" i paryska "Russkaja Mysl" wychodzą teraz w Moskwie. Problem jest inny – ilu mają czytelników i jaki nakład. Nikt nie limituje im przecież dostępu do papieru. Dlaczego opozycyjna "Nowaja gazieta" wychodzi tylko dwa razy w tygodniu? Dlaczego jej czwartkowe wydanie bez problemu można kupić w sobotę? Czy Glucksmann wraz z "Gazetą" przypuszczają, że jakaś cenzura limituje wolność słowa rosyjskich (moskiewskich!) wersji pism (transliteruję z rosyjskiego): "Plejboj", "Spid-Supier", "Burda", "Mari Kler' "Kosmopolitien", "Russkij Newsweek" itd., które nabyć można w każdym kiosku, przy każdej stacji metra? Nikt nie znajdzie tam natomiast ani mojej ulubionej "Russkoj mysli", ani tym bardziej "Nowej Polszy". Zapewniam, że nie Putin o tym decyduje, tylko Rynek, skutecznie opanowany przez zachodnie koncerny i mafię.

Swoją drogą, czy Glucksmann otrzymałby wizę amerykańską, gdyby nieoficjalnie przekroczył granicę USA, zaś w kolejnej swej książce potępił Amerykę za wojnę w Iraku i oskarżył np. Ralpha Waldo Emersona o masakrę dzieci w Biesłanie?

*(Dokończenie na str. 34)*

 $\mathcal{L}$  and  $\mathcal{L}$  and  $\mathcal{L}$ 

 $(10)$ 

OL GE

 $\ddot{\hat{z}}$ 

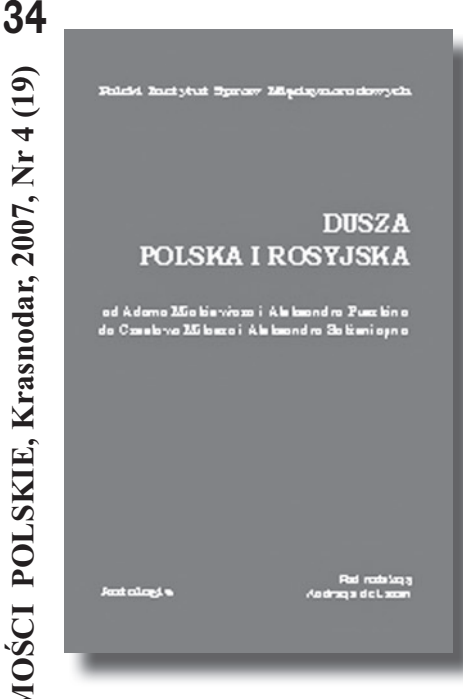

#### *(Początek na str. 32)*

Tarikowi Ramadanowi, szwajcarskiemu uczonemu islamiście, cofnięto wizę amerykańską. Nie otrzymał wizy członek rosyjskiej Dumy, pieśniarz Iosif Kobzon, norweski perkusista Kjetil «Frost» Haraldstad, reżyser Sylwester Latkowski, który poczuł się urażony pytaniami, zawartymi w amerykańskim wniosku wizowym, oraz bez liku innych ludzi.

By było jasne – ani mi w głowie potępiać za to Amerykę. To jej prawo. I na nic zdadzą się nasze lamenty o bezwizowy wstęp do Ameryki. W USA Prawo jest Bogiem i bez wiz pojedziemy tam wówczas, gdy spełnimy warunki amerykańskiego Prawa.

### **INNOŚĆ ROSJI**

Wystarczy wejść na strony internetowe, by stwierdzić ile strachu i niechęci wywołuje w nas "Car Putin" (kilkaset "linków"). Polacy nie lubią silnej władzy. Symbolem polskiego niezrozumienia Rosji i strachu przed nią jest dla mnie Krystyna Kurczab-Redlich ze swoją Pandrioszką, korespondencjami i występami w mediach. Pani Krystyna, wciąż otrzymując wizy i docierając nawet pięciokrotnie do Czeczenii, postanowiła "zrozumieć Rosjan", gdyż, jak twierdzi, "oni sami zwalniają się od tego czterowierszem Fiodora Tiutczewa". Tłumaczy ten czterowiersz i przekładem udowadnia, że nic nie zrozumiała.

Tiutczew pisał:

*Umom Rossiju nie poniat',*

*Arszynom obszczim nie izmierit': U niej osobiennaja stat' –*

W Rossiju możno tolko wierit'.

Kurczab-Redlich tłumaczy: "Rozumem Rosji nam [jakoby Rosjanom. – **A. L.**] nie pojąć, / Arszynem wielkim jej nie zmierzyć, /

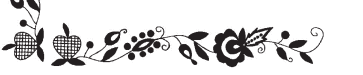

# **MUSI TO NA RUSI...**

### **(o rosyjskim "zaprogramowaniu kulturowym" i polskiej rusofobii)**

Bo Rosja prawo ma szczególne: / Bo w Rosję można tylko wierzyć..."

Gdyby Pani Krystyna uświadomiła sobie, że tylko nieco młodszy od Tiutczewa Adam Mickiewicz nauczał: "Czucie i wiara silniej mówią do mnie / Niż mędrca szkiełko i oko" – pewnie poprawniej przełożyłaby słowa rosyjskiego romantyka na język kultury polskiej i nie miałaby pretensji do Rosjan, że "zwalniają się" od zrozumienia. Bo przecież Tiutczew mówi, że to Pani Krystyna – racjonalistyczny człowiek Zachodu, który próbuje wspólną miarką wszystko mierzyć – nie jest w stanie Rosji zrozumieć. I nie omylił się! Można mieć pretensje do Tiutczewa o nacjonalizm, ale takie same pretensje trzeba byłoby mieć również do Mickiewicza. Tiutczew nie mówi, że "Rosja prawo ma szczególne", gdyż "prawo" to wymysł rzymskiego racjonalizmu, obcego Rosji. Mówi, że Rosja jest czymś szczególnym, innym. Także Mickiewicz utrzymywał, że Polska jest Chrystusem narodów. To te same kategorie romantyczne, z których Polacy (mam nadzieję) już wyrośli, Rosjanie natomiast, mimo starań Putina, w romantycznym myśleniu wciąż pozostają.

### **UPOKORZYĆ ROSJĘ**

Zdecydowana większość Polaków jest przekonana, że Rosja powinna mieć poczucie winy wobec Polski za wydarzenia z przeszłości. Wśród Rosjan zdanie to podziela jedynie garstka polonofilów. Brak poczucia winy wynika z faktu, że pojęcia "cud nad Wisłą", 17 września, Katyń nic im nie mówią. Nie rozumieją więc polskich "rozliczeń" z historią i dziwią się, że nie chcemy być im wdzięczni za wolność w 1918 i 1945 roku. Putin bardzo zaskoczył Rosjan, gdy podczas wizyty w Warszawie złożył kwiaty pod pomnikiem Armii Krajowej i Państwa Podziemnego. Wielu dziennikarzy rosyjskich w pośpiechu zasięgało informacji, czym było AK (dla "sprawiedliwości" uświadommy sobie, jak często dziennikarze zachodni utożsamiają Powstanie Warszawskie z Powstaniem w Getcie).

Polakom jeszcze trudniej przychodzi "zrównoważenie" swoich win wobec Rosji. Także mało wiedzą. I jak poczuć się odpowiedzialnym za zdobycie Połocka przez Batorego, za Dymitrów Samozwańców w Moskwie, za udział w kampanii Napoleona,

**Example 1990** Bo Rosja prawo ma szczególne: /Bo w Rosję powstanie listopadowe i styczniowe, skoro można tylko wierzyć..."<br> **Example 1990** Pani Krystyna uświadomiła rusyfikacja, zsyłki, wojna 1920 r., 17<br>
sobie, że tylko n ze strony Rosji były rozbiory, brutalna rusyfikacja, zsyłki, wojna 1920 r., 17 września, wysiedlenia, Katyń, Starobielsk, Ostaszków, Miednoje, nie udzielenie pomocy podczas Powstania, narzucenie komunizmu i "ludowości". Ci nieliczni Rosjanie, którzy zdają sobie z tego sprawę (przede wszystkim z kręgów nacjonalistycznych), uparcie powracają do prób usprawiedliwienia wojny 1920 r. i paktu Ribbentropp-Mołotow, "udowadniają" niemiecką winę za zbrodnię w Katyniu lub poszukują kontr-Katynia na terytorium Polski.

> Historia nie jest i nigdy nie będzie czynnikiem sprzyjającym kształtowaniu się przyjaznych stosunków polsko-rosyjskich. I nie należy spodziewać się od Rosjan tego poczucia winy, jakie zaszczepione zostało Niemcom, lub gestu (na wzór polskich biskupów) "przebaczamy i prosimy o przebaczenie". Rosjanie zbyt dużo sami wycierpieli od reżimu komunistycznego i zbyt długo wychowywano ich w nieprzyjaźni wobec świata zewnętrznego, by stać ich było na tego rodzaju gesty wobec "obcych". Do wyjątków należy Aleksander Sołżenicyn, nawołujący Rosjan do pokuty, jednak bardziej za grzechy wobec samych siebie, niż wobec "sąsiadów". W jego interpretacji komunizm został narzucony Rosji przez nie-Rosjan i dużą za to odpowiedzialność ponosi Zachód.

> Dlatego przestańmy liczyć, że Rosjanie przyznają nam prawo do zadośćuczynienia "za historię". Nie stać ich na to ani finansowo, ani światopoglądowo. Wśród odwiecznych sporów o godło, flagę, hymn trudno radzą sobie ze swoją przeszłością i historia polsko-rosyjska nigdy nie będzie dla nich problemem istotnym.

> Mrożkowi kiedyś się rzekło, że Polska leży "na wschód od Zachodu i na zachód od Wschodu". Zakpił sobie, ale miał rację. Bo gdzież my jesteśmy, jeśli nie we własnej świadomości? Nas Imperium zniewala, Rosjan – wciąż jeszcze wyzwala. Putin dlatego ma poparcie wśród "mieszkańców" Federacji, ponieważ zapanował nad rozpadającym się Imperium. Klęska idei Imperium jak do tej pory zawsze prowadziła Rosję do anarchizmu, gdyż Prawo ma tam wartość zdecydowanie bardziej mizerną niż u nas. Nasz bunt nic tu nie zmieni. Problem może wyleczyć jedynie czas, a w żadnym razie nie politycy, którym marzy się upokorzenie Rosji za wszystkie nasze krzywdy.

## **NASZE KALENDARIUM**

- **425 lat**  W Polsce wprowadzono kalendarz gregoriański, który zniwelowal 10-dniową różnicę między czasem astronomicznym i kalendarzowym (dnia 4 października 1582 roku)
- **420 lat** Koronacja Zygmunta III Wazy na króla Polski (dnia 27 grudnia 1587 roku)
- **380 lat** Odbyła się zwycięska dla floty polskiej bitwa morska pod Oliwą (dnia 28 listopada 1627 roku)
- **190 lat** Zmarł Tadeusz Kościuszko (dnia 15 października 1817 roku)
- **150 lat** Urodził się Józef Conrad Korzeniowski, światowej sławy marynista (dnia 3 grudnia 1857 roku)
- **145 lat** W Warszawie zaczęła działać Szkoła Główna, pełniąca rolę uniwersytetu (dnia 25 listopada 1862 roku)
- **140 lat**  Zmarł Artur Grottger, wybitny malarz (dnia 13 grudnia 1867 roku)
- **110 lat** Urodził się Władysław Broniewski, poeta i tłumacz (dnia 17 grudnia 1897 roku)
- **105 lat** Urodził się Jerzy Zawieyski, prozaik, autor sztuk scenicznych, eseista (dnia 2 października 1902 roku)
- **100 lat** Zmarł Stanisław Wyspiański, dramaturg, poeta i malarz (dnia 28 listopada 1907 roku)
- **100 lat**  Urodził się Ksawery Pruszyński, prozaik, publicysta, tłumacz (dnia 4 grudnia 1907 roku)
- **85 lat** Urodził się Olgierd Terlecki, prozaik i publicysta (dnia 18 października 1922 roku)
- **85 lat** Urodził się Tadeusz Borowski, poeta, prozaik, publicysta (dnia 12 listopada 1922 roku)
- **85 lat** Zamordowany został pierwszy prezydent Rzeczypospolitej Gabriel Narutowicz (dnia 16 grudnia 1922 roku)
- **75 lat** Polscy kryptolodzy złamali kod niemieckiej maszynki szyfrującej "Enigma" (grudzień 1932 roku)
- **70 lat** Zmarł Bolesław Leśmian (właściwie Lesman), poeta (dnia 5 listopada 1937 roku)
- **40 lat**  Zmarł Kazimierz Funk, wybitny biochemik, twórca nauki o witaminach (dnia 20 listopada 1967 roku)
- **40 lat** W fabryce samochodów na Żeraniu wybudowano pierwszy egzemplarz polskiego Fiata 125p (1967 rok)
- 25 lat Sejm PRL delegalizował NSZZ "Solidarność" (dnia 8 października 1982 roku)
- **25 lat** Zniesienie stanu wojennego w Polsce (dnia 31 grudnia 1982 roku)
- **15 lat** Władze rosyjskie przekazały Polsce kopię decyzji Biura Politycznego WKP(b) z 5 marca 1940 roku o zamordowaniu polskich oficerów (dnia 14 października 1992 roku)

## **© @ @**

#### **Kto nie ma szczęścia w kartach,**

Pieniądze są okrągłe – toczą się

Broda jak u proroka, a cnota jak u draba Co się stało, to się nie odstanie *IIpoжumoe, что пролитое* – не воротишь Lepiej jak matka bije, niż jak macoch głaszcze *C<sub>bp</sub> калача белее, а мать мачехи милее*  $Co$  się kupi tanio, psom się to dostanie  $Na$  frasunek dobry trunek **Nagi rozboju się nie boi** *c%/L, 2% "" 2%L # K / … K%,2"*  **Nieszczęścia chodzą po ludziach** *a* 

ma szczęście w miłości *Komy в карты не везёт, тот в любви счастлив* **Do trzech razy sztuka** *Два раза не вышло, может в третий получится* Nie to ładne, co ładne, ale co się komu podoba *He mo мило, что хорошо, а то хорошо, что мило* Małe złodzieje wieszają, a wielkim się kłaniają *Алтынного вора вешают, а полтинного чествую* la апостольская,а усок дьявольский Дёшево да гнило 'а пей мёд  $^{\prime}$ а не по лесу ходит, а по людям Деньги текут что вода

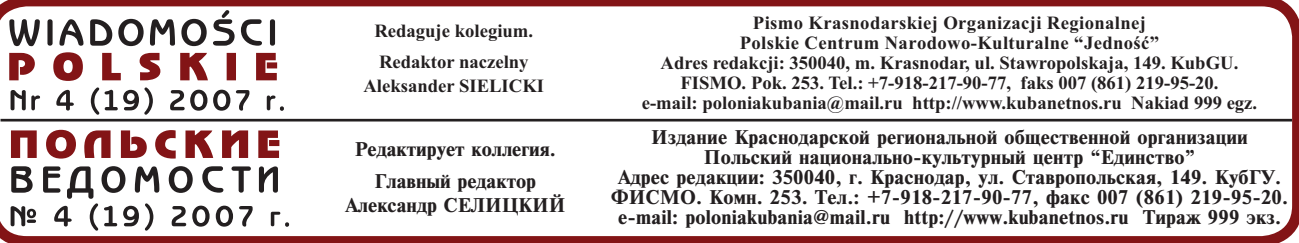

TUZIN PRZYSŁÓW

Печать офсетная. Объем 4,5 п. л. Заказ k???.

Отпечатано в типографии ООО "Типография "Краснодарские известия": г. Краснодар, Восточная промзона, ул. Бершанской, 353/2. Подписано в печать 28.12.2007 г.

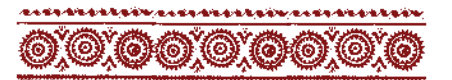

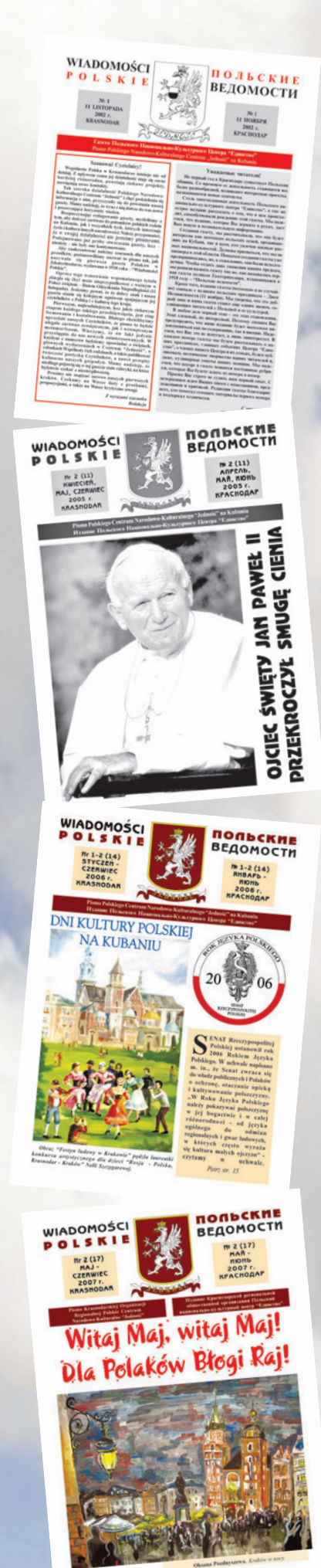

## **HAM YKE** 5 AFT

Нам всего лишь пять лет - возраст, когда наступает пора прощаться с короткими детскими штанишками и готовиться к жизни на манер взрослой. И выпуск «Польских Веломостей», который вы лержите в руках. заметно отличается и по оформлению. и по солержанию, и по объёму, ла и по тиражу от нашего первого очень непритязательного восьмистраничного номера с латой 11 ноября 2002 гола. Конечно же, мы стремились приурочить рождение газеты к годовщине возрождения Польского Государства после 123 лет разделов. И совершенно неожиланным для нас оказалось, что это событие почти совпало с днём рождения газеты «Польские Веломости» в Екатеринодаре, первый выпуск которой пришёлся на 20 ноября 1918 года. Эта информация и оказала решающее влияние на выбор названия для нашего издания.

За пять минувших лет нам удалось выпустить, невзирая на многочисленные объективные и субъективные трудности, 18 номеров и три приложения. Многие рубрики продолжаются с самых первых выпусков, но появились и новые. Расширился круг наших авторов и читателей.

Мы всегда старались донести до Вас информацию о деятельности Польского Национально-Культурного Центра «Елинство», о польской лиаспоре в России, о польской истории и культуре, о вкладе поляков в развитие нашего региона, об истории наших с вами родов, о наших буднях и праздниках, о наших поездках на историческую родину... Насколько нам это удавалось - судить вам, наши дорогие читатели. Сюбилеем!

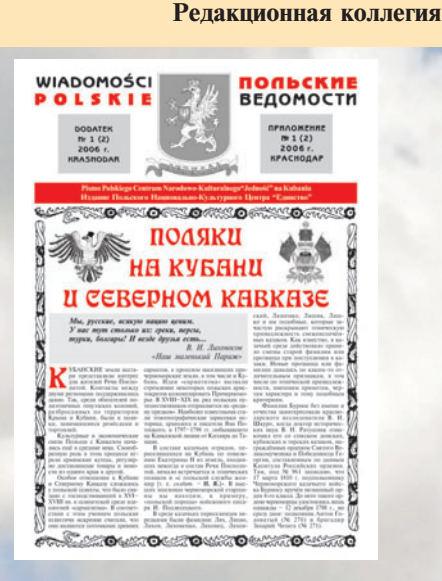

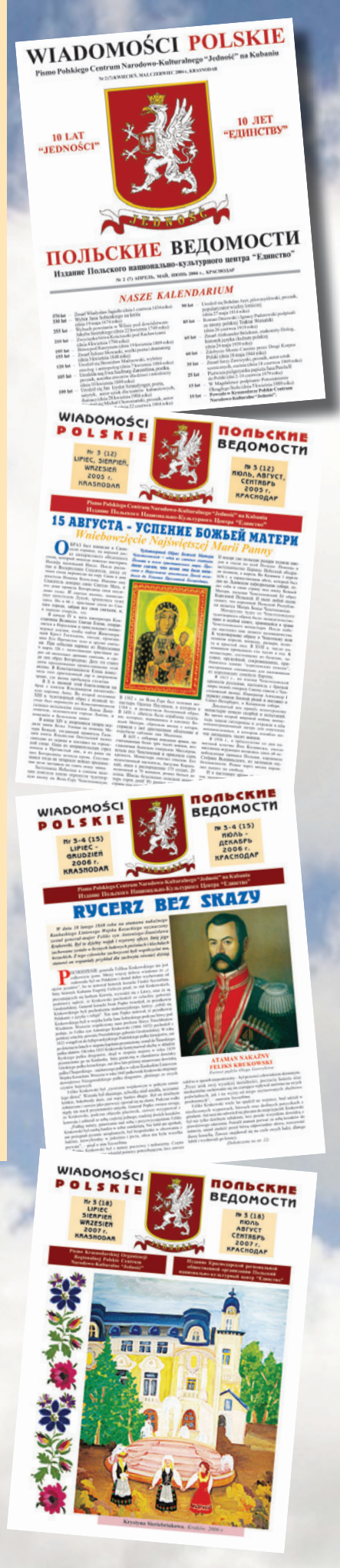